# **[MS-OXCFOLD]: Folder Object Protocol Specification**

#### **Intellectual Property Rights Notice for Protocol Documentation**

- **Copyrights**. This protocol documentation is covered by Microsoft copyrights. Regardless of any other terms that are contained in the terms of use for the Microsoft website that hosts this documentation, you may make copies of it in order to develop implementations of the protocols, and may distribute portions of it in your implementations of the protocols or your documentation as necessary to properly document the implementation. This permission also applies to any documents that are referenced in the protocol documentation.
- **No Trade Secrets**. Microsoft does not claim any trade secret rights in this documentation.
- **Patents**. Microsoft has patents that may cover your implementations of the protocols. Neither this notice nor Microsoft's delivery of the documentation grants any licenses under those or any other Microsoft patents. However, the protocols may be covered by Microsoft's Open Specification Promise (available here: http://www.microsoft.com/interop/osp/default.mspx). If you would prefer a written license, or if the protocols are not covered by the OSP, patent licenses are available by contacting protocol@microsoft.com. Intellectual Property R[i](mailto:protocol@microsoft.com)ghts Nofice for Protocol Docu[m](http://www.microsoft.com/interop/osp/default.mspx)entation<br>
Copyrights. This protocol documentation is covered by Microsoft copyrights<br>
Netrocos website that loss to this documentation is our way that compared in<br>
Micr
	- **Trademarks**. The names of companies and products contained in this documentation may be covered by trademarks or similar intellectual property rights. This notice does not grant any licenses under those rights.

**Reservation of Rights**. All other rights are reserved, and this notice does not grant any rights other than specifically described above, whether by implication, estoppel, or otherwise.

**Preliminary Documentation**. This documentation is preliminary documentation for these protocols. Since the documentation may change between this preliminary version and the final version, there are risks in relying on preliminary documentation. To the extent that you incur additional development obligations or any other costs as a result of relying on this preliminary documentation, you do so at your own risk.

**[MS-OXCFOLD] - v0.1** Folder Object Protocol Specification Copyright © 2008 Microsoft Corporation. Release: Friday, April 4, 2008

**Tools**. This protocol documentation is intended for use in conjunction with publicly available standard specifications and networking programming art, and assumes that the reader is either familiar with the aforementioned material or has immediate access to it. A protocol specification does not require the use of Microsoft programming tools or programming environments in order for a Licensee to develop an implementation. Licensees who have access to Microsoft programming tools and environments are free to take advantage of them.

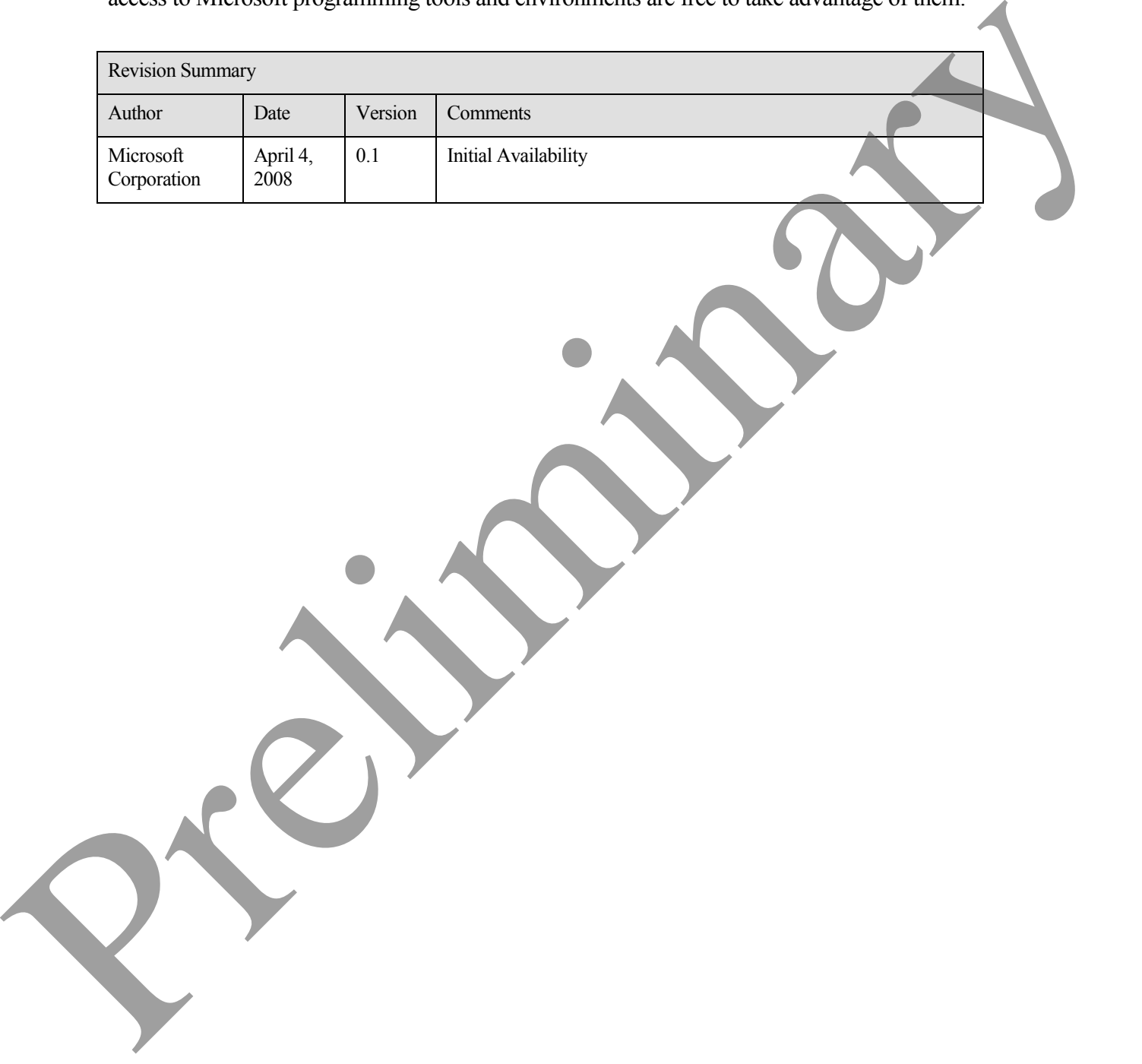

## **Table of Contents**

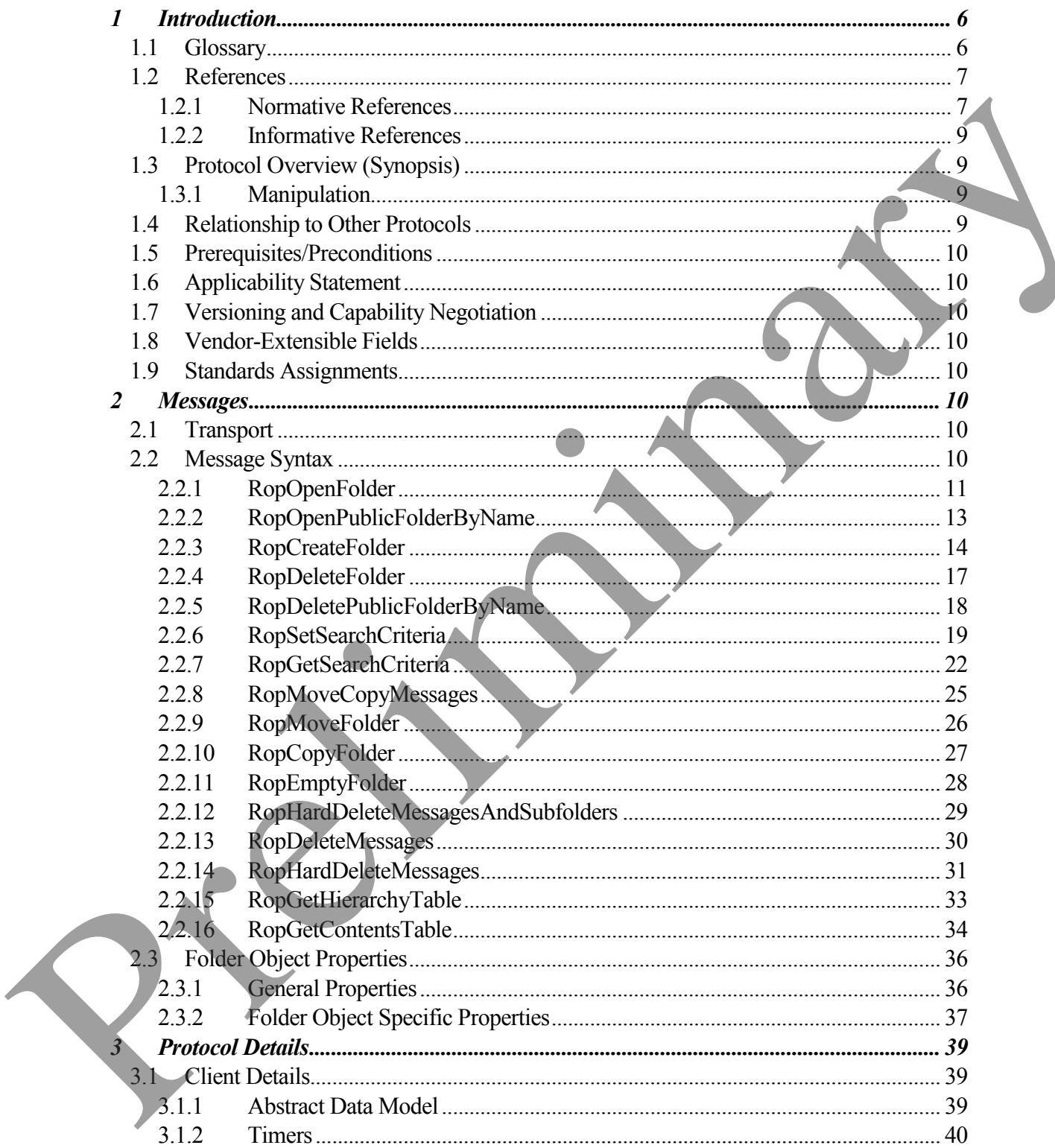

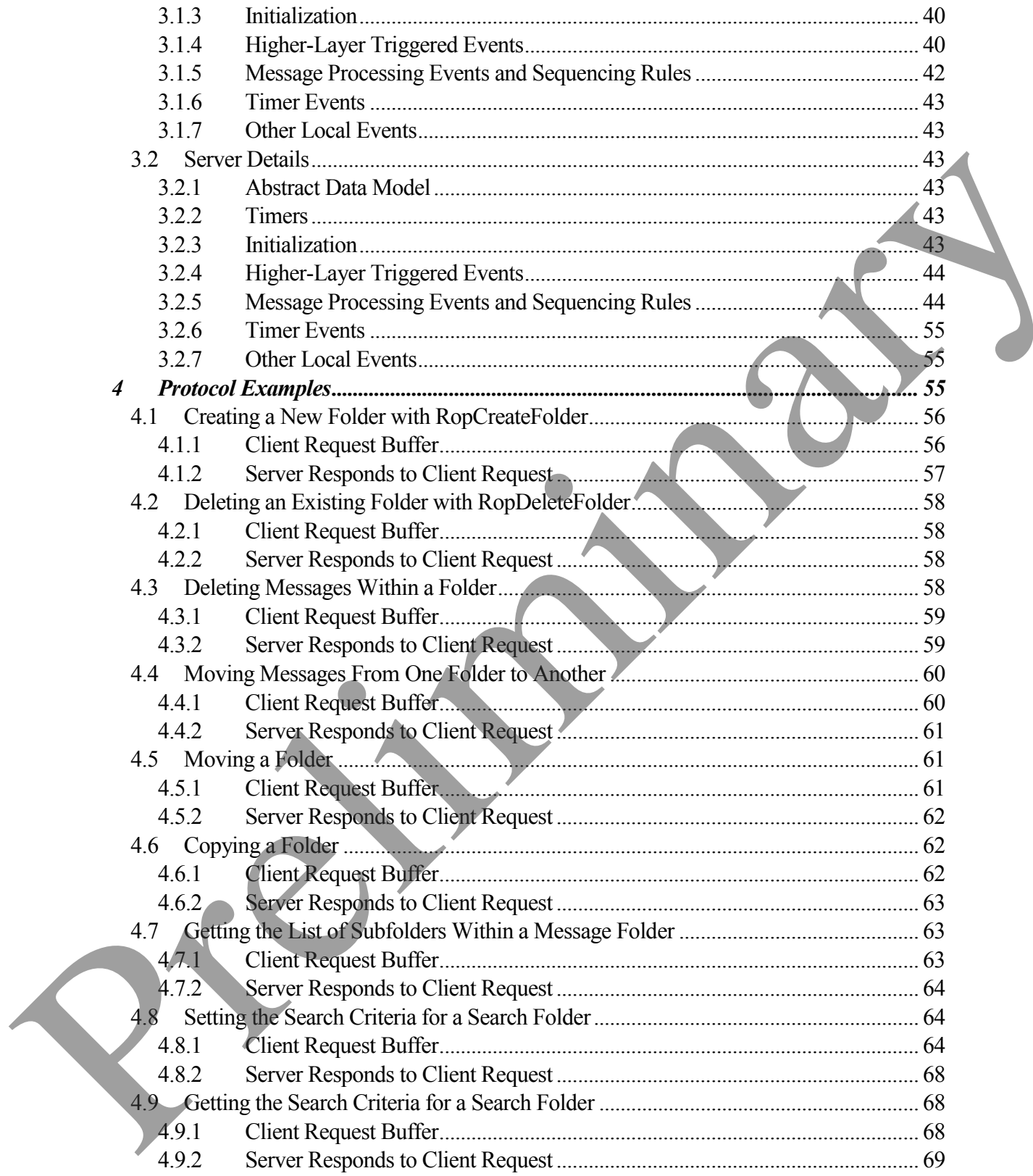

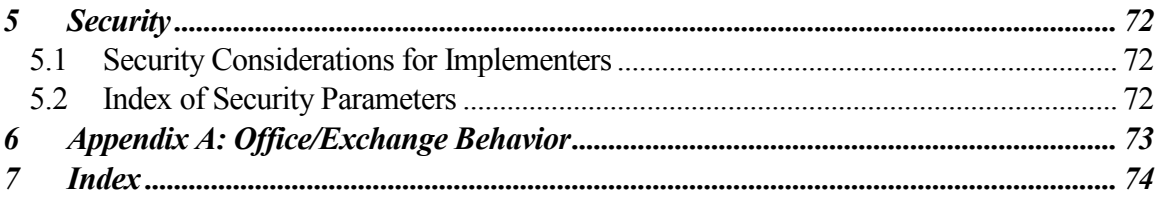

Preliminary Rich

# <span id="page-5-0"></span>**1 Introduction**

A folder is a messaging object that serves as the basic unit of organization for messages. Folder operations provide a way to manipulate folder properties and messages inside the folder.

This document specifies the following:

- Folder objects
- The remote operations (ROPs) available to manipulate Folder objects
- The behavior of ROPs and their parameter descriptions
- General folder properties

The Folder Object Protocol Specification uses ROPs as a transport protocol between the client and the server. This specification assumes the reader has familiarity with the ROP concepts and requirements that are specified in [MS-OXCROPS]. Those concepts and requirements are not repeated in this specification.

## <span id="page-5-1"></span>**1.1 Glossary**

The following terms are defined in the [MS-OXGLOS]

**ANSI character set contents table entry ID FAI contents table folder folder associated information (FAI) folder ID (FID) handle little-endian mailbox message message ID (MID) property property tag public folder** This decurrent specifies the following<br>
• Following<br>
• The relation (ROPs) mailable to maripulate Folder objects<br>
• The relation of ROPs) mailable to maripulate Folder objects<br>
• General Edder poperlies<br>
The Folder Object **remote operation (ROP)**

**[MS-OXCFOLD] - v0.1** Folder Object Protocol Specification Copyright © 2008 Microsoft Corporation. Release: Friday, April 4, 2008

**replica**

**ROP request buffer**

**ROP response buffer**

**rule**

**special folder**

**store**

**Unicode**

The following data types are defined in [MS-OXCDATA]:

**PtypBinary**

**PtypBoolean**

**PtypInteger32**

**PtypInteger64**

**PtypString**

**PtypTime**

The following terms are specific to this document:

#### **content indexing:** See **full text search**.

**full text search:** In text retrieval, **full text search** refers to a technique for searching a computer-stored document or database. In a **full text search**, the search engine examines all of the words in every stored document as it tries to match search words supplied by the user.

**hard delete: Hard deleted** items are items that are permanently removed from the system.

**soft delete:** When a **message** or a **folder** is deleted, a backup copy of that item can be kept by the server for a defined period of time. The backup item is referred to as a **soft deleted** item. It is possible for the messaging client to access, restore, or permanently delete **soft deleted** items. spec[i](http://en.wikipedia.org/wiki/Document)al folder<br>
three dislowing data hypes are defined in [MS-OXCDATA]<br>
Preplinder<br>
The following ter[m](http://en.wikipedia.org/wiki/Database)s are specifie to this document<br>
Preplinder<br>
Preplinder<br>
Preplinder<br>
Preplinder<br>
Preplinder<br>
Preplinder<br>
Preplinder<br>
Pre

**MAY, SHOULD, MUST, SHOULD NOT, MUST NOT:** These terms (in all caps) are used as described in [RFC2119]. All statements of optional behavior use either MAY, SHOULD, or SHOULD NOT.

## <span id="page-6-0"></span>**1.2 References**

### <span id="page-6-1"></span>**1.2.1 Normative References**

[MS-OXCDATA] Microsoft Corporation, "Data Structures Protocol Specification", April 2008.

[MS-OXCMSG] Microsoft Corporation, "Message and Attachment Object Protocol Specification", April 2008.

[MS-OXCNOTIF] Microsoft Corporation, "Core Notifications Protocol Specification", April 2008.

[MS-OXCPERM] Microsoft Corporation, "Exchange Access and Operation Permissions Specification", April 2008.

[MS-OXCPRPT] Microsoft Corporation, "Property and Stream Object Protocol Specification", April 2008.

[MS-OXCROPS] Microsoft Corporation, "Remote Operations (ROP) List and Encoding Protocol Specification", April 2008.

[MS-OXCRPC] Microsoft Corporation, "Wire Format Protocol Specification", April 2008.

[MS-OXCSTOR] Microsoft Corporation, "Store Object Protocol Specification", April 2008.

[MS-OXCTABL] Microsoft Corporation, "Table Object Protocol Specification", April 2008.

[MS-OXGLOS] Microsoft Corporation, "Office Exchange Protocols Master Glossary", April 2008.

[MS-OXODLGT] Microsoft Corporation, "Delegate Access Configuration Protocol Specification", April 2008.

[MS-OXOMSG] Microsoft Corporation, "E-mail Object Protocol Specification", April 2008.

[MS-OXORULE] Microsoft Corporation, "E-mail Rules Protocol Specification", April 2008.

[MS-OXOSFLD] Microsoft Corporation, "Special Folders Protocol Specification", April 2008.

[MS-OXOSRCH] Microsoft Corporation, "Search Folder List Configuration Protocol Specification", April 2008.

[MS-OXPROPS] Microsoft Corporation, "Office Exchange Protocols Master Property List Specification", April 2008.

[MS-OXPROTO] Microsoft Corporation, "Office Exchange Protocols Overview", April 2008.

[RFC2119] Bradner, S., "Key words for use in RFCs to Indicate Requirement Levels", BCP 14, RFC 2119, March 1997, http://www.ietf.org/rfc/rfc2119.txt. [MS-OXCPERM] Microsoft Corporation, "Exchange Access and Operation Permissions<br>
Specification", April 2008.<br>
[MS-OXCPRPT] Microsoft Corporation, "Property and Stream Object Protocol<br>
Specification", April 2008.<br>
[MS-OXCROF

### <span id="page-8-0"></span>**1.2.2 Informative References**

None.

## <span id="page-8-1"></span>**1.3 Protocol Overview (Synopsis)**

A **folder** is an object in a messaging **store** that serves as the basic unit of organization for **messages**. Folders are arranged hierarchically, and contain **properties**, messages, **folder associated information (FAI),** and other folders.

There are three kinds of folders:

- Root folders. Every message store has a root folder. The root folder appears at the top of the folder hierarchy and can contain properties, messages and other folders. Root folders cannot be moved, copied, renamed, or deleted. There is only one root folder for each message store.
- Generic folders. Like root folders, generic folders contain messages and other folders. Unlike root folders, they can be moved, copied, renamed, and deleted. Generic folders can be created within the root folder or other generic folders. The folder in which the new folder is created is referred to as the parent folder of the new folder. Generic folders that have the same parent are called sibling folders.
- Search folders. A search folder contains a list of references to messages that are compiled by the server according to a set of criteria given to the folder. As such, a search folder cannot contain any real objects. Any operation on a message referenced in a search folder is performed on the message in the folder that actually contains it. For more details about search folders including usages, restrictions and notes, see [MS-OXOSRCH]. Theoretic and only and contained and serves as the basis of the contained and the metallic metallic metallic metallic metallic metallic in the metallic server in the solution of FM), and outside in prepare the server in th

### <span id="page-8-2"></span>**1.3.1 Manipulation**

Clients send ROPs to create, copy, and delete folders, to copy or move messages, and modify folder permissions. For more details about folder permissions, see [MS-OXCPERM].

## <span id="page-8-3"></span>**1.4 Relationship to Other Protocols**

The Folder Object Protocol Specification relies on the following:

- An understanding of the Office Exchange Protocols System Overview, as specified in [MS-OXPROTO].
	- An understanding of messaging, as specified in [MS-OXCMSG], and of message objects, as specified in [MS-OXOMSG].
- An understanding of search folders, as specified in [MS-OXOSRCH].
- An understanding of properties, as specified in [MS-OXPROPS], and of setting properties on message and Folder objects, as specified in [MS-OXCPRPT].
- An understanding of the message store as specified in [MS-OXCSTOR], and of  $\bullet$ manipulating tables in the message database, as specified in [MS-OXCTABL] and [MS-OXCNOTIF].
- An understanding of permissions applied to folders, as specified in [MS-OXCPERM].  $\bullet$

## <span id="page-9-0"></span>**1.5 Prerequisites/Preconditions**

This specification assumes the messaging client has previously logged on to the server and has acquired a handle to the object on which it is going to operate. Methods to open the object and acquire a handle are dependent on the object type and are specified [MS-OXCSTOR] for stores and [MS-OXCMSG] for messages. 1.5 Prerequisites/Preconditions<br>
This geocidenton same ate measurement is previously logaed on to the server and the<br>
nequired a familie to the object on which it is going to opene. Methods to open the object and<br>
nequired

## <span id="page-9-1"></span>**1.6 Applicability Statement**

This protocol is designed to provide a hierarchical organization model for messages in a store.

## <span id="page-9-2"></span>**1.7 Versioning and Capability Negotiation**

None.

## <span id="page-9-3"></span>**1.8 Vendor-Extensible Fields**

None.

## <span id="page-9-4"></span>**1.9 Standards Assignments**

None.

## <span id="page-9-5"></span>**2 Messages**

## <span id="page-9-6"></span>**2.1 Transport**

The **ROP request buffers** and **ROP response buffers** specified by this protocol are sent to and received from the server respectively by using the underlying Wire Format Protocol Specification, as specified in [MS-OXCRPC].

# <span id="page-9-7"></span>**2.2 Message Syntax**

Folder objects can be created and modified by clients and servers. Except where noted below, this section defines constraints under which both clients and servers operate when creating and modifying Folder objects.

The following sections specify the format of ROP request buffers that are specific to folder operations. Before sending these requests to the server, the client MUST be logged on to the server, and MUST open or acquire handles to the messaging objects used in the ROP requests. For more details regarding logging on to the server, including usages, restrictions and notes, see [MS-OXCSTOR]. Also, ROPs that require a folder ID (FID) or message ID (MID)

*10 of 74*

MUST acquire those IDs for the objects to be used in the ROP requests. For more details regarding acquiring MIDs, including usages, restrictions and notes, see [MS-OXCMSG].

## <span id="page-10-0"></span>**2.2.1 RopOpenFolder**

**RopOpenFolder** opens an existing folder.

The client application MUST send a **RopRelease** request after executing all subsequent operations on the opened folder.

The syntax of the **RopOpenFolder** request and response buffers are specified in [MS-OXCROPS]. This section specifies the syntax and semantics of various fields that are not fully specified in [MS-OXCROPS].

#### **2.2.1.1 Request Parameter Overview**

#### **2.2.1.1.1 InputHandleIndex**

The input handle for this operation is a logon object handle or a Folder object handle. For more details about logon objects, see [MS-OXCSTOR].

#### **2.2.1.1.2 OutputHandleIndex**

The output handle for this operation is a Folder object handle.

### **2.2.1.1.3 FolderId**

The **FolderId** field contains the FID of the folder to be opened.

### **2.2.1.1.4 OpenModeFlags**

This structure contains a bitmask of flags that indicates the open folder mode.

The following flags can be set:

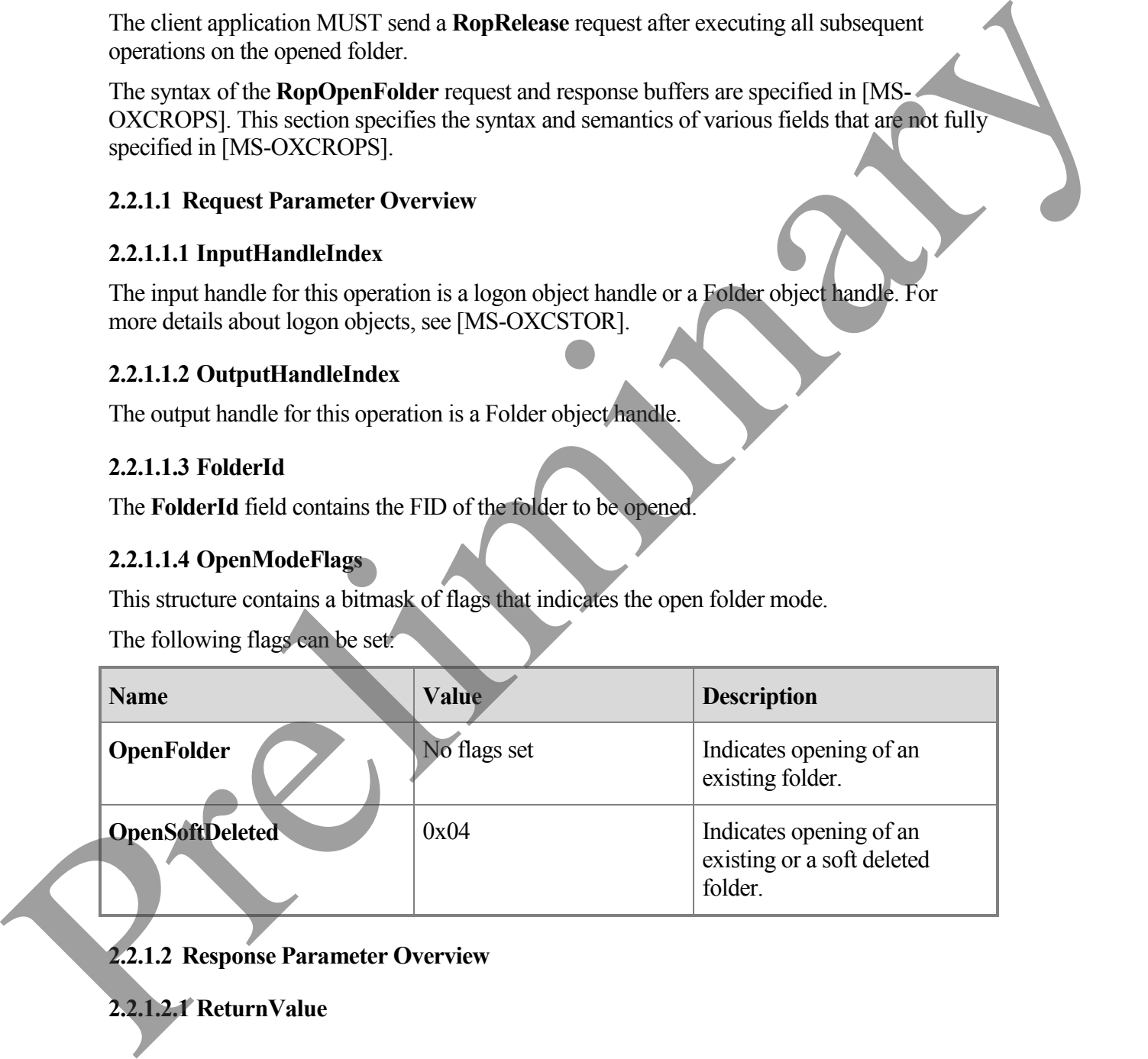

**2.2.1.2 Response Parameter Overview**

**2.2.1.2.1 ReturnValue**

The **ReturnValue** field indicates the result of the operation. The server MUST return 0x00000000 to indicate success. For more details about common error codes, see [MS-OXCDATA].

#### **2.2.1.2.2 HasRules**

If there are rules on the server associated with this folder, then the server MUST set the **HasRules** field value to non-zero. If there are no rules associated with this folder, the flag value MUST be set to zero.

For more details about rules, see [MS-OXORULE].

#### **2.2.1.2.3 IsGhosted**

The **IsGhosted** field indicates whether the server hosts an active replica of the folder. If the server does not host an active replica of the folder, the server MUST set the **IsGhosted** field value to non-zero. Otherwise this field value MUST be set to zero, and the response buffer MUST contain the **ServerCount**, **CheapServerCount** and **Servers** fields. The **IsGhosted** field is only present for folders in public stores. If there are notes on the second issues. The transposite with this isolet, then the seconds with this folder, the language has two seconds about multiple to mone details about multiple to mone details about multiple to mon

For more details about ghosted folders, see **RopPublicFolderIsGhosted** in [MS-OXCSTOR].

#### **2.2.1.2.4 ServerCount**

The **ServerCount** field contains the number of servers that have a replica of the folder.

This field is only present if the **IsGhosted** field is non-zero.

For more details about the **ServerCount** field, see **ROPPublicFolderIsGhosted** in [MS-OXCSTOR].

#### **2.2.1.2.5 CheapServerCount**

The **CheapServerCount** field contains the number of the cheapest, same cost servers at the front of the server list.

This field is only present if the **IsGhosted** field is non-zero.

For more details about the **CheapServerCount** field, see **ROPPublicFolderIsGhosted** in [MS-OXCSTOR].

#### **2.2.1.2.6 Servers**

The **Servers** field contains a list of null-terminated strings that specify which servers have replicas of this folder.

This field is only present if the **IsGhosted** field is non-zero.

For more details about the **Servers** field, see the **ROPPublicFolderIsGhosted** in [MS-OX CSTOR].

### <span id="page-12-0"></span>**2.2.2 RopOpenPublicFolderByName**

**RopOpenPublicFolderByName** is used to open an existing folder in a database based on its name.

The client application MUST send a **RopRelease** request after executing all subsequent operations on the opened folder.

The syntax of the **RopOpenPublicFolderByName** request and response buffers are specified in [MS-OXCROPS]. This section specifies the syntax and semantics of various fields that are not fully specified in [MS-OXCROPS]. The system of the RopOpenPablicFolderBy Name request and response buffers are specified<br>in [M5-OXCROPS]. This section specifies the systems and semantics of various fields that first<br>met fully specified in [M5-OXCROPS].<br>2.

#### **2.2.2.1 Request Parameter Overview**

#### **2.2.2.1.1 InputHandleIndex**

The input handle for this operation is a logon object handle or a Folder object handle. For more details about logon objects, see [MS-OXCSTOR].

#### **2.2.2.1.2 OutputHandleIndex**

The output handle for this operation is a Folder object handle.

#### **2.2.2.1.3 NameSize**

The **NameSize** field contains the size of the folder name including the NULL character.

#### **2.2.2.1.4 Name**

The **Name** field contains the NULL terminated Network News Transfer Protocol (NNTP) name of the public folder. The folder name is relative to its parent folder or the root folder and does not include the path information in either a mailbox or public folder.

#### **2.2.2.2 Response Parameter Overview**

#### **2.2.2.2.1 ReturnValue**

The **ReturnValue** field indicates the result of the operation. The server MUST return 0x00000000 to indicate success. For more details about common error codes, see [MS-OXCDATA].

#### **2.2.2.2.2 HasRules**

If there are rules on the server associated with this folder, then the server MUST set the **HasRules** field value to non-zero. If there are no rules associated with this folder, the flag value MUST be set to zero.

For more details about rules, see [MS-OXORULE].

### **2.2.2.2.3 IsGhosted**

The **IsGhosted** field indicates whether the server hosts an active replica of the folder. If the server does not host an active replica of the folder, the server MUST set the **IsGhosted** field value to non-zero. Otherwise this field value MUST be set to zero, and the response buffer MUST contain the **ServerCount**, **CheapServerCount** and **Servers** fields. The **IsGhosted** field is only present for folders in public stores.

For more details about ghosted folders, see **RopPublicFolderIsGhosted** in [MS-OXCSTOR].

#### **2.2.2.2.4 ServerCount**

The **ServerCount** field contains the number of servers that have a replica of the folder.

This field is only present if the **IsGhosted** field is non-zero.

For more details about the **ServerCount** field, see **RopPublicFolderIsGhosted** in [MS-OXCSTOR].

#### **2.2.2.2.5 CheapServerCount**

The **CheapServerCount** field contains the number of the cheapest, same cost servers at the front of the server list.

This field is only present if the **IsGhosted** field is non-zero.

For more details about the **CheapServerCount** field, see **RopPublicFolderIsGhosted** in [MS-OXCSTOR].

#### **2.2.2.2.6 Servers**

The **Servers** field contains a list of null-terminated strings that specify which servers have replicas of this folder.

This field is only present if the **IsGhosted** field is non-zero.

For more details about the **Servers** field, see**RopPublicFolderIsGhosted** in [MS-OXSTOR].

### <span id="page-13-0"></span>**2.2.3 RopCreateFolder**

**RopCreateFolder** creates a new subfolder. This ROP creates either public folders or private mailbox folders.

The client application MUST send a **RopRelease** request after executing all subsequent operations on the created folder.

The syntax of the **RopCreateFolder** request and response buffers are specified in [MS-OXCROPS]. This section specifies the syntax and semantics of various fields that are not fully specified in [MS-OXCROPS]. For more details about ghosted folders, see RopPublieFolderIsGhosted in [MS-OXCSTOR]<br>
2.2.2.2.4 ServerCount field contains the number of servers that have a replica of the folder<br>
This field is only present if the IsChoste

### **2.2.3.1 Request Parameters Overview**

### **2.2.3.1.1 InputHandleIndex**

The input handle for this operation is a Folder object handle.

#### **2.2.3.1.2 OutputHandleIndex**

The output handle for this operation is a Folder object handle.

#### **2.2.3.1.3 FolderType**

The **FolderType** field contains the type of folder to be created. One of the following values MUST be used:

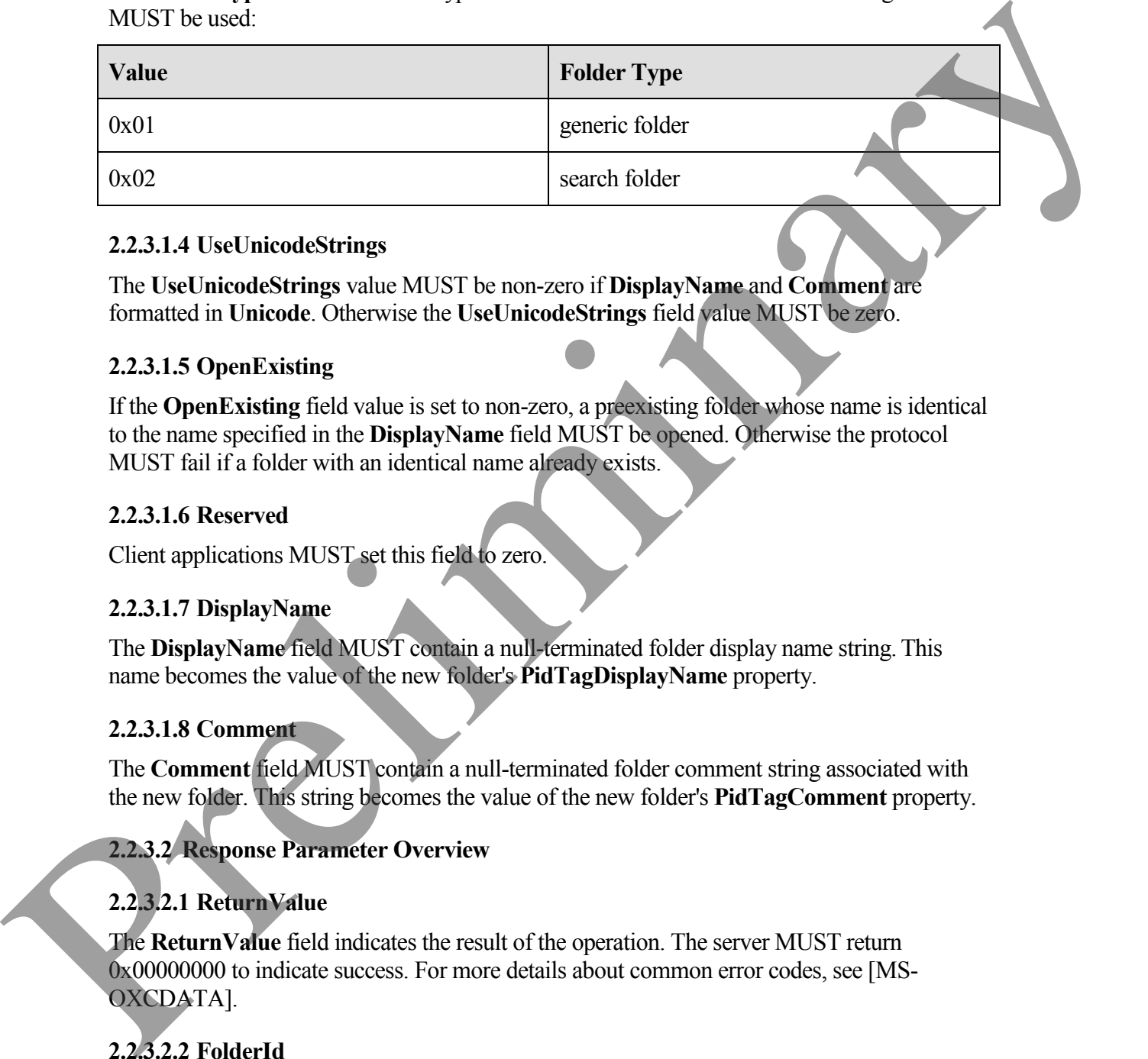

#### **2.2.3.1.4 UseUnicodeStrings**

The **UseUnicodeStrings** value MUST be non-zero if **DisplayName** and **Comment** are formatted in **Unicode**. Otherwise the **UseUnicodeStrings** field value MUST be zero.

#### **2.2.3.1.5 OpenExisting**

If the **OpenExisting** field value is set to non-zero, a preexisting folder whose name is identical to the name specified in the **DisplayName** field MUST be opened. Otherwise the protocol MUST fail if a folder with an identical name already exists.

#### **2.2.3.1.6 Reserved**

Client applications MUST set this field to zero.

#### **2.2.3.1.7 DisplayName**

The **DisplayName** field MUST contain a null-terminated folder display name string. This name becomes the value of the new folder's **PidTagDisplayName** property.

#### **2.2.3.1.8 Comment**

The **Comment** field MUST contain a null-terminated folder comment string associated with the new folder. This string becomes the value of the new folder's **PidTagComment** property.

#### **2.2.3.2 Response Parameter Overview**

#### **2.2.3.2.1 ReturnValue**

The **ReturnValue** field indicates the result of the operation. The server MUST return 0x00000000 to indicate success. For more details about common error codes, see [MS-OXCDATA].

#### **2.2.3.2.2 FolderId**

The **FolderId** field contains the FID of the folder created or opened.

#### **2.2.3.2.3 IsExistingFolder**

If the name given by **FolderDisplayName** in the request buffer already existed, the server MUST set the **IsExistingFolder** field value to non-zero. If the folder did not exist, the server MUST set the **IsExistingFolder** field value to zero. The following fields MUST be present only if the **FolderExistsFlag** is non-zero.

#### **2.2.3.2.4 HasRules**

If there are rules on the server associated with this folder, then the server MUST set the **HasRules** field value to non-zero. If there are no rules associated with this folder, the flag value MUST be set to zero. **HasRules** field is present only if **IsExistingFolder** is non-zero and it is a public folder store.

For more details about rules, see [MS-OXORULE].

#### **2.2.3.2.5 IsGhosted**

The **IsGhosted** field indicates whether the server hosts an active replica of the folder. If the server does not host an active replica of the folder, the server MUST set **IsGhosted** field value to non-zero. Otherwise this field value MUST be set to zero, and the response buffer MUST contain the **ServerCount**, **CheapServerCount** and **Servers** fields. The **IsGhosted** field is only present for folders in public stores. 2.3.3.2.4 Has Rules<br>
If there are notes on the server associated with this folder, then the server MUST set the<br>
Has Rules field value to non-zero. Hitlere are no rules associated with this folder, the dig<br>
value MUST be

For more details about ghosted folders, see **ROPPublicFolderIsGhosted** in [MS-OXCSTOR].

#### **2.2.3.2.6 ServerCount**

The **ServerCount** field contains the number of servers that have a replica of the folder.

This field is only present if the **IsGhosted** field is non-zero.

For more details about the **ServerCount** field, see **ROPPublicFolderIsGhosted** in [MS-OXCSTOR].

#### **2.2.3.2.7 CheapServerCount**

The **CheapServerCount** field contains the number of the cheapest, same cost servers at the front of the server list.

This field is only present if the **IsGhosted** field is non-zero.

For more details about the **CheapServerCount** field, see **ROPPublicFolderIsGhosted** in [MS-OXCSTOR].

#### **2.2.3.2.8 Servers**

The **Servers** field contains a list of null-terminated strings that specify which servers have replicas of this folder.

This field is only present if the **IsGhosted** field is non-zero.

For more details about the **Servers** field, see **ROPPublicFolderIsGhosted** in [MS-OXSTOR].

## <span id="page-16-0"></span>**2.2.4 RopDeleteFolder**

**RopDeleteFolder** removes a subfolder. By default, **RopDeleteFolder** operates only on empty folders, but it can be used on non-empty folders by setting the **DeleteFolderFlags** to also delete the subfolders and messages inside the folder.

The syntax of the **RopDeleteFolder** request and response buffers are specified in [MS-OXCROPS]. This section specifies the syntax and semantics of various fields that are not fully specified in [MS-OXCROPS].

#### **2.2.4.1 Request Parameter Overview**

#### **2.2.4.1.1 InputHandleIndex**

The input handle for this operation is a Folder object handle.

#### **2.2.4.1.2 DeleteFolderFlags**

This structure contains a bitmask of flags that control the folder deletion operation.

By default, **RopDeleteFolder** only operates on empty folders, but it can be used successfully on non-empty folders by setting two flags: **DEL\_FOLDERS** and **DEL\_MESSAGES**. The **DEL\_FOLDERS** flag enables all of the folder's subfolders to be removed; The **DEL\_MESSAGES** flag enables all of the folder's messages to be removed.

**RopDeleteFolder** causes a **hard delete** of the folder if the **DELETE\_HARD\_DELETE** flag is set.

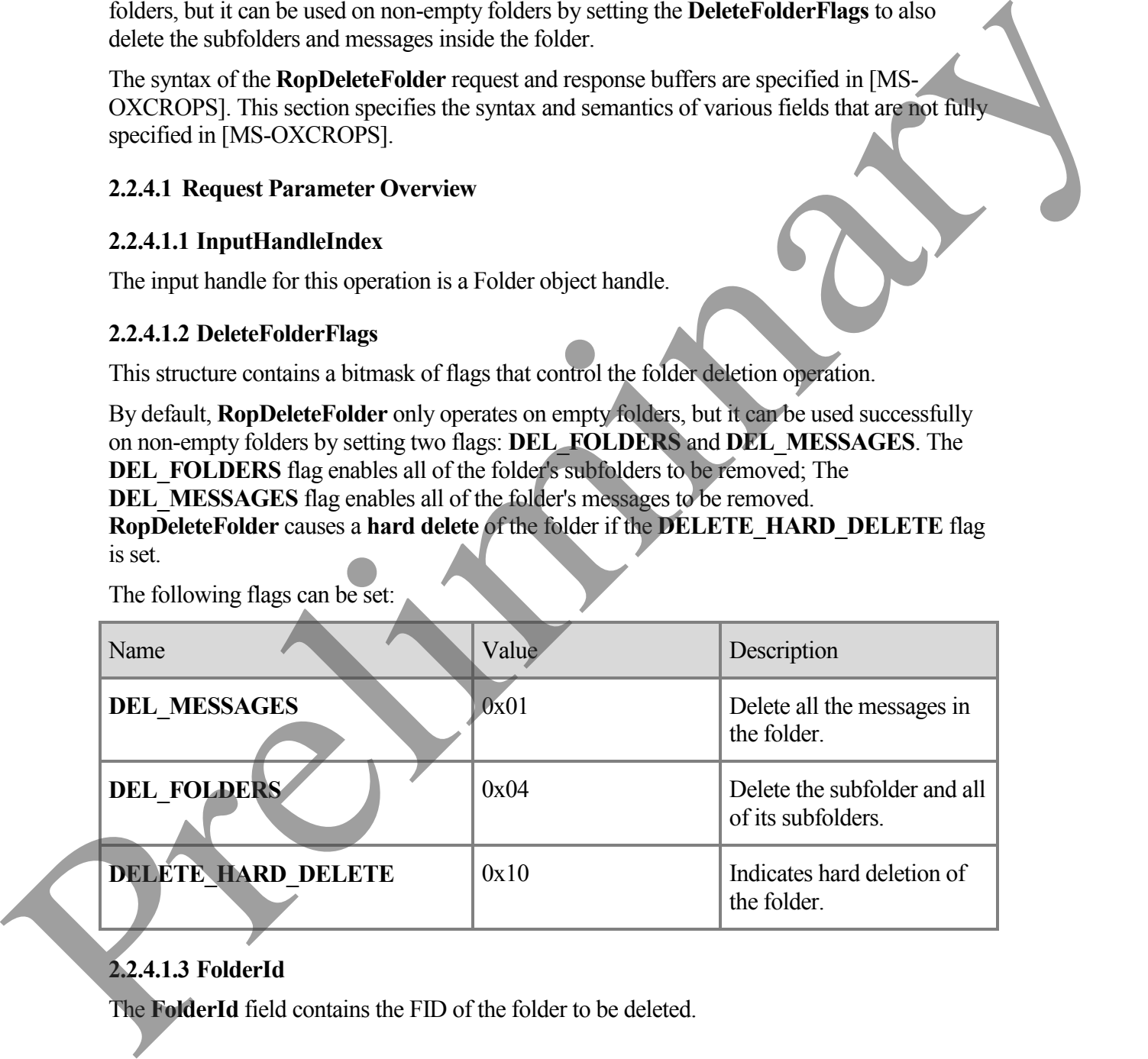

The following flags can be set:

### **2.2.4.1.3 FolderId**

The **FolderId** field contains the FID of the folder to be deleted.

#### **2.2.4.2 Response Parameter Overview**

#### **2.2.4.2.1 ReturnValue**

The **ReturnValue** field indicates the result of the operation. The server MUST return 0x00000000 to indicate success. For more details about common error codes, see [MS-OXCDATA].

#### **2.2.4.2.2 PartialCompletion**

If the operation failed for a subset of targets, the **PartialCompletion** field value is non-zero. Otherwise, the **PartialCompletion** field value is zero.

### <span id="page-17-0"></span>**2.2.5 RopDeletePublicFolderByName**

**RopDeleteFolderByName** deletes a subfolder by name. The subfolder name is relative to its parent folder or the root folder, and it does not include path information.

The syntax of the **RopDeletePublicFolderByName** request and response buffers are specified in [MS-OXCROPS]. This section specifies the syntax and semantics of various fields that are not fully specified in [MS-OXCROPS].

#### **2.2.5.1 Request Parameter Overview**

#### **2.2.5.1.1 InputHandleIndex**

The input handle for this operation is a Folder object handle.

### **2.2.5.1.2 DeleteFolderFlags**

This structure contains a bitmask of flags that control how to delete the folder. The following table contains the delete folder flags.

The following flags can be set:

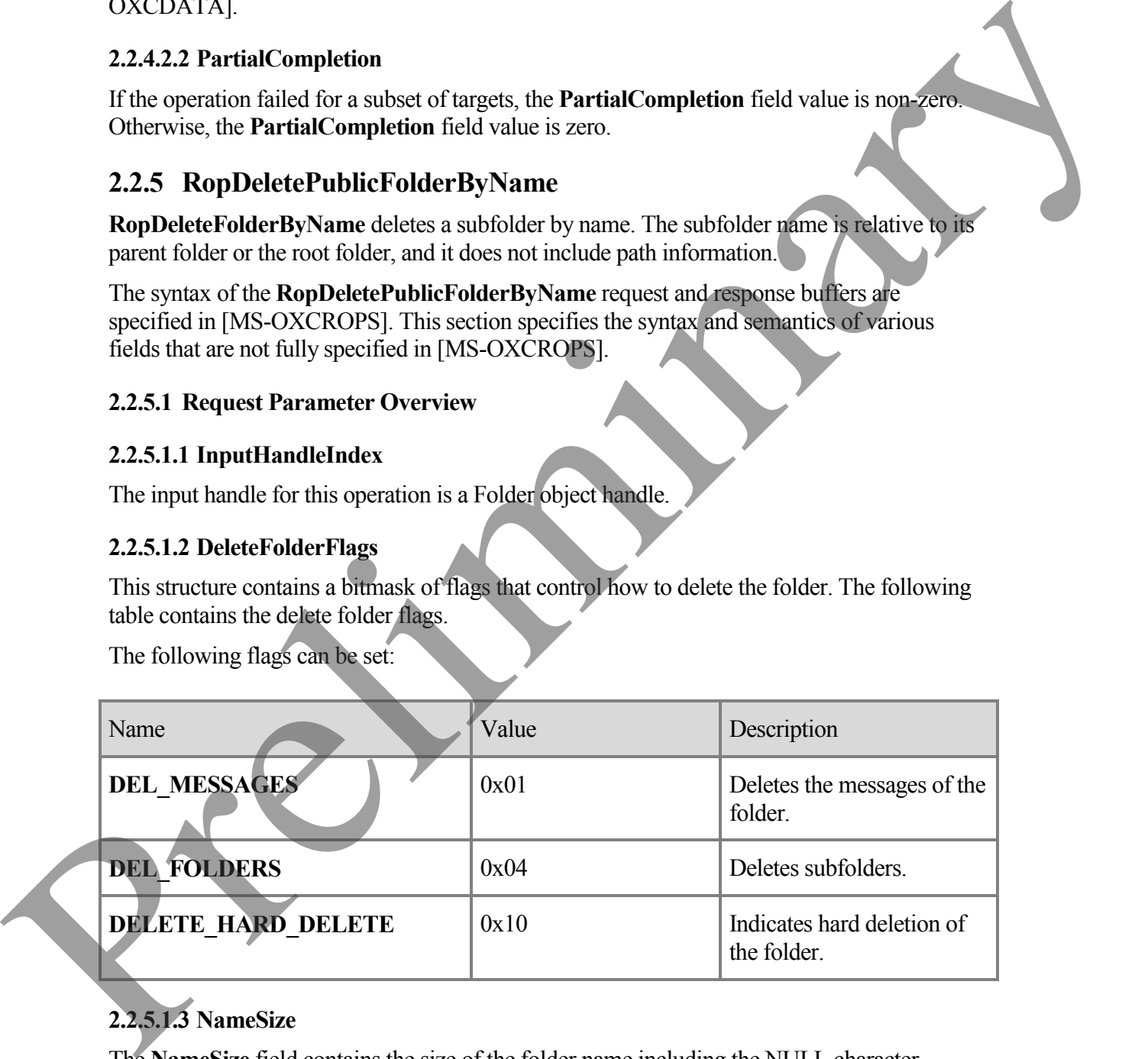

## **2.2.5.1.3 NameSize**

The **NameSize** field contains the size of the folder name including the NULL character.

#### **2.2.5.1.4 Name**

The **Name** field contains a null-terminated string that is the name of the folder.

#### **2.2.5.2 Response Parameter Overview**

#### **2.2.5.2.1 ReturnValue**

The **ReturnValue** field indicates the result of the operation. The server MUST return 0x00000000 to indicate success. For more details about common error codes, see [MS-OXCDATA].

#### **2.2.5.2.2 PartialCompletion**

If the operation failed for a subset of targets, the **PartialCompletion** field value is non-zero. Otherwise, the **PartialCompletion** field value is zero.

#### <span id="page-18-0"></span>**2.2.6 RopSetSearchCriteria**

**RopSetSearchCriteria** establishes search criteria for a search folder. The search criteria are made up of a restriction (the filter to be applied) and a search scope (actual folders where the content will be searched).

A search folder contains links to the messages that meet the search criteria; the actual messages are still stored in their original locations.

Clients create a search folder by calling **RopCreateFolder** with the **FolderType** input parameter set to search folder type. Clients fill a search folder by setting up and applying search criteria that determine which messages are included in the folder with particular characteristics. The search criteria are specified with **RopSetSearchCriteria**. **RopSetSearchCriteria** uses restrictions created by the client and the list of folders indicating the search scope to identify the messages that match the specified restriction. The messages that satisfy the criteria appear as links in the search folder. When the client calls **RopGetContentsTable** to access the search folder's contents table, the selected messages appear in the table. Contents tables for search folders contain the same columns as contents tables for generic folders. However, for search folders, the **PidTagParentEntryid** property is the entry identifier of the folder where the linked message resides. For more details about Restriction, see [MS-OXCDATA]. For more details about search folders, see [MS-OXOSRCH]. Preliminary -OXCROPS].

When the search results are retrieved, a client can choose to keep the folder for later use or to delete it. When the search folder is deleted, the message objects found in the search are not deleted, and the actual messages remain in their parent folders.

The syntax of the **RopSetSearchCriteria** request and response buffers are specified in [MS-OXCROPS]. This section specifies the syntax and semantics of various fields that are not fully specified in [MS-OXCROPS].

#### **2.2.6.1 Request Parameter Overview**

#### **2.2.6.1.1 InputHandleIndex**

The input handle for this operation is a Folder object handle.

#### **2.2.6.1.2 RestrictionDataSize**

The **RestrictionDataSize** field value contains the length of the **RestrictionData** field. If the value 0 is passed in the **RestrictionDataSize** field, the search criteria used most recently for this container is used again. The value 0 MUST NOT be passed in **RestrictionDataSize** for the container's first search.

#### **2.2.6.1.3 RestrictionData**

This field contains a Restriction. For more details about the structure of a restriction, see Restriction in [MS-OXCDATA].

#### **2.2.6.1.4 FolderIdCount**

The **FolderIdCount** field contains the number of folders in the **FolderIds** field. If the value 0 is passed in the **FolderIdCont** field, the entry identifiers used most recently to search this container are used for the new search. The value 0 MUST NOT be passed in **FolderIdCount** for the first search within a container.

#### **2.2.6.1.5 FolderIds**

This is a list of FIDs of the folders that will be used in the search.

#### **2.2.6.1.6 SearchFlags**

This structure contains a bitmask of flags that control the search for a search folder.

For more details on how the **SearchFlags** affect the search, see section 3.2.4.7.

The following flags can be set:

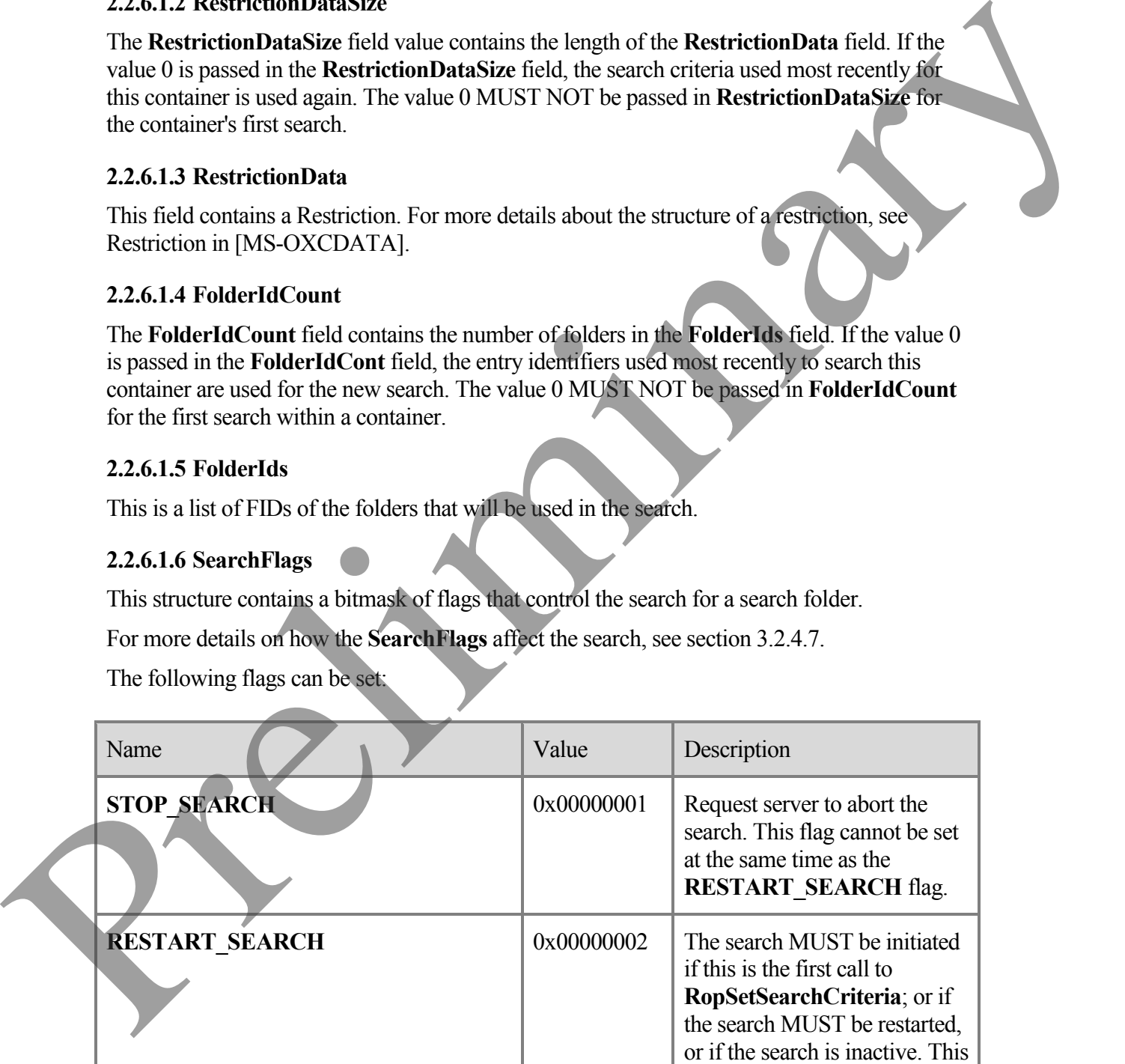

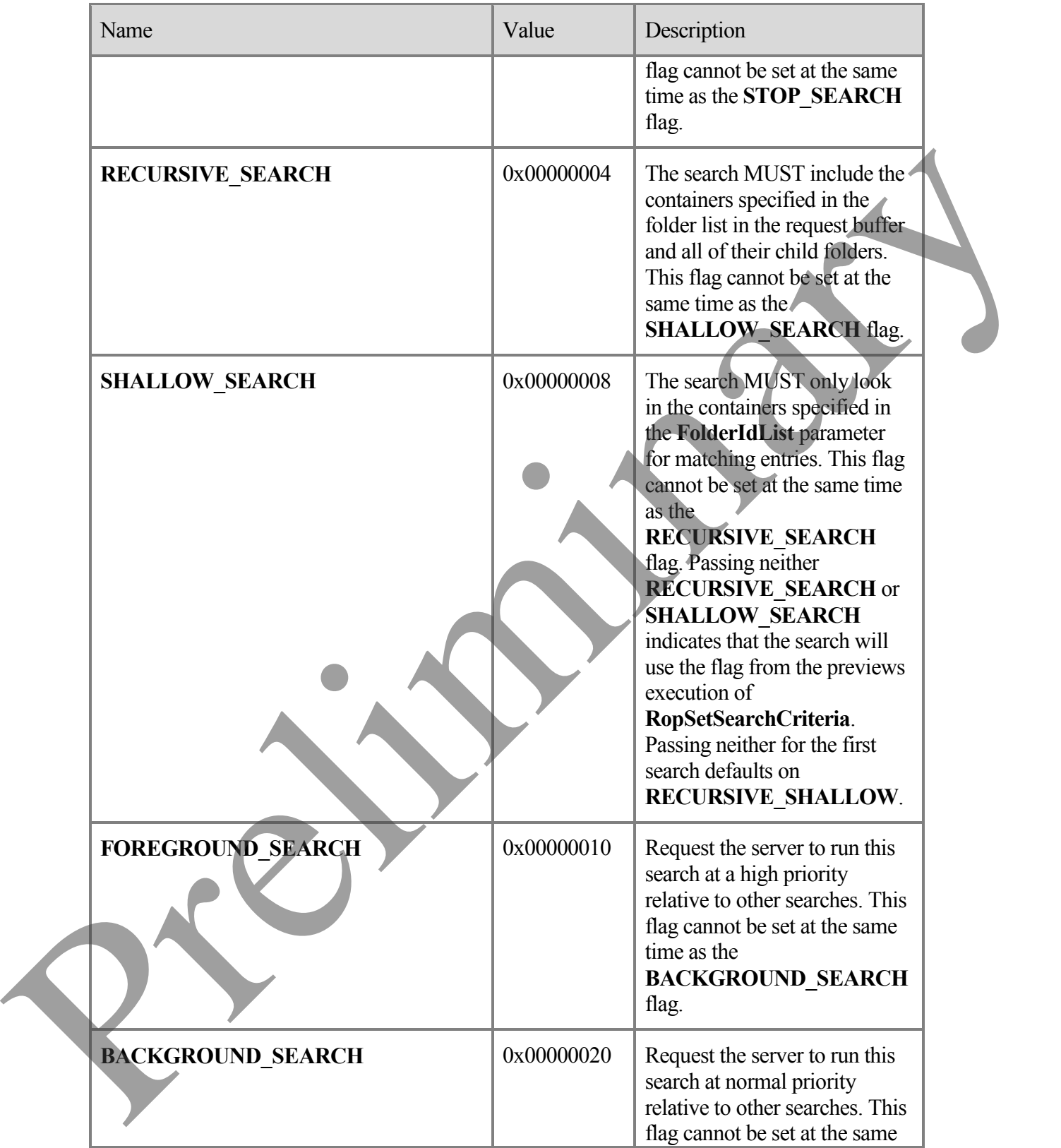

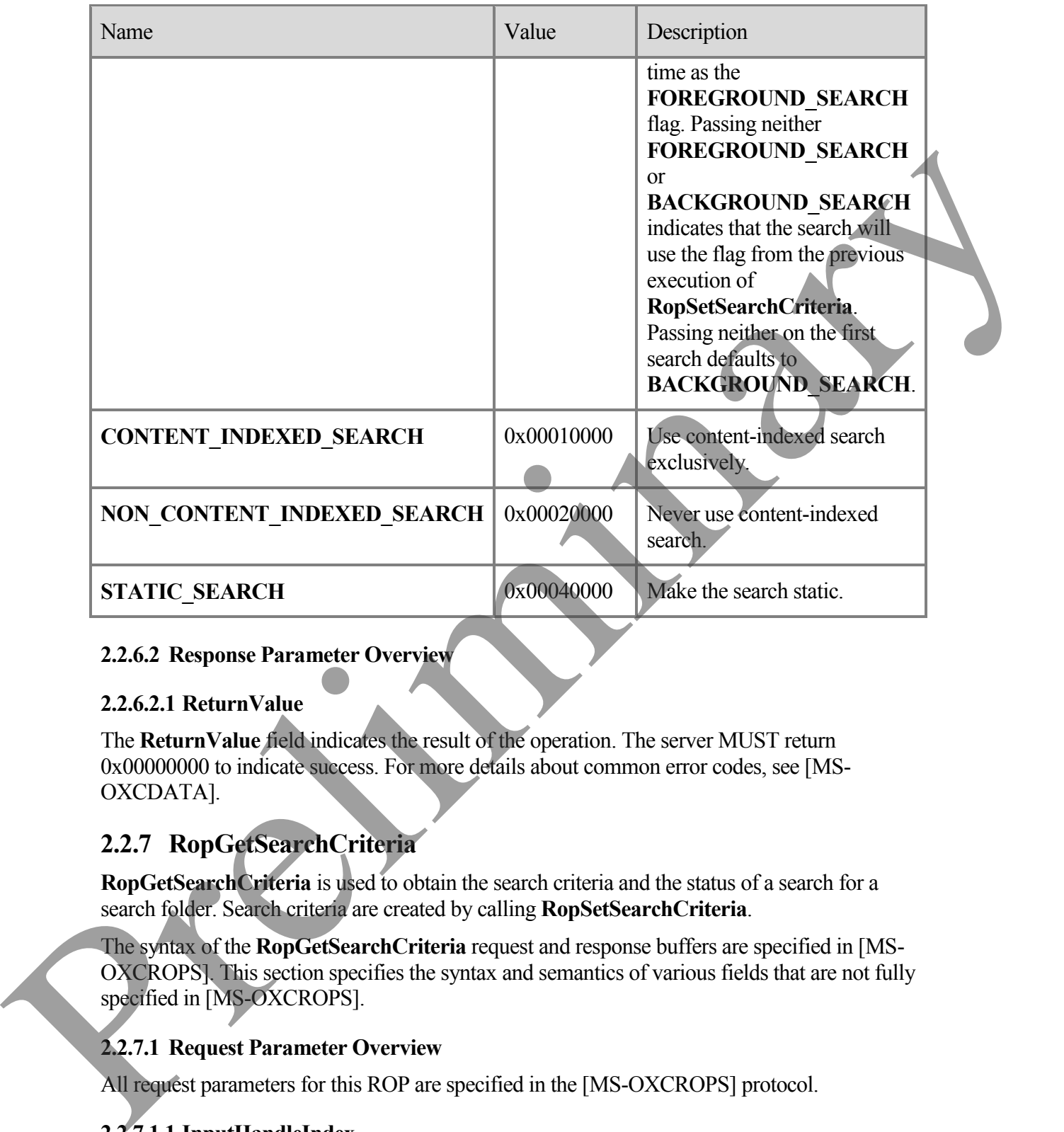

#### **2.2.6.2 Response Parameter Overview**

#### **2.2.6.2.1 ReturnValue**

The **ReturnValue** field indicates the result of the operation. The server MUST return 0x00000000 to indicate success. For more details about common error codes, see [MS-OXCDATA].

### <span id="page-21-0"></span>**2.2.7 RopGetSearchCriteria**

**RopGetSearchCriteria** is used to obtain the search criteria and the status of a search for a search folder. Search criteria are created by calling **RopSetSearchCriteria**.

The syntax of the **RopGetSearchCriteria** request and response buffers are specified in [MS-OXCROPS]. This section specifies the syntax and semantics of various fields that are not fully specified in [MS-OXCROPS].

#### **2.2.7.1 Request Parameter Overview**

All request parameters for this ROP are specified in the [MS-OXCROPS] protocol.

### **2.2.7.1.1 InputHandleIndex**

The input handle for this operation is a Folder object handle.

#### **2.2.7.1.2 UseUnicode**

If results are required in Unicode format, this flag MUST be set to non-zero; otherwise, it MUST be set to zero.

#### **2.2.7.1.3 IncludeRestriction**

If the restriction data is required in the response, this flag MUST be set to non-zero. Otherwise it MUST be set to zero.

#### **2.2.7.1.4 IncludeFolders**

If the folders list is required in the response, this flag MUST be set to non-zero. Otherwise, it MUST be set to zero.

#### **2.2.7.2 Response Parameter Overview**

#### **2.2.7.2.1 ReturnValue**

The **ReturnValue** field indicates the result of the operation. The server MUST return 0x00000000 to indicate success. For more details about common error codes, see [MS-OXCDATA].

#### **2.2.7.2.2 RestrictionDataSize**

The **RestrictionDataSize** field contains the length of the **RestrictionData** field in bytes. If the **IncludeRestriction** field in the request buffer was set to zero, **RestrictionDataSize** will return 0, regardless of the actual restriction size. 2.2.7.1.3 Include Restriction<br>
If the restriction data is required in the response, this flag MUST be set to non-zero. Otherwise<br>
it MUST be set to zero.<br>
2.2.7.1.4 Include Folders<br>
If the folder site is equivariant in th

#### **2.2.7.2.3 RestrictionData**

The **RestrictionData** field contains a Restriction that specifies the restriction for the search folder.

For more details about the structure of a restriction, see Restrictions in [MS-OXCDATA].

#### **2.2.7.2.4 FolderIdCount**

The **FolderIdCount** field contains the number of folders used in the search. If **IncludeFolders** field in the request buffer was set to zero, the **FolderIdCount** field will return 0, regardless of the actual folder list.

### **2.2.7.2.5 FolderIds**

The **FolderIds** field contains the list of FIDs of the folders being searched.

**2.2.7.2.6 SearchFlags**

The **RopGetSearchCriteria** returns a **SearchFlags** structure containing the state of the current search. For more details about how the flags are used by the server, see section [3.2.5.7.](#page-47-0)

The following flags can be returned:

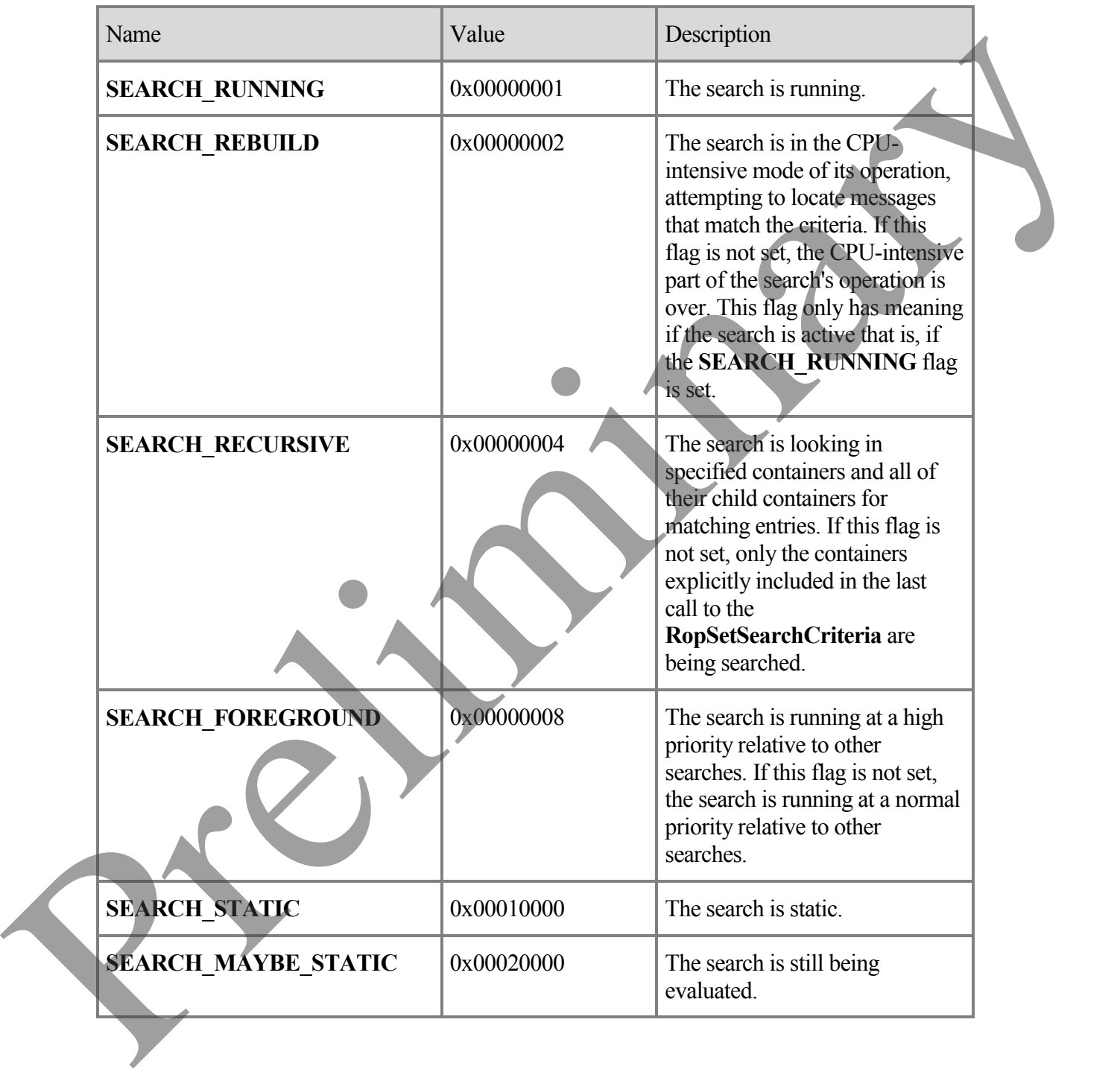

### <span id="page-24-0"></span>**2.2.8 RopMoveCopyMessages**

**RopMoveCopyMessages** moves or copies messages from a source folder to a destination folder. This ROP applies to both public folders and to private mailboxes.

If the call is being processed asynchronously a **RopProgress** response MAY be returned instead of the **RopMoveCopyMessages** response. For more details regarding **RopProgress**, including usages, restrictions and notes, see [MS-OXCPRPT].

The syntax of the **RopMoveCopyMessages** request and response buffers are specified in [MS-OXCROPS]. This section specifies the syntax and semantics of various fields that are not fully specified in [MS-OXCROPS].

#### **2.2.8.1 Request Parameter Overview**

#### **2.2.8.1.1 SourceHandleIndex**

The source handle for this operation is a Folder object handle.

#### **2.2.8.1.2 DestHandleIndex**

The destination handle for this operation is a Folder object handle.

#### **2.2.8.1.3 MessageIdCount**

The **MessageIdCount** field contains the number of messages to move or copy.

#### **2.2.8.1.4 MessageIds**

The **MessageIds** field contains a list of MIDs to move or copy.

#### **2.2.8.1.5 WantAsynchronous**

The **WantAsynchronous** field value is set to non-zero to request this ROP's operation to be performed asynchronously. For the operation to be performed synchronously the **WantAsynchronous** field value is set to zero. If the **WantAsynchronous** field value is nonzero the **RopProgress** response MAY be returned instead of the **RopMoveCopyMessages** Response. For more details regarding **RopProgress**, including usages, restrictions and notes, see [MS-OXCPRPT]. instantion the top principal contents and the space of the space of the space of the space of the Royal contents and the Royal contents and the space of the space of the space of the space of the space of the space of the

#### **2.2.8.1.6 WantCopy**

The **WantCopy** field MUST be non-zero if this is a copy operation, and MUST be zero if this is a move operation.

#### **2.2.8.2 Response Parameter Overview**

**2.2.8.2.1 ReturnValue**

The **ReturnValue** field indicates the result of the operation. The server MUST return 0x00000000 to indicate success. For more details about common error codes, see [MS-OXCDATA].

#### **2.2.8.2.2 PartialCompletion**

If the operation failed for a subset of targets, the **PartialCompletion** field value is non-zero. Otherwise, the **PartialCompletion** field value is zero.

### <span id="page-25-0"></span>**2.2.9 RopMoveFolder**

**RopMoveFolder** moves a folder from one parent to another. All the content and subfolders of the folder are moved with it.

The move can either be within a private mailbox or public folder, or between public folder and private mailbox.

If the call is being processed asynchronously a **RopProgress** response MAY be returned instead of the **RopMoveFolder** response. For more details regarding **RopProgress**, including usages, restrictions and notes, see [MS-OXCPRPT].

The syntax of the **RopMoveFolder** request and response buffers are specified in [MS-OXCROPS]. This section specifies the syntax and semantics of various fields that are not fully specified in [MS-OXCROPS].

#### **2.2.9.1 Request Parameter Overview**

#### **2.2.9.1.1 SourceHandleIndex**

The source handle for this operation is a Folder object handle.

### **2.2.9.1.2 DestHandleIndex**

The destination handle for this operation is a Folder object handle.

### **2.2.9.1.3 WantAsynchronous**

The **WantAsynchronous** field value is set to non-zero to request this ROP's operation to be performed asynchronously. For the operation to be performed synchronously the **WantAsynchronous** field value is set to zero. If the **WantAsynchronous** field value is nonzero the **RopProgress** response MAY be returned instead of the **RopMoveFolder** Response. For more details regarding **RopProgress**, including usages, restrictions and notes, see [MS-OXCPRPT]. If the operators and the states of targets, the Partial Completion tied value is non-zero.<br>
Otherwise, the Partial Completion field value is zero.<br>
2.2.9 RopMoveFolder<br>
RopMoveFolder are moved with it.<br>
The now center be w

### **2.2.9.1.4 UseUnicode**

If the **NewFolderName** field is formatted in Unicode, the **UseUnicode** field value MUST be non-zero; otherwise, it MUST be set to zero.

### **2.2.9.1.5 FolderId**

The **FolderId** field contains the FID of the folder to be moved.

#### **2.2.9.1.6 NewFolderName**

The **NewFolderName** contains a null-terminated new folder name for the moved folder.

### **2.2.9.2 Response Parameter Overview**

### **2.2.9.2.1 ReturnValue**

The **ReturnValue** field indicates the result of the operation. The server MUST return 0x00000000 to indicate success. For more details about common error codes, see [MS-OXCDATA].

### **2.2.9.2.2 PartialCompletion**

If the operation failed for a subset of targets, the **PartialCompletio**n field value is non-zero. Otherwise, the **PartialCompletion** field value is zero.

## <span id="page-26-0"></span>**2.2.10 RopCopyFolder**

**RopCopyFolder** creates a new folder on the destination parent folder, copying the properties and content of the source folder to the new folder. The operation can be performed on both public folders and private mailboxes. All messages in the source folder are be duplicated on the new folder. 2.23.2. Response Parameter Overview<br>
2.29.2. Recurrivalue field indicates the result of the operation. The server MUST return<br>
2.9.2.2. Recurrivalue field indicates the result of the operation. The server MUST return<br>
COM

If the call is being processed asynchronously a **RopProgress** response MAY be returned instead of the **RopCopyFolder** response. For more details regarding **RopProgress**, including usages, restrictions and notes, see [MS-OXCPRPT].

The syntax of the **RopCopyFolder** request and response buffers are specified in [MS-OXCROPS]. This section specifies the syntax and semantics of various fields that are not fully specified in [MS-OXCROPS].

### **2.2.10.1 Request Parameter Overview**

### **2.2.10.1.1 SourceHandleIndex**

The source handle for this operation is a Folder object handle.

## **2.2.10.1.2 DestHandleIndex**

The destination handle for this operation is a Folder object handle.

### **2.2.10.1.3 WantAsynchronous**

The **WantAsynchronous** field value is set to non-zero to request this ROP's operation to be performed asynchronously. For the operation to be performed synchronously the **WantAsynchronous** field value is set to zero. If the **WantAsynchronous** field value is nonzero the **RopProgress** response MAY be returned instead of the **RopCopyFolder** response.

For more details regarding **RopProgress**, including usages, restrictions and notes, see [MS-OXCPRPT].

#### **2.2.10.1.4 WantRecursive**

The **WantRecursive** field MUST be non-zero for all subfolders contained in the source folder to be duplicated in the new folder, including their properties, messages, and subfolders (in a recursive manner). Otherwise, it MUST be zero.

#### **2.2.10.1.5 UseUnicode**

If the **NewFolderName** field is formatted in Unicode, the **UseUnicode** field MUST be nonzero. Otherwise, it MUST be set to zero.

#### **2.2.10.1.6 FolderId**

The **FolderId** field contains the FID of the folder to copy.

#### **2.2.10.1.7 NewFolderName**

The **NewFolderName** contains a null-terminated new folder name string for the copied folder.

#### **2.2.10.2 Response Parameter Overview**

#### **2.2.10.2.1 ReturnValue**

The **ReturnValue** field indicates the result of the operation. The server MUST return 0x00000000 to indicate success. For more details about common error codes, see [MS-OXCDATA].

#### **2.2.10.2.2 PartialCompletion**

If the operation failed for a subset of targets, the **PartialCompletion** field value is non-zero. Otherwise, the **PartialCompletion** field value is zero.

### <span id="page-27-0"></span>**2.2.11 RopEmptyFolder**

**RopEmptyFolder** is used to soft-delete all messages and subfolders from a folder without deleting the folder itself. To hard delete all messages and subfolders from a folder, use **RopHardDeleteMessagesAndSubfolders**. to be displicated an the new looker, including their properties, messages, and subiodies (in a<br>recursive manner). Otherwise, it MUST be zero.<br>2.2.10.1.5 Use Univode for the fits formated in Unicode, the UseUnicode field MU

Messages that do not exist, have been moved elsewhere, are open with read/write access, or are currently submitted MUST NOT be deleted by the server.

If the call is being processed asynchronously a **RopProgress** response MAY be returned instead of the **RopEmptyFolder** response. For more details regarding **RopProgress**, including usages, restrictions and notes, see [MS-OXCPRPT].

The syntax of the **RopEmptyFolder** request and response buffers are specified in [MS-OXCROPS]. This section specifies the syntax and semantics of various fields that are not fully specified in [MS-OXCROPS].

### **2.2.11.1 Request Parameter Overview**

### **2.2.11.1.1 InputHandleIndex**

The input handle for this operation is a Folder object handle.

### **2.2.11.1.2 WantAsynchronous**

The **WantAsynchronous** field value is set to non-zero to request this ROP's operation to be performed asynchronously. For the operation to be performed synchronously the **WantAsynchronous** field value is set to zero. If the **WantAsynchronous** field value is nonzero the **RopProgress** response MAY be returned instead of the **RopEmptyFolder** response. For more details regarding **RopProgress**, including usages, restrictions and notes, see [MS-OXCPRPT]. 2.2.11.1.1 Imput<br>Il mathematic form in such a redder object hundle.<br>The imput handle for this question is a redder object hundle.<br>
2.2.11.1.2 WantAxynchronous field value is set to remeate to request this ROP's operation

#### **2.2.11.1.3 WantDeleteAssociate**

To delete all messages, including the FAI messages, the **WantDeleteAssociate** field value MUST be non-zero; otherwise, the **WantDeleteAssociate** field value MUST be zero.

#### **2.2.11.2 Response Parameter Overview**

### **2.2.11.2.1 ReturnValue**

The **ReturnValue** field indicates the result of the operation. The server MUST return 0x00000000 to indicate success. For more details about common error codes, see [MS-OXCDATA].

### **2.2.11.2.2 PartialCompletion**

If the operation failed for a subset of targets, the **PartialCompletion** field value is non-zero. Otherwise, the **PartialCompletion** field value is zero.

## <span id="page-28-0"></span>**2.2.12 RopHardDeleteMessagesAndSubfolders**

**RopHardDeleteMessagesAndSubfolders** is used to hard delete all messages and subfolders from a folder without deleting the folder itself.

Messages that do not exist, have been moved elsewhere, are open with read/write access, or are currently submitted, MUST NOT be deleted.

If the call is being processed asynchronously a **RopProgress** response MAY be returned instead of the **RopHardDeleteMessagesAndSubfolders** response. For more details regarding **Rop Progress**, including usages, restrictions and notes, see [MS-OXCPRPT].

The syntax of the **RopHardDeleteMessagesAndSubfolder** request and response buffers are specified in [MS-OXCROPS]. This section specifies the syntax and semantics of various fields that are not fully specified in [MS-OXCROPS].

### **2.2.12.1 Request Parameter Overview**

#### **2.2.12.1.1 InputHandleIndex**

The input handle for this operation is a Folder object handle.

#### **2.2.12.1.2 WantAsynchronous**

The **WantAsynchronous** field value is set to non-zero to request that this ROP's operation be performed asynchronously. For the operation to be performed synchronously the **WantAsynchronous** field value is set to zero. If the **WantAsynchronous** field value is nonzero the **RopProgress** response MAY be returned instead of the 2.2.12.1.1<br>
2.2.12.1.1 Input Handlehm extern is a Folder object handle.<br>
The Trum Anymhronous Relativity is a Folder object handle.<br>
The WantAxynchronous Relativity shows are to account the particumal synchronous by the c

**RopHardDeletMessagesAndSubfolders** response. For more details regarding **RopProgress**, including usages, restrictions and notes, see [MS-OXCPRPT].

#### **2.2.12.1.3 WantDeleteAssociated**

To delete all messages, including the FAI messages, the **WantDeleteAssociated** field value MUST be non-zero. Otherwise, the **WantDeleteAssociated** field value MUST be zero.

#### **2.2.12.2 Response Parameter Overview**

#### **2.2.12.2.1 ReturnValue**

The **ReturnValue** field indicates the result of the operation. The server MUST return 0x00000000 to indicate success. For more details about common error codes, see [MS-OXCDATA].

### **2.2.12.2.2 PartialCompletion**

If the operation failed for a subset of targets, the PartialCompletion field value is non-zero. Otherwise, the **PartialCompletion** field value is zero.

## <span id="page-29-0"></span>**2.2.13 RopDeleteMessages**

**RopDeleteMessages** deletes one or more messages from a folder. Messages that do not exist, have been moved elsewhere, are open with read/write access, or are currently submitted MUST NOT be deleted. Messages deleted with this ROP are soft deleted.

If the call is being processed asynchronously a **RopProgress** Response MAY be returned instead of the **RopDeleteMessages** Response. For more details regarding **RopProgress**, including usages, restrictions and notes, see [MS-OXCPRPT].

The syntax of the **RopDeleteMessages** request and response buffers are specified in the [MS-OXCROPS] protocol. This section specifies the syntax and semantics of various fields that are not fully specified in [MS -OXCROPS].

### **2.2.13.1 Request Parameter Overview**

#### **2.2.13.1.1 InputHandleIndex**

The input handle for this operation is a Folder object handle.

#### **2.2.13.1.2 WantAsynchronous**

The **WantAsynchronous** field value is set to non-zero to request this ROP's operation to be performed asynchronously. For the operation to be performed synchronously the **WantAsynchronous** field value is set to zero. If the **WantAsynchronous** field value is nonzero the **RopProgress** Response MAY be returned instead of the **RopDeleteMessages** response. For more details regarding **RopProgress**, including usages, restrictions and notes, see [MS-OXCPRPT]. 2.4.15.1.2<br>
The WantAsynchronous field value is set to non-zero to request this ROP's operation to be<br>performed asynchronous field value is set to non-zero to regular<br>non-zero the Rophrogens Response MAY be returned inste

#### **2.2.13.1.3 NotifyNonRead**

If the **NotifyNonRead** field is zero, the server MUST NOT generate a non-read receipt for the messages deleted. If the **NotifyNonRead** field value is set to non-zero, the server MUST generate non-read receipts for the messages that are being deleted and have requested readreceipts. A non-read receipt is a notice that a message was deleted before it was read. For more details about read receipts, see [MS-OXOMSG].

#### **2.2.13.1.4 MessageIdCount**

The **MessageIdCount** field contains the number of messages to delete.

#### **2.2.13.1.5 MessageIds**

The **MessageIds** field contains the list of MIDs of the messages to be deleted.

### **2.2.13.2 Response Parameter Overview**

#### **2.2.13.2.1 ReturnValue**

The **ReturnValue** field indicates the result of the operation. The server MUST return 0x00000000 to indicate success. For more details about common error codes, see [MS-OXCDATA].

### **2.2.13.2.2 PartialCompletion**

If the operation failed for a subset of targets, the **PartialCompletion** field value is non-zero. Otherwise, the **PartialCompletion** field value is zero.

### <span id="page-30-0"></span>**2.2.14 RopHardDeleteMessages**

**RopHardDeleteMessages** hard-deletes one or more messages that are listed in the request buffer. Messages that do not exist, have been moved elsewhere, are open with read/write access, or are currently submitted, MUST NOT be deleted.

If the call is being processed asynchronously a **RopProgress** response MAY be returned instead of the **RopHardDeleteMessages** response. For more details regarding **RopProgress**, including usages, restrictions and notes, see [MS-OXCPRPT].

The syntax of the **RopHardDeleteMessages** request and response buffers are specified in [MS-OXCROPS]. This section specifies the syntax and semantics of various fields that are not fully specified in [MS-OXCROPS].

### **2.2.14.1 Request Parameter Overview**

### **2.2.14.1.1 InputHandleIndex**

The input handle for this operation is a Folder object handle.

### **2.2.14.1.2 WantAsynchronous**

The **WantAsynchronous** field value is set to non-zero to request that this ROP's operation be performed asynchronously. For the operation to be performed synchronously the **WantAsynchronous** field value is set to zero. If the **WantAsynchronous** field value is nonzero the **RopProgress** response MAY be returned instead of the **RopHardDeleteMessages** response. For more details regarding **RopProgress**, including usages, restrictions and notes, see [MS-OXCPRPT]. fully specified in [MS-OXCROPS].<br>
2.2.14.1 Request Parameter Overview<br>
2.2.14.1 Request Parameter Overview<br>
The input handle for this operation is a Folder object handle.<br>
The input handle for this operation is a Folder ob

### **2.2.14.1.3 NotifyNonRead**

If the **NotifyNonRead** field is zero, the server MUST NOT generate a non-read receipt for the messages deleted. If the **NotifyNonRead** field value is set to non-zero, the server MUST generate non-read receipts for the messages that are being deleted and have requested readreceipts. A non-read receipt is a notice that a message was deleted before it was read. For more details about read receipts, see [MS-OXOMSG].

### **2.2.14.1.4 MessageIdCount**

The **MessageIdCount** field contains the number of messages to delete.

### **2.2.14.1.5 MessageIds**

The **MessageIds** field contains the list of MIDs of the messages to be deleted.

### **2.2.14.2 Response Parameter Overview**

### **2.2.14.2.1 ReturnValue**

The **ReturnValue** field indicates the result of the operation. The server MUST return 0x00000000 to indicate success. For more details about common error codes, see [MS-OXCDATA].

**2.2.14.2.2 PartialCompletion**

If the operation failed for a subset of targets, the **PartialCompletion** field value is non-zero. Otherwise, the **PartialCompletion** field value is zero.

## <span id="page-32-0"></span>**2.2.15 RopGetHierarchyTable**

**RopGetHierarchyTable** is used to retrieve the hierarchy table for a folder. This ROP returns a Table object on which table operations can be performed. For more details about Table objects and table operations, see [MS-OXCTABL].

The client application MUST send a **RopRelease** request after executing all subsequent operations on the table handle obtained through this ROP.

The syntax of the **RopGetHierarchyTable** request and response buffers are specified in [MS-OXCROPS]. This section specifies the syntax and semantics of various fields that are not fully specified in [MS-OXCROPS].

### **2.2.15.1 Request Parameter Overview**

#### **2.2.15.1.1 InputHandleIndex**

The input handle for this operation is a Folder object handle.

### **2.2.15.1.2 OutputHandleIndex**

The output handle for this operation is a Table object handle. For more details about Table objects see [MS-OXCTABL].

### **2.2.15.1.3 TableFlags**

This structure contains a bitmask of flags that control how information is returned in the table.

The following flags can be set:

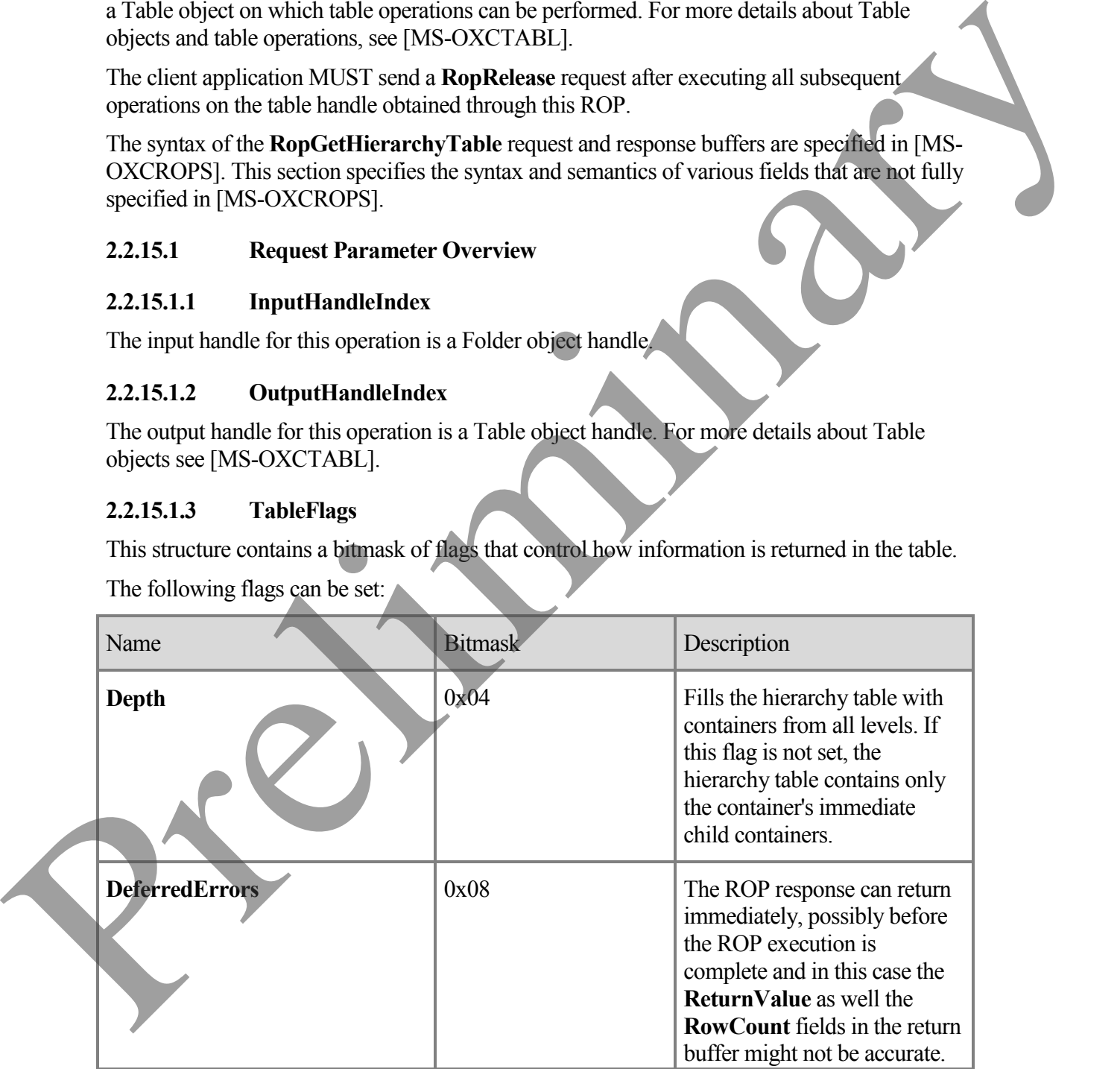

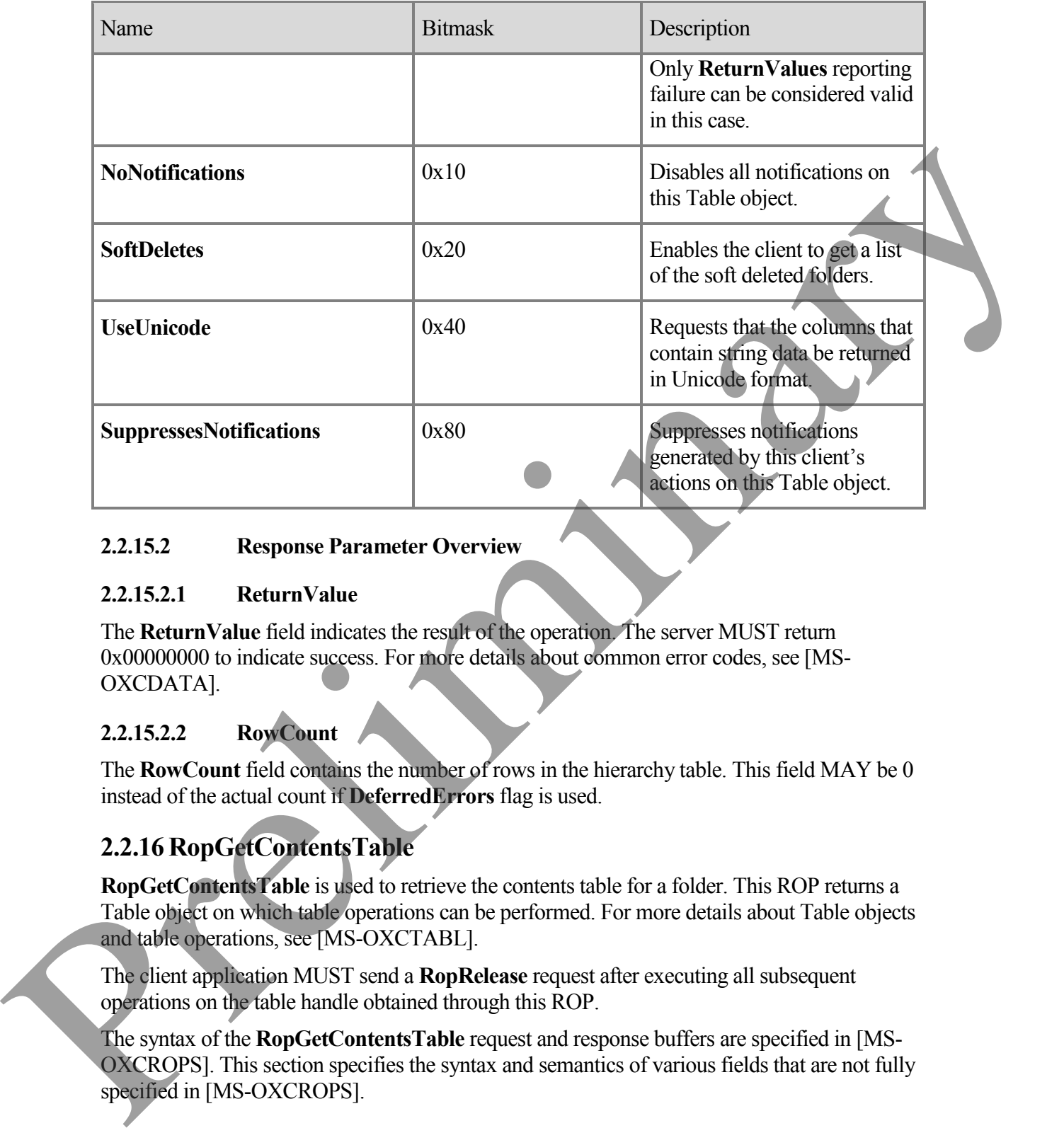

#### **2.2.15.2 Response Parameter Overview**

#### **2.2.15.2.1 ReturnValue**

The **ReturnValue** field indicates the result of the operation. The server MUST return 0x00000000 to indicate success. For more details about common error codes, see [MS-OXCDATA].

### **2.2.15.2.2 RowCount**

The **RowCount** field contains the number of rows in the hierarchy table. This field MAY be 0 instead of the actual count if **DeferredErrors** flag is used.

### <span id="page-33-0"></span>**2.2.16 RopGetContentsTable**

**RopGetContentsTable** is used to retrieve the contents table for a folder. This ROP returns a Table object on which table operations can be performed. For more details about Table objects and table operations, see [MS-OXCTABL].

The client application MUST send a **RopRelease** request after executing all subsequent operations on the table handle obtained through this ROP.

The syntax of the **RopGetContentsTable** request and response buffers are specified in [MS-OXCROPS]. This section specifies the syntax and semantics of various fields that are not fully specified in [MS-OXCROPS].

#### **2.2.16.1 Request Parameter Overview**

#### **2.2.16.1.1 InputHandleIndex**

The input handle for this operation is a Folder object handle.

#### **2.2.16.1.2 OutputHandleIndex**

The output handle for this operation is a Table object handle. For more details about Table objects see [MS-OXCTABL].

#### **2.2.16.1.3 TableFlags**

This structure contains a bitmask of flags that control how information is returned in the table.

The following flags can be set:

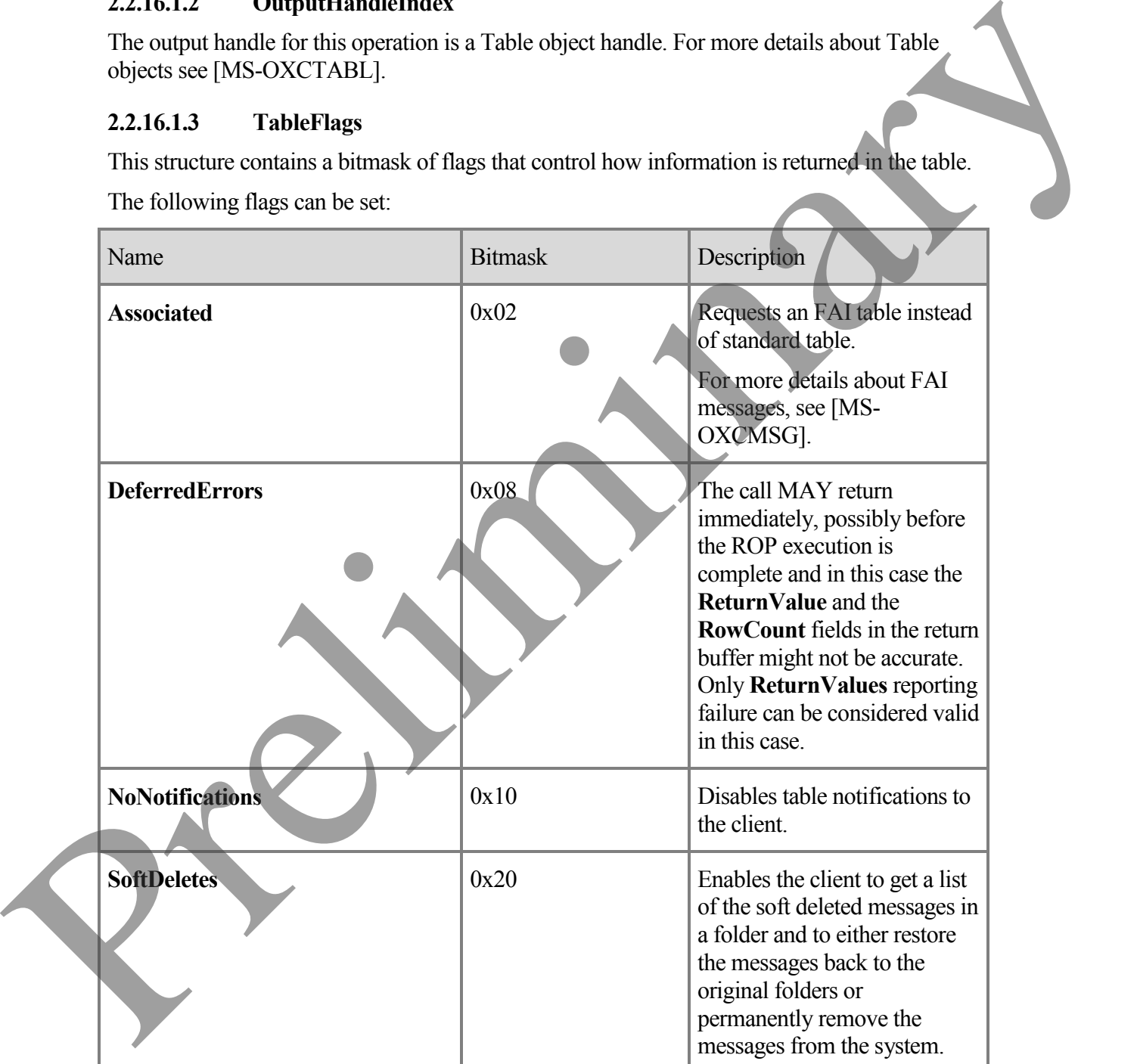

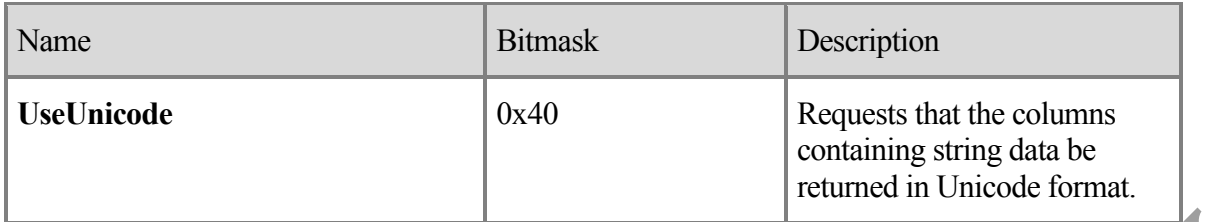

#### **2.2.16.2 Response Parameter Overview**

#### **2.2.16.2.1 ReturnValue**

The **ReturnValue** field indicates the result of the operation. The server MUST return 0x00000000 to indicate success. For more details about common error codes, see [MS-OXCDATA].

#### **2.2.16.2.2 RowCount**

The **RowCount** field contains the number of rows in the table. This field MAY be 0 instead of the actual count up to the discretion of the server if the **DeferredErrors** flag is used.

## <span id="page-35-0"></span>**2.3 Folder Object Properties**

Folder objects can be created and modified by clients and servers. Except where noted below, this section defines constraints to which both clients and servers MUST adhere when operating on Folder objects.

Unless otherwise specified below, a Folder object MUST adhere to all property constraints specified in [MS-OXPROPS]. A Folder object MAY also contain other properties, as specified in [MS-OXOSFLD], [MS-OXOSRCH], and other properties , which are specified in [MS-OXPROPS], but these properties have no impact on the Folder Object Protocol. Preliminary

When a property is referred to as *read-only* it means that clients SHOULD NOT attempt to change the value of this property and servers MUST return an error and ignore any request to change the value of this property.

## <span id="page-35-1"></span>**2.3.1 General Properties**

The following properties exist on Folder objects as well as in other objects on messages. These properties MUST be set by the server and MUST be read-only to the client. For details about the following properties, see [MS-OXPRPT].

**PidTagAccess**

**PidTagAccessLevel**

**PidTagChangeKey**

**PidTagCreationTime**

**Pid TagLastModificationTime**
**PidTagLastModifierName PidTagObjectType PidTagRecordKey**

**PidTagSearchKey**

### **2.3.2 Folder Object Specific Properties**

The following properties are available on Folder objects.

#### **2.3.2.1 Read-Only Properties**

#### **2.3.2.1.1 PidTagContentCount**

A **PtypInteger32** property that specifies the number of messages in a folder, as computed by the message store. The value does not include FAI entries in the folder. For more details about FAI and non-FAI messages, see [MS-OXCMSG]. 2.3.2 Folder Object Specific Properties<br>
The following properties are available on Folder objects.<br>
2.3.2.1 Pred Tang Content Contains the manner of messages in a following summary<br>
2.3.2.1 Pred Tang Content Unreal<br>
the m

#### **2.3.2.1.2 PidTagContentUnread**

A **PtypInteger32** property that specifies the number of unread messages in a folder, as computed by the message store.

### **2.3.2.1.3 PidTagDeletedOn**

A **PtypTime** property that specifies the time the item or folder was soft deleted.

### **2.3.2.1.4 PidTagAddressBookEntryid**

A **PtypBinary** property that contains the name-service entry identifier of a directory object referring to a public folder. This property is only set for public folders. For more details about public folders, see [MS-OXCSTOR].

### **2.3.2.1.5 PidTagFolderId**

A **PtypInteger64** property that contains the folder's FID.

### **2.3.2.1.6 PidTagHierarchyChangeNumber**

A **PtypInteger32** property that monotonically increases every time a subfolder is added or deleted from this folder.

### **2.3.2.1.7 PidTagMessageSize**

A **PtypInteger32** property that contains the aggregate size of messages in the folder.

### **2.3.2.1.8 PidTagMessageSizeExtended**

A **PtypInteger64** property that specifies the 64-bit version of **PidTagNormalMessageSize**.

### **2.3.2.1.9 PidTagSubfolders**

A **PtypBoolean** property that specifies whether this folder has any subfolders.

#### **2.3.2.2 Read/Write Properties**

#### **2.3.2.2.1 PidTagAttributeHidden**

A **PtypBoolean** property that specifies the hide or show status of a folder. The folder SHOULD be hidden by the client if the **PidTagAttrHidden** property is non-zero; otherwise, the folder SHOULD NOT be hidden.

#### **2.3.2.2.2 PidTagComment**

A **PtypString** property that contains a comment about the purpose or content of the folder.

#### **2.3.2.2.3 PidTagDisplayName**

A **PtypString** property that specifies the display name of the folder.

Folders require sibling subfolders to have unique display names.

#### **2.3.2.2.4 PidTagFolderType**

A **PtypInteger32** property that specifies the type of the folder.

The valid values of **PidTagFolderType** property are presented in the table below.

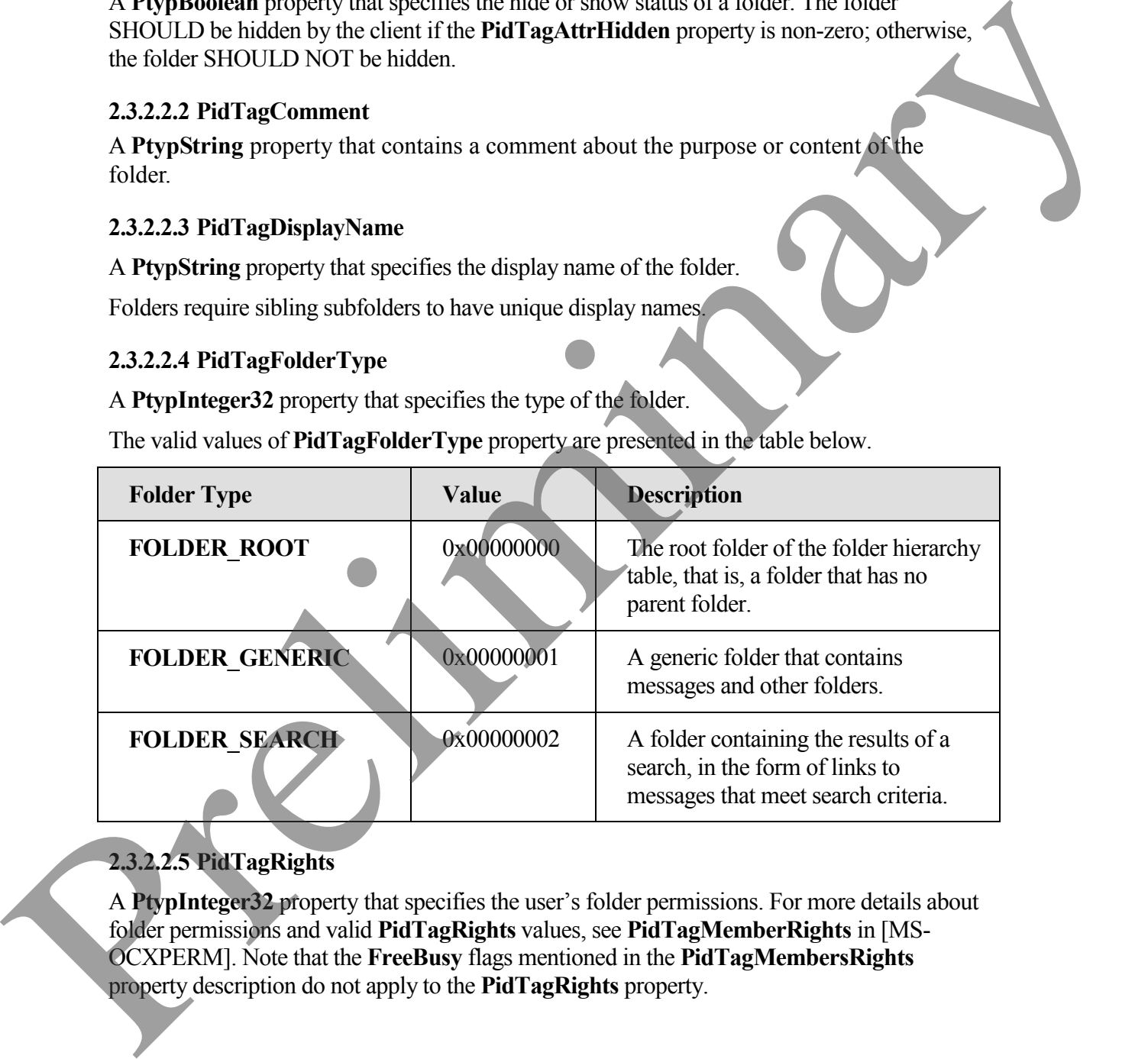

#### **2.3.2.2.5 PidTagRights**

A **PtypInteger32** property that specifies the user's folder permissions. For more details about folder permissions and valid **PidTagRights** values, see **PidTagMemberRights** in [MS-OCXPERM]. Note that the **FreeBusy** flags mentioned in the **PidTagMembersRights** property description do not apply to the **PidTagRights** property.

# **3 Protocol Details**

# **3.1 Client Details**

### **3.1.1 Abstract Data Model**

This section describes a conceptual model of possible data organization that an implementation maintains to participate in this protocol. The described organization is provided to facilitate the explanation of how the protocol behaves. This document does not mandate that implementations adhere to this model as long as their external behavior is consistent with that specified in this document. This section describes a correction model of possible data ungarization that implementation minimizaris to participate in this practical. The described to the simulate that implementation addeter to this memorial the predi

#### **3.1.1.1 Hierarchy Table**

A hierarchy table contains information about the folders in a message store. Each row of a hierarchy table contains a set of columns with information about one folder. Hierarchy tables are used primarily by clients and implemented by message store providers to show a tree of folders and subfolders.

There are two hierarchy tables:

- Standard
- Soft deleted

The standard table contains only folders that were not deleted. The soft deleted table contains only folders that have been soft deleted.

A hierarchy table can be accessed through **RopGetHierarchyTable**.

### **3.1.1.2 Contents Table**

A contents table contains information about objects in a message container. The contents table of a folder lists information about its messages.

There are four folder contents tables:

- **Standard**
- Standard soft deleted
- Folder associated information (FAI)
- FAI soft deleted

Standard contents tables contain only standard (non-FAI) messages r. FAI tables contains only FAI messages. For more details about FAI messages, see [MS-OXCMSG].

The soft deleted views contains only messages that have been soft deleted.

A contents ta ble is obtained through **RopGetContentsTable**.

### **3.1.2 Timers**

None.

### **3.1.3 Initialization**

None.

### **3.1.4 Higher-Layer Triggered Events**

#### **3.1.4.1 Open a Folder**

Before any data can be read from or written to a folder, an implementation MUST ensure that that the folder exists and open it or create it if it does not exist. Also, the user MUST have sufficient access rights to the folder for this operation to succeed.

To open an existing folder, an implementation sends the **RopOpenFolder** request. In order to send this request, the implementation first obtains the FID for the Folder object to be opened. The FID is accessible from the hierarchy table that contains the Folder's information by including **PidTagFolderId** in a **RopSetColumns** request.The Handle Index returned by this ROP can be used in subsequent operations on the opened folder. After all data manipulation on this folder is done, a **RopRelease** request MUST be sent. Extending that Higher-Layer Triggered Events<br>
3.1.4.1 Higher-Layer Triggered Events<br>
3.1.4.1 Open a Folder<br>
Before any data can be read from or written to a folder, an implementation MUSI where that<br>
that the folder and fr

#### **3.1.4.2 Open Folder By Name**

**RopOpenPublicFolderByName** is analogous to **RopOpenFolder** except for the fact that the folder is specified by name instead of ID and it does not offer the option to open a soft deleted folder.

#### **3.1.4.3 Create a Folder**

Before any data can be read from or written to a folder, an implementation MUST ensure that that the folder exists and open it or create it if it does not exist.

Before a folder can be created, the parent folder MUST already exist.

To create a folder, or open an existing one by its name, an implementation sends the **RopCreateFolder** request. The parameters returned by this ROP can be used in subsequent operations on the created/opened folder. After all data manipulation on this folder is done, a **RopRelease** request MUST be sent.

#### **3.1.4.4 Delete a Folder**

In order to be deleted, the folder MUST exist and the client application MUST have the access rights to delete it. Also, if the folder is not empty, the client application MUST set the DeleteFolderFlags field to delete all existing sub folders and messages. The **DeleteFolderFlags** also can be used to specify hard-deletion, when the DELETE HARD DELETE flag is set. Besides the **ReturnValue**, this operation returns a **PartialCompletion** flag, indicating whether there are any subfolders or messages that could not be deleted, and, consequently that the folder was not deleted.

#### **3.1.4.5 Delete Folder By Name**

**RopDeleteFolderByName** is analogous to **RopDeleteFolder**, except for the fact that the folder is specified by name instead of its FID.

#### **3.1.4.6 Set Search Criteria**

Clients create a search folder by calling **RopCreateFolder** with the **FolderType** input parameter set to search folder type. Clients fill a search folder by setting up search criteria, or rules, that serve to filter out messages with particular characteristics. Search criteria are set up by calling **RopSetSearchCriteria**.

In order to set the search criteria in a folder, the implementation builds Restriction structures to represent the search criteria to be applied, and specifies FIDs of folders to be used as the search scope. Then, the implementation sends a **RopSetSearchCriteria** request, specifying a set of flags controlling details of how the search is performed. After that, the client sends a **RopGetContentsTable** request to access the search folder's contents table, and the messages that match the criteria appear in the table. Clients error as example foliot by colling Rop Create Folioter with the Volder Present<br>parameter set to search foliot type. Clients till a search foliot by setting up search cristeria, or<br>nice, and second filled control a

When the client is through using a search folder, the folder can either be deleted or remain open for later use. Note that if the search folder is deleted, only message links are deleted. The actual messages remain in their parent folders.

#### **3.1.4.7 Get Search Criteria**

**RopGetSearchCriteria** is used to obtain the search criteria and the status of a search for a search folder. Search criteria are created by sending a **RopSetSearchCriteria** request.

In order to obtain the search criteria and search status of a search folder, the client application sends a **RopGetSearchCriteria** request with the appropriate flags set in the ROP's request buffer.

#### **3.1.4.8 Move/Copy Messages**

**RopMoveCopyMessages** moves or copies the messages specified from the source folder to the destination folder.

The implementation sends a **RopMoveCopyMessages** request, setting the flag parameters properly, identifying the operation (copy or move) and the mode (synchronous or asynchronous) and including a list of MessageIDs for the messages to be either moved or copied.

### **3.1.4.9 Move Folder**

**RopMoveFolder** moves a folder from one parent to another. All the properties, contents and subfolders of the folder are moved with the folder.

The implementation sends a **RopMoveFolder** request, setting the flag parameters properly, identifying the mode (synchronous or asynchronous), and the new folder name.

#### **3.1.4.10 Copy Folder**

**RopCopyFolder** creates a new folder under the destination folder, copying the properties and contents of the source folder to the new folder. All messages in the source folder are duplicated on the new folder. If the WantRecursive flag is used, then the subfolders contained in the source folder is also duplicated in the new folder, including their properties, messages, and subfolders (in a recursive manner).

The implementation sends a **RopCopyFolder** request, setting the flag parameters properly, identifying the mode (synchronous or asynchronous), the new folder name's locale and the new folder name.

#### **3.1.4.11 Empty a Folder**

**RopEmptyFolder** and **RopHardDeleteMessagesAndSubfolders** are used to delete all messages and subfolders from a folder without deleting the folder itself. **RopEmptyFolder** is used to soft delete and **RopHardDeleteMessagesAndSubfolders** is used to permanently delete all messages and subfolders from a folder. Both ROPs behave the same way and require the same request parameters. and subfologic (in a recent commonly defined to the properties and substitute that the method of the method of the method of the method of the method of the method of the method (synthetranetic response) the new folder nam

#### **3.1.4.12 Delete Messages**

To remove existing messages from folders, the client application can use the **RopDeleteMessages** to have the messages soft deleted or **RopHardDeleteMessages** to have the messages permanently removed from the database.

#### **3.1.4.13 Get Hierarchy Table**

**RopGetHierarchyTable** returns a Table object containing information about the folders in a message store.

To manipulate a hierarchy Table object associated with a folder, the implementation sends a **RopGetHierarchyTable** request using the appropriate table flags. Subsequent operations can be executed on the opened table and a **RopRelease** request on the Table object MUST be sent after all table manipulation has been done.

# **3.1.4.14 Get Contents Table**

**RopGetContentsTable** returns a Table object containing information about messages in a message container.

To manipulate a Table object associated with a folder, the implementation sends a **RopGetContentsTable** request using appropriate table flags. Subsequent operations can be executed on the opened table and a **RopRelease** request on the Table object MUST be sent after all table manipulation has been completed.

# **3.1.5 Message Processing Events and Sequencing Rules**

The following ROPs MAY get a **RopProgress** response from the server instead of their own response ROP

#### **RopHardDeleteMessagesAndSubfolders**

**RopEmptyFolder**

**RopHardDeleteMessages**

**RopDeleteMessages**

**RopMoveCopyMessages**

**RopMoveFolder**

#### **RopCopyFolder**

The client MAY receive a **RopProgress** response after one of the above ROPs has been sent if the ROP request was sent with the field **WantAsynchronous** set to non-zero. In this case, the client MAY send **RopProgress** requests to abort an in-progress operation or to get information on the progress and/or the final status of the operation. For more details regarding **RopProgress**, including usages, restrictions and notes, see [MS-OXCPRPT]. RopMoveCopyMessages<br>
RepCopyFolder<br>
RepCopyFolder<br>
The distribution of the above RopProgress regions: a flat once of the above ROPs has seen as<br>
fries ROP request was sent with the field WantAsynchronous set to non-zero. I

#### **3.1.6 Timer Events**

None.

### **3.1.7 Other Local Events**

None.

# **3.2 Server Details**

### **3.2.1 Abstract Data Model**

This section describes a conceptual model of possible data organization that an implementation maintains to participate in this protocol. The described organization is provided to facilitate the explanation of how the protocol behaves. This document does not mandate that implementations adhere to this model as long as their external behavior is consistent with that specified in this document.

The abstract data model used by the server and the client are the same.

# **3.2.2 Timers**

None.

### **3.2.3 Initialization**

None.

**[MS-OXCFOLD] - v0.1** Folder Object Protocol Specification Copyright © 2008 Microsoft Corporation. Release: Friday, April 4, 2008

### **3.2.4 Higher-Layer Triggered Events**

Various agents on the server could issue the same higher-layer triggered events as specified in section 3.1.4. The same considerations specified in section 3.1.4 for client implementations apply to server implementations as well.

# **3.2.5 Message Processing Events and Sequencing Rules**

#### **3.2.5.1 RopOpenFolder**

**RopOpenFolder** provides access to an existing folder in the mailbox store. The object returned by this ROP can then be used on subsequent ROPs, such as

**RopGetPropertiesSpecific** to get properties, or **RopGetContentsTable** to query the contents in that folder. For more details about these ROPs, see section 2.2.

**RopOpenFolder** will succeed only if a folder with the specified ID actually exists and the user has sufficient access rights to view the folder.

If a folder was previously soft deleted, then it can be accessed by using the **OpenSoftDeleted** flag. If this flag is used, **RopOpenFolder** MUST provide access to folders that are soft deleted and to folders that are not soft deleted. If this flag is not used, **RopOpenFolder** MUST only provide access to folders that are not soft deleted.

The following specific error codes apply to this ROP. For more details about ROP errors returned, see Error Codes in [MS-OXCDATA].

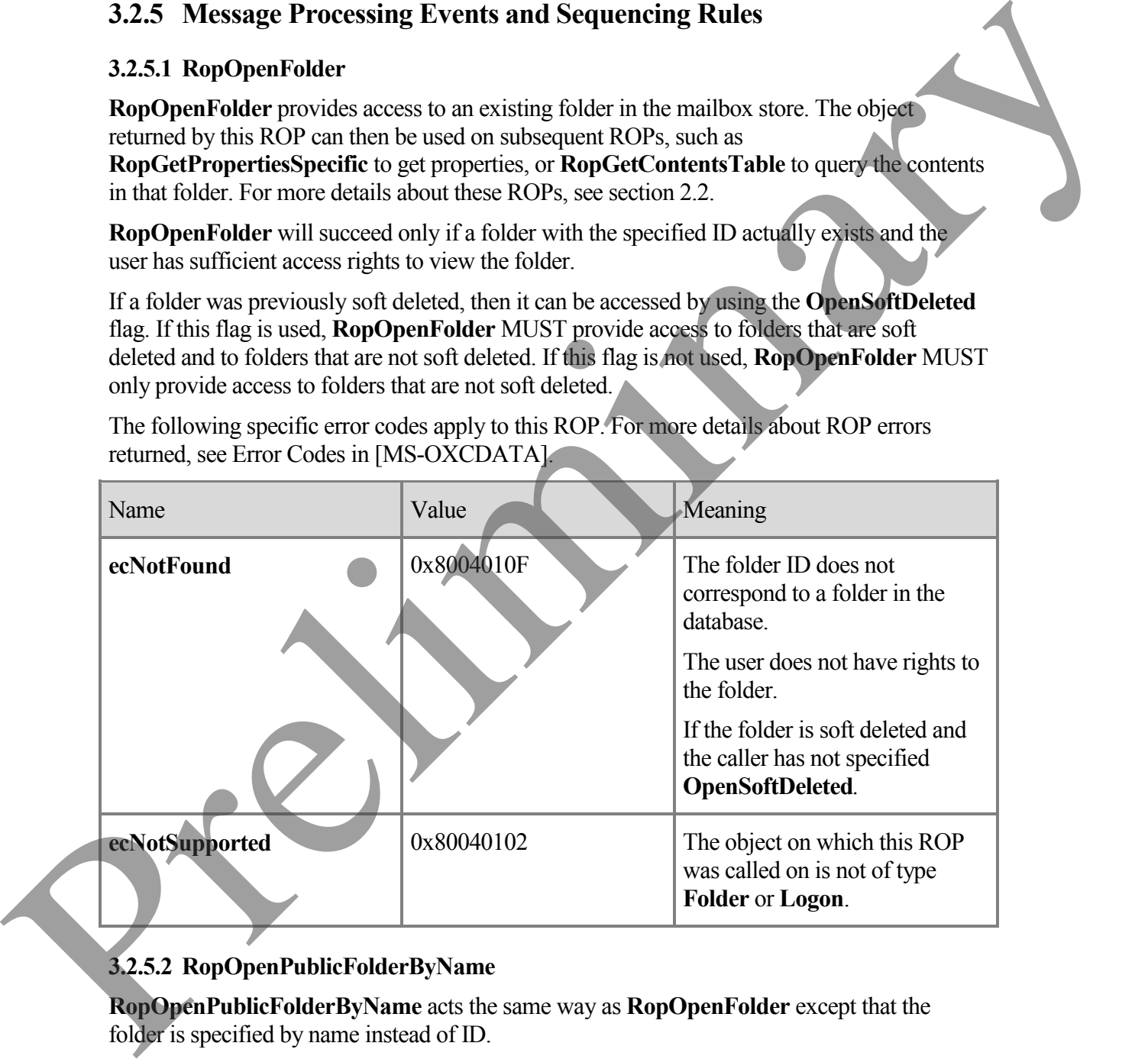

### **3.2.5.2 RopOpenPublicFolderByName**

**RopOpenPublicFolderByName** acts the same way as **RopOpenFolder** except that the folder is sp ecified by name instead of ID.

The following specific error codes apply to this ROP. For more details about ROP errors returned, see Error Codes in [MS-OXCDATA].

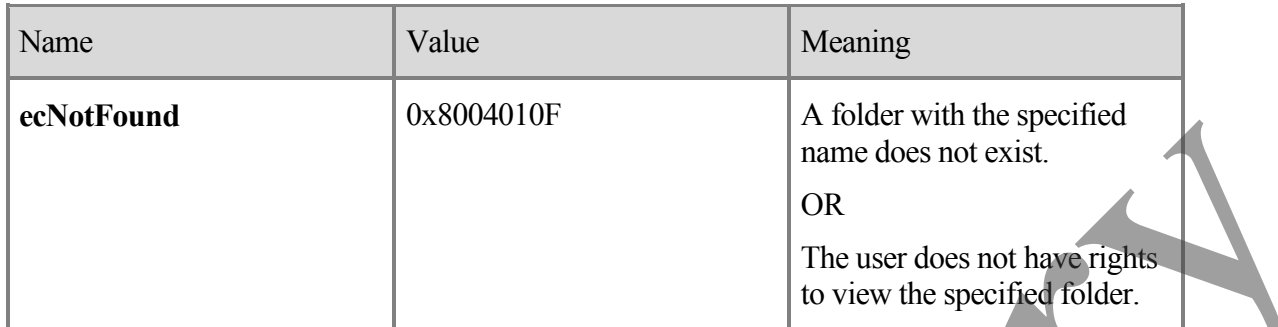

#### **3.2.5.3 RopCreateFolder**

**RopCreateFolder** creates a new folder in the database and provides access to it by returning a Folder object, which can be used in subsequent ROPs, similar to the one returned by **RopOpenFolder**. Unlike **RopCreateMessage**, **RopCreateFolder** immediately creates the folder on the database and does not require a call to another ROP to commit the transaction.

A folder name MUST be specified to create a folder. A folder description is optional. The folder name MUST be unique within the parent folder. In other words, sibling folders MUST NOT have the same name.

If a folder with the same name already exists, and **OpenExisting** flag is not used, then **RopCreateFolder** MUST fail with error code **ecDuplicateName**.

If a folder with the same name already exists, and **OpenExisting** flag is used, then **RopCreateFolder** MUST return the existing folder, as if **RopOpenFolder** was called.

If a folder with the same name does not exist, **RopCreateFolder** will create a new folder regardless of the value of **OpenIfExists**.

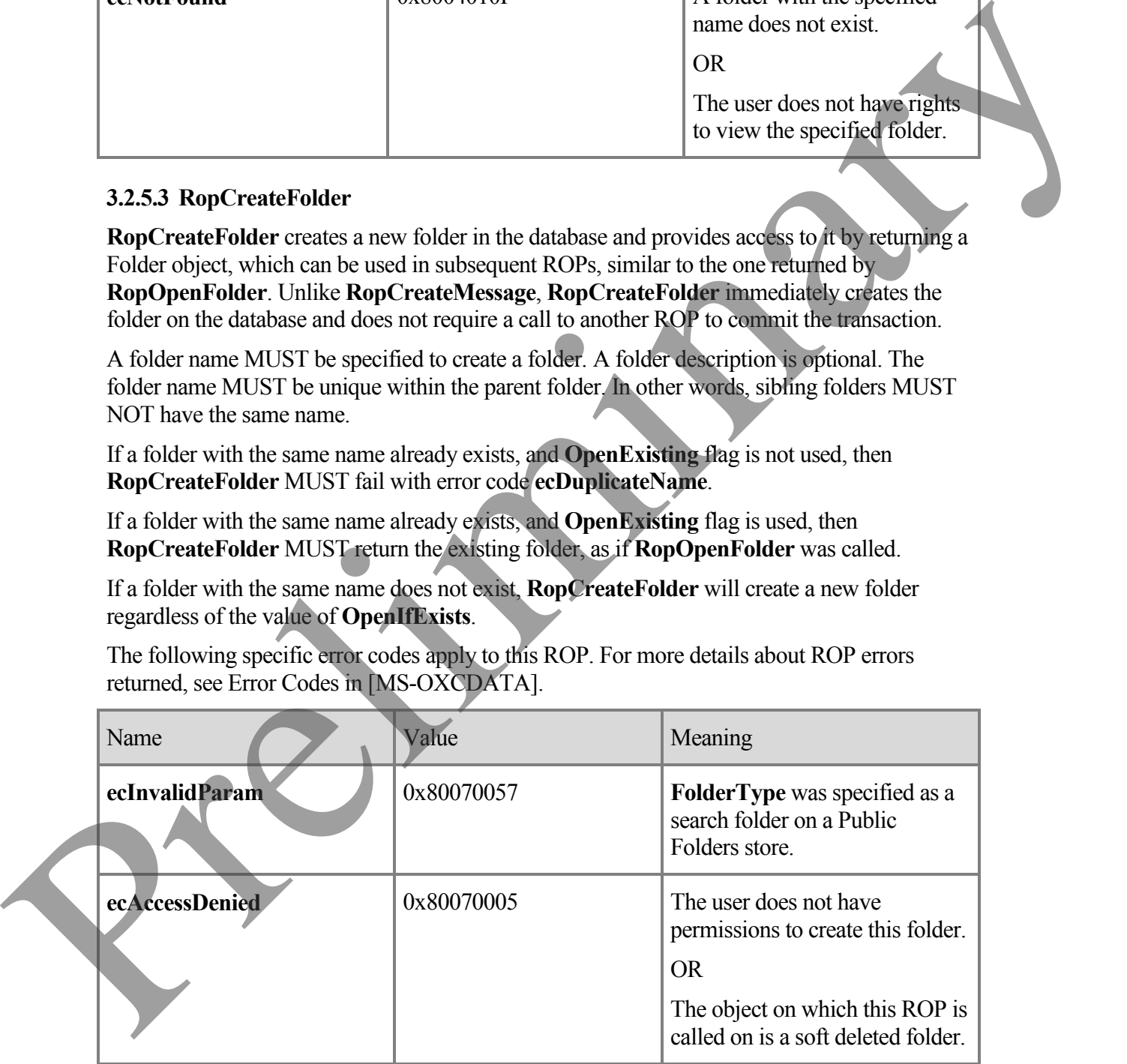

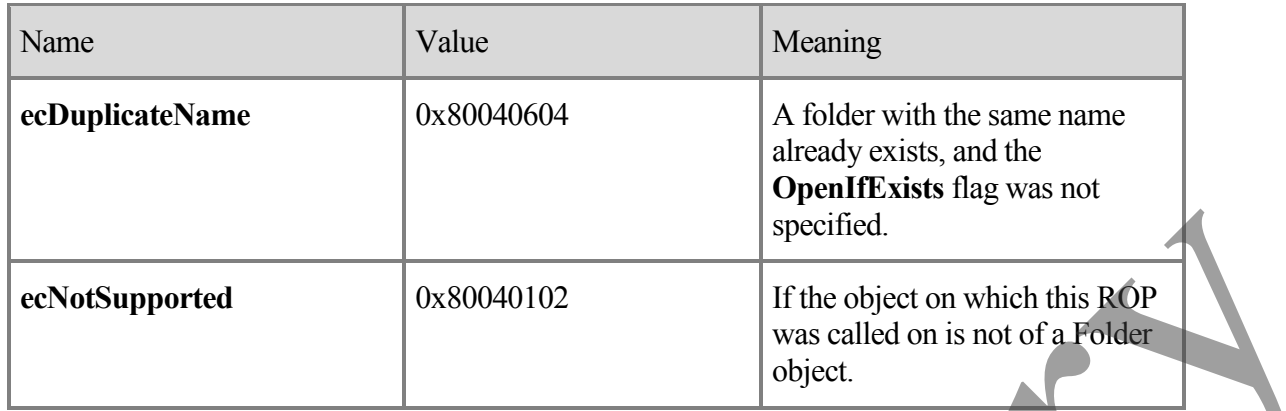

#### **3.2.5.4 RopDeleteFolder**

**RopDeleteFolder** removes an existing folder from the database.

If the **DELETE\_HARD\_DELETE** flag is specified, then the folder MUST be removed and can no longer be accessed by the user with subsequent ROPs. If the **DELETE\_HARD\_DELETE** flag is not specified, then the folder MUST become soft deleted.

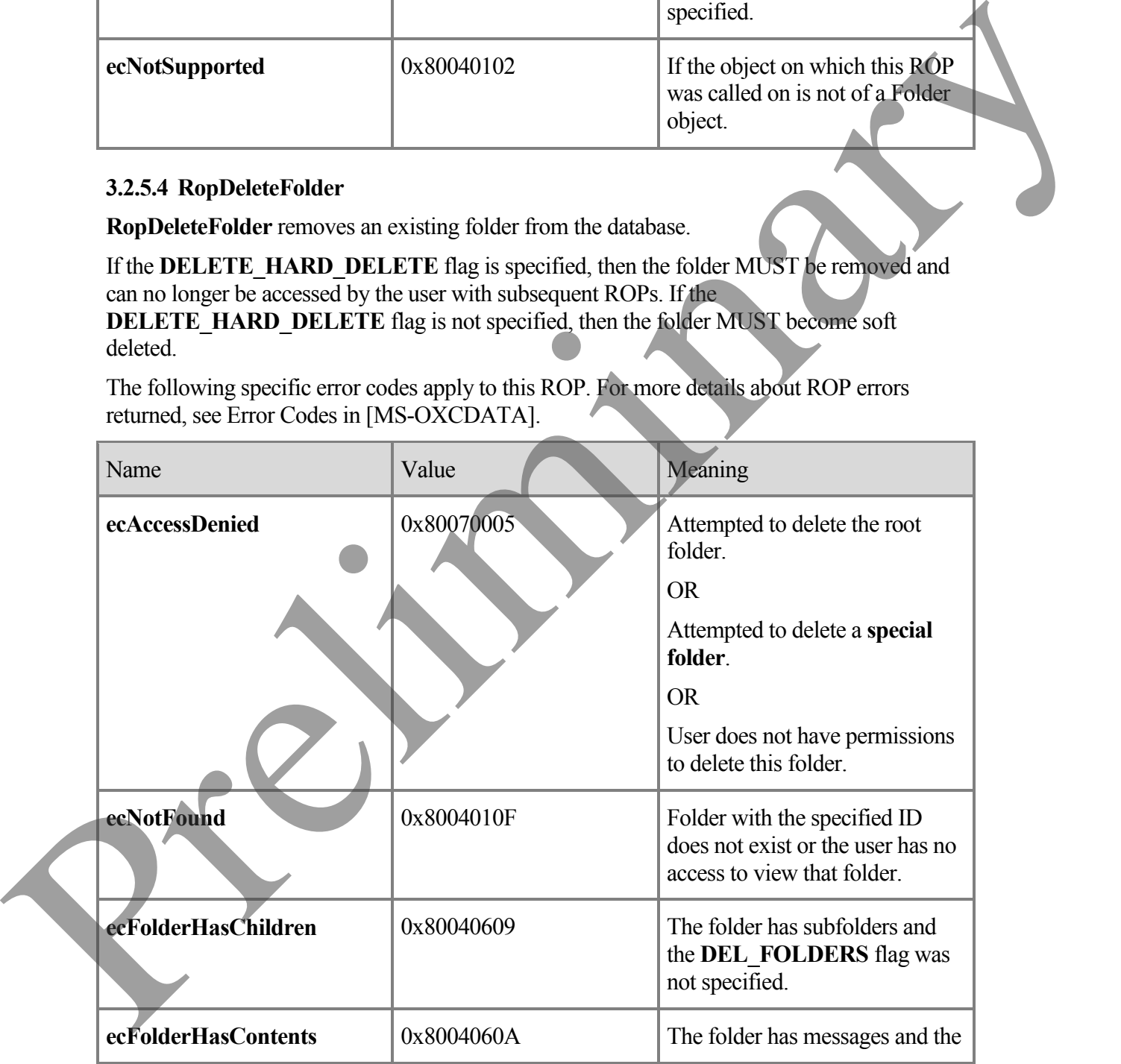

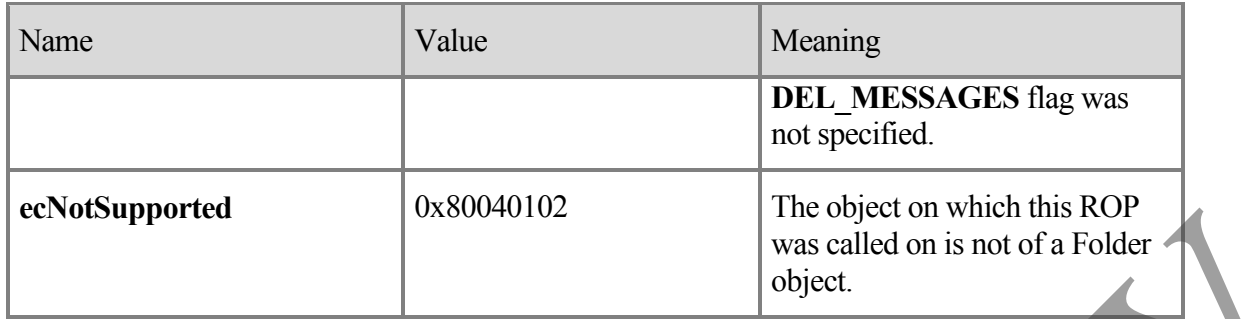

#### **3.2.5.5 RopDeletePublicFolderByName**

**RopDeletePublicFolderByName** acts the same way as **RopDeleteFolder**, except that the folder is specified by name instead of ID.

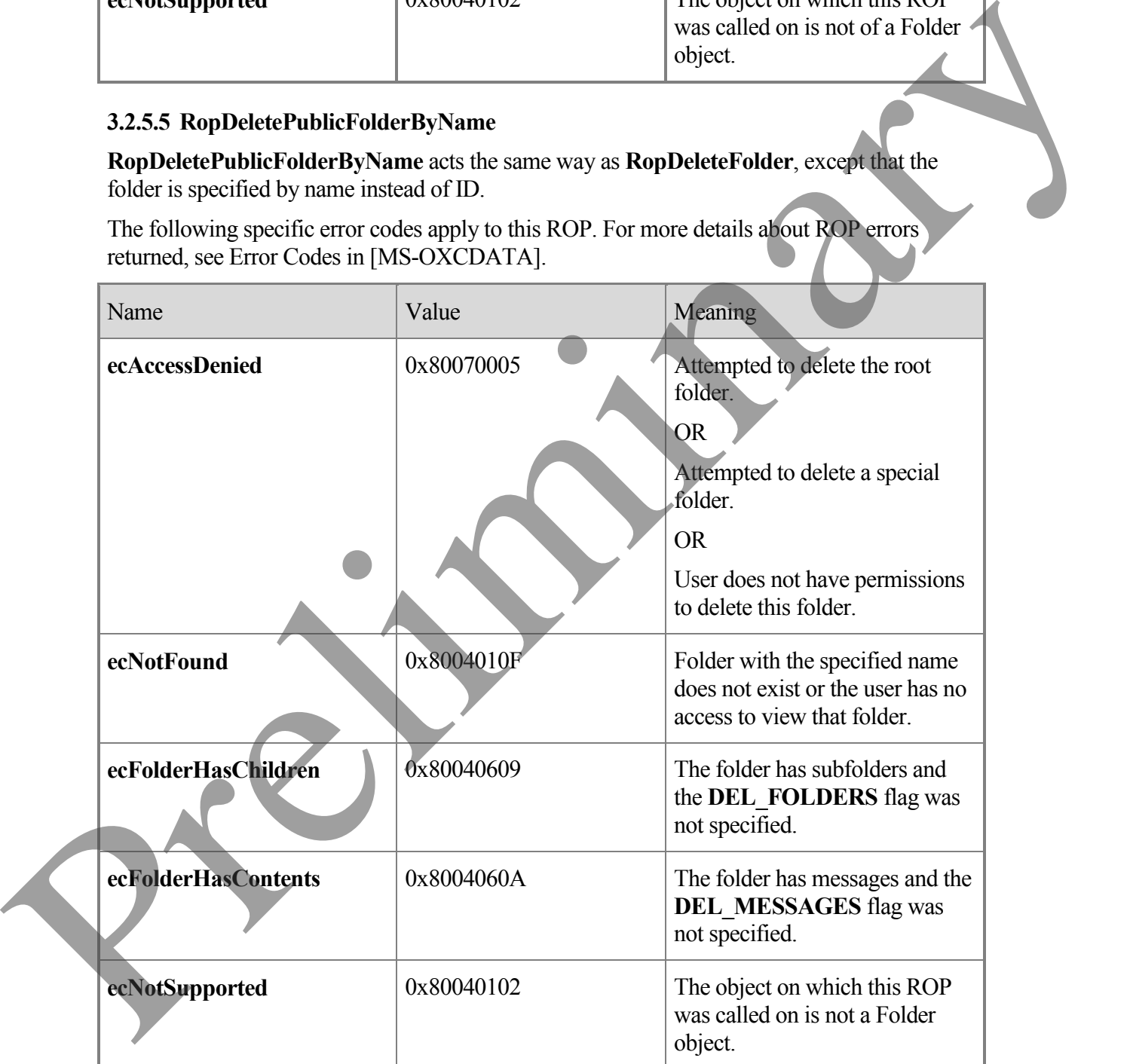

#### **3.2.5.6 RopSetSearchCriteria**

**RopSetSearchCriteria** modifies the search criteria of a search folder. The search criteria is made up of a restriction and a search scope (the actual folders where the content will be searched).

After search criteria are applied to a search folder, the user can query the contents of the search folder using **RopGetContents** in the same way that the user would query for contents of a normal folder.

When the new search criteria are applied, the search folder MUST modify its contents to include only the items that match the new search criteria. The ROP response MAY return before the contents are fully updated.

For dynamic search folders, the contents of the search folder MUST continue to be updated as messages move around the mailbox and start to match or cease to match the search criteria.

For static search folders, the contents of the search folder MUST NOT continue to be updated after the initial population is complete.

The server MAY use context indexing by default. This decision is at the discretion of the server implementation, and usually is based on the nature of the restriction used. When using context indexing in searches, the server allows the client to quickly search text in messages through the use of pre-built indexes, while non-content indexed searches are based on a sequential scan of all the messages in the search scope. Some differences between the use of context indexing in server searches are listed in the table below.

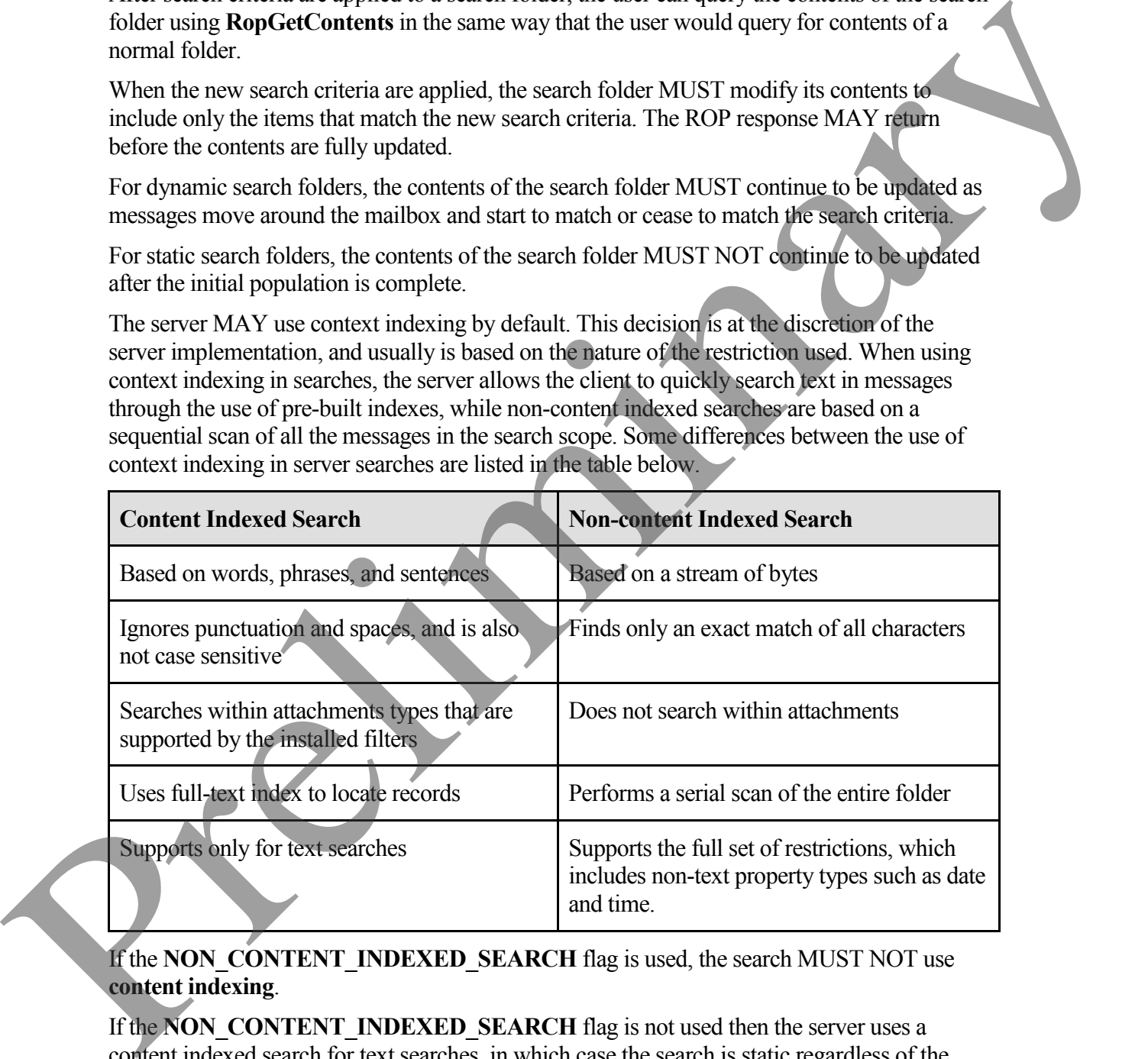

If the **NON\_CONTENT\_INDEXED\_SEARCH** flag is used, the search MUST NOT use **content indexing**.

If the **NON** CONTENT INDEXED SEARCH flag is not used then the server uses a content indexed search for text searches, in which case the search is static regardless of the **STATIC\_SEARCH** flag.

If the **STATIC SEARCH** flag is used, then the search MUST be static.

If the **NON\_CONTENT\_INDEXED\_SEARCH** flag is used AND the **STATIC\_SEARCH** flag is not used, then the search MUST be a dynamic search, and not content indexing.

If the **STOP** SEARCH flag is used, the server SHOULD stop the initial population of the search folder. Due to the asynchronous nature of the call, the server MAY complete the operation before the **RopSearchCriteria** with STOP\_SEARCH is serviced. The server MAY take some time to stop, and MAY not stop at all.

If the **RESTART** SEARCH flag is used, the server MUST restart the population of the search folder.

If neither the **STOP\_SEARCH** flag nor **RESTART\_SEARCH** flag is used, then the search MUST continue in the previous state and either continue populating or not.

A static search causes the search folder to be populated once with all messages that match the search criteria at the point in time where the search is restarted. The search folder MUST NOT be updated with messages that enter or exit the search criteria after the initial population. To trigger an update, another **RopSetSearchCriteria** with **RESTART\_SEARCH** flag is required.

A dynamic search causes the search folder to be initially populated with all messages that match the search criteria at the point in time when the search is restarted. The search folder will continue to be updated with messages that enter or exit the search criteria. Calling **SetSearchCriteria** with the **STOP** SEARCH flag does not have any effect on a dynamic folder that has already completed its initial population. **STOP\_SEARCH** does not stop the dynamic nature of the search folder. operation before the Renewalt Criteria with STOP\_ST-ARCH is serviced. The server MAY<br>noise some time to stop and MAY not stop and the server MUST restart the population of the<br>server through methods of the server MUST res

If the client needs to know when the initial population of the search folder has been compiled, the client can issue **RopGetSearchCriteria**, and if the **SEARCH\_RUNNING** flag is returned, then the initial population of the search folder is still being compiled.

Another way to know when the initial population of the search folder is compiled is to use **RopRegisterNotification** (as specified in [MS-OXCNOTIF]) on the search folder, and wait for the **SearchComplete** event.

Note the term *initial population* of the search folder. For a static search, this term refers to the single population of the search folder. For dynamic searches, this refers to the population of the search folder at the moment in time when the search criterion is changed. The dynamic search folders will continue to update even after the initial population is completed.

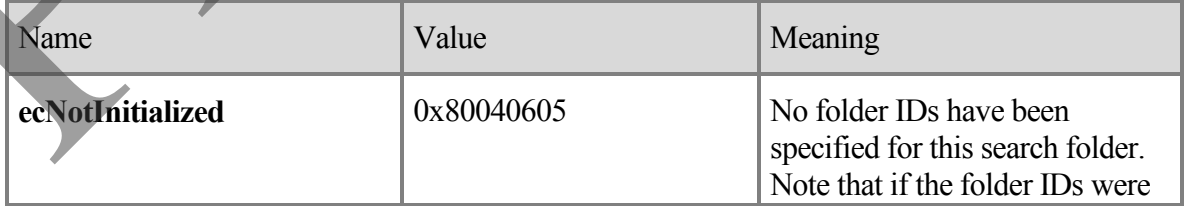

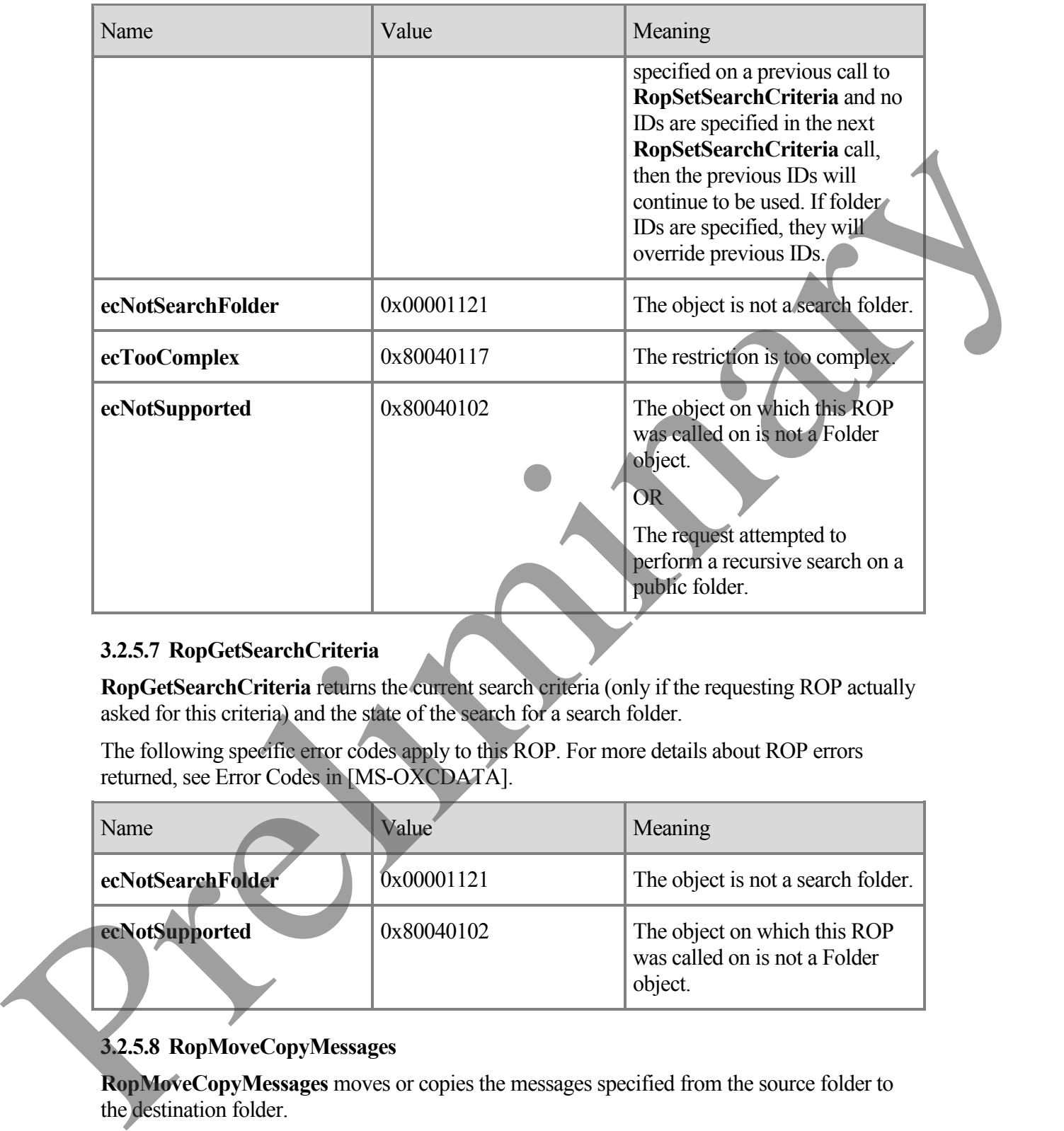

### **3.2.5.7 RopGetSearchCriteria**

**RopGetSearchCriteria** returns the current search criteria (only if the requesting ROP actually asked for this criteria) and the state of the search for a search folder.

The following specific error codes apply to this ROP. For more details about ROP errors returned, see Error Codes in [MS-OXCDATA].

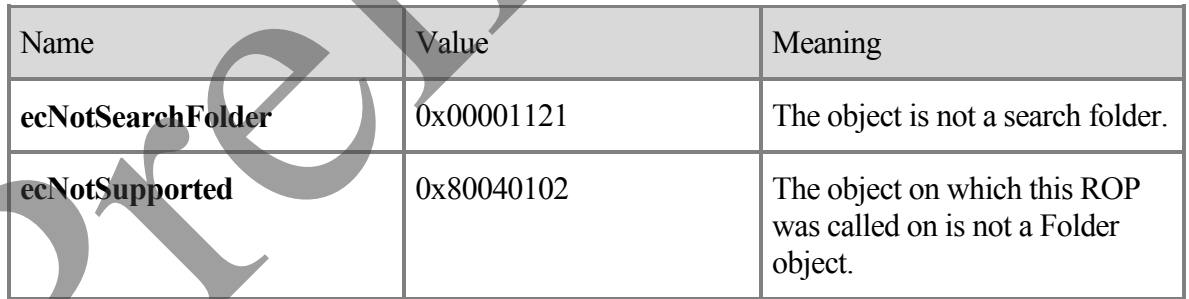

### **3.2.5.8 RopMoveCopyMessages**

**RopMoveCopyMessages** moves or copies the messages specified from the source folder to the destination folder.

If the client requests asynchronous execution, then the server MAY execute this ROP asynchronously. For more details regarding **RopProgress**, including usages, restrictions and notes, see [MS-OXCPRPT].

If any of the messages fail to move or copy as requested, the server MUST report partial completion.

The following specific error codes apply to this ROP. For more details about ROP errors returned, see Error Codes in [MS-OXCDATA].

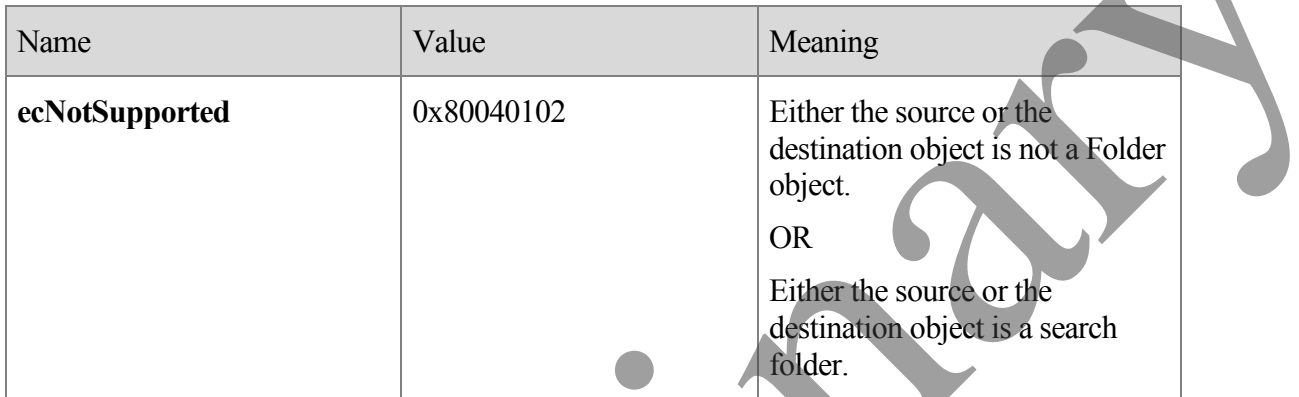

#### **3.2.5.9 RopMoveFolder**

**RopMoveFolder** moves a folder from one parent to another. All the content and subfolders of the folder are moved with the folder.

If the client requests asynchronous execution, then the server MAY execute this ROP asynchronously. For more details regarding **RopProgress**, including usages, restrictions and notes, see [MS-OXCPRPT].

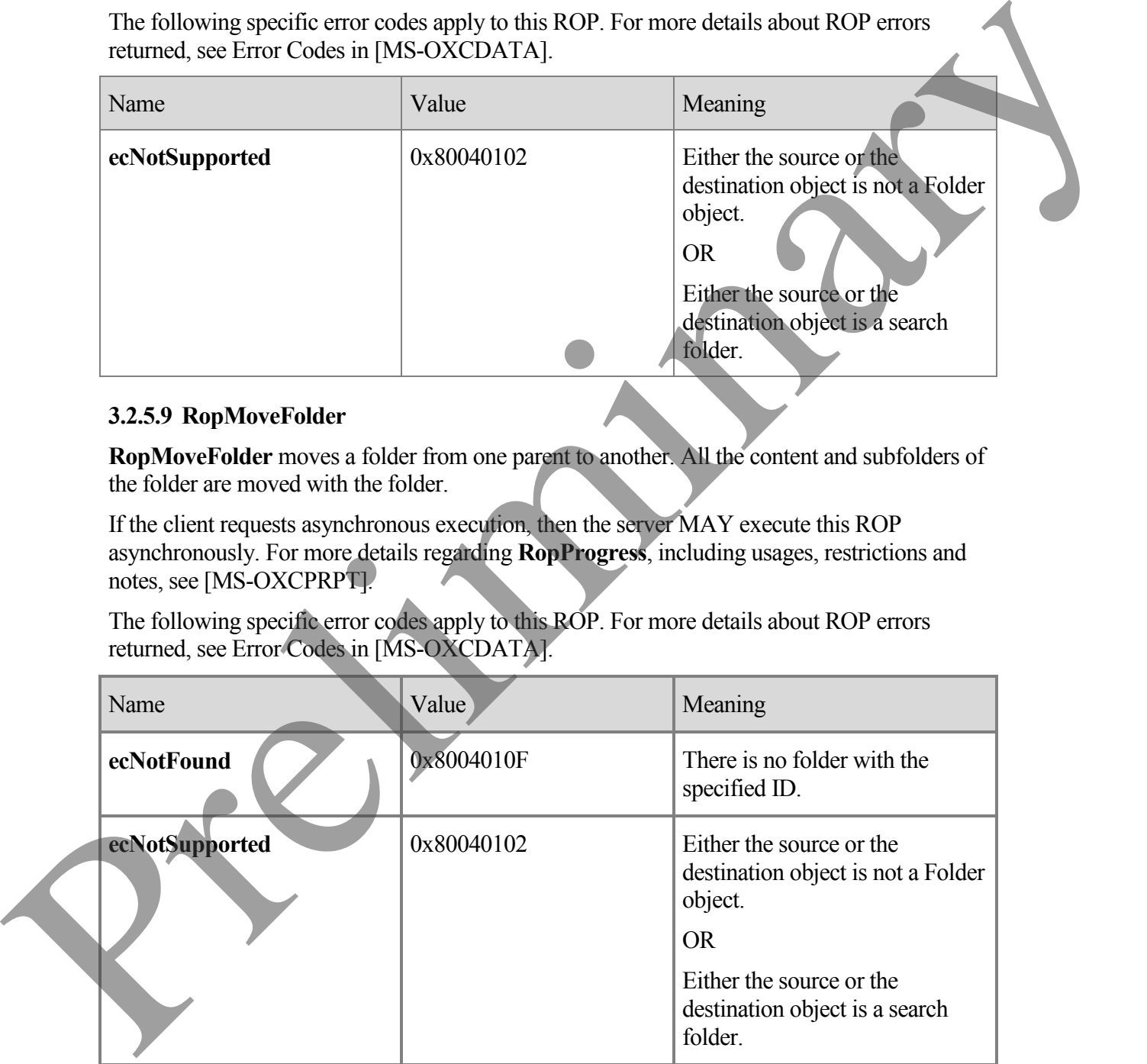

#### **3.2.5.10 RopCopyFolder**

**RopCopyFolder** creates a new folder on the destination parent folder, copying the properties and content of the source folder to the new folder.

All messages in the source folder MUST be duplicated in the new folder.

If the **WantRecursive** flag is used, then the subfolders contained in the source folder MUST also be duplicated in the new folder, including their properties, messages, and subfolders (in a recursive manner).

If the client requests asynchronous execution, then the server MAY execute this ROP asynchronously. For more details regarding **RopProgress**, including usages, restrictions and notes, see [MS-OXCPRPT].

The following specific error codes apply to this ROP. For more details about ROP errors returned, see Error Codes in [MS-OXCDATA].

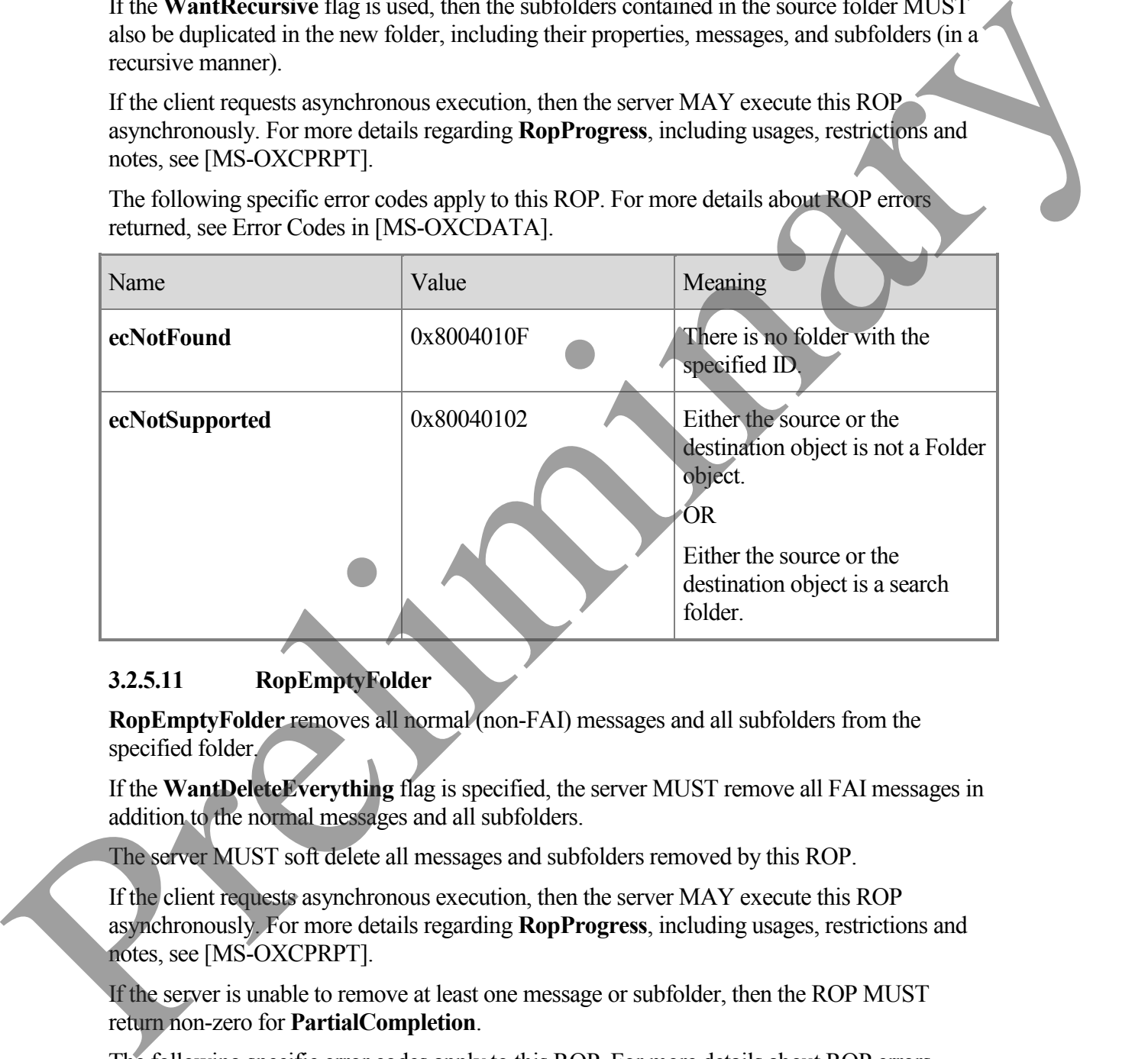

#### **3.2.5.11 RopEmptyFolder**

**RopEmptyFolder** removes all normal (non-FAI) messages and all subfolders from the specified folder.

If the **WantDeleteEverything** flag is specified, the server MUST remove all FAI messages in addition to the normal messages and all subfolders.

The server MUST soft delete all messages and subfolders removed by this ROP.

If the client requests asynchronous execution, then the server MAY execute this ROP asynchronously. For more details regarding **RopProgress**, including usages, restrictions and notes, see [MS-OXCPRPT].

If the server is unable to remove at least one message or subfolder, then the ROP MUST return non-zero for **PartialCompletion**.

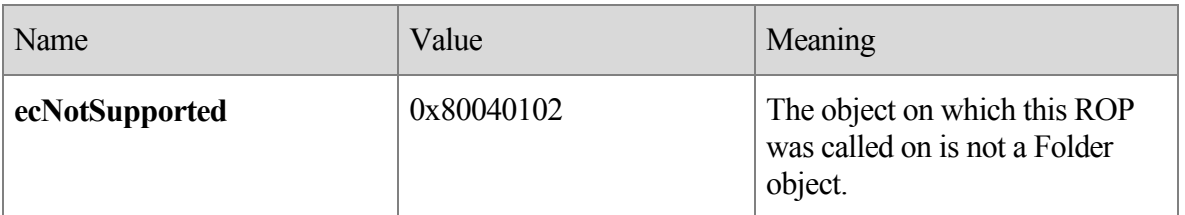

#### **3.2.5.12 RopHardDeleteMessagesAndSubfolders**

**RopHardDeleteMessagesAndSubfolders** behaves in the same way as **RopEmptyFolder**, except that messages and subfolders removed by this ROP MUST be hard deleted instead of soft deleted.

The following specific error codes apply to this ROP. For more details about ROP errors returned, see [MS-OXCDATA].

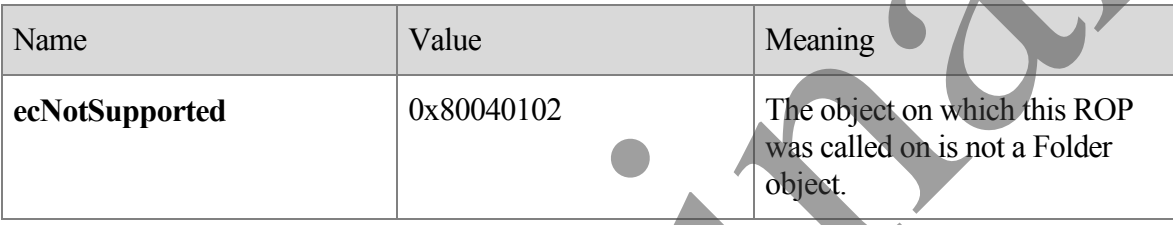

#### **3.2.5.13 RopDeleteMessages**

**RopDeleteMessages** removes existing messages from the database.

Messages deleted with this ROP are soft deleted.

If the client requests asynchronous execution, then the server MAY execute this ROP asynchronously. For more details regarding **RopProgress**, including usages, restrictions and notes,on the asynchronous execution of ROPs, see **RopProgress** in [MS-OXCPRPT].

The following specific error codes apply to this ROP. For more details about ROP errors returned, see Error Codes in [MS-OXCDATA].

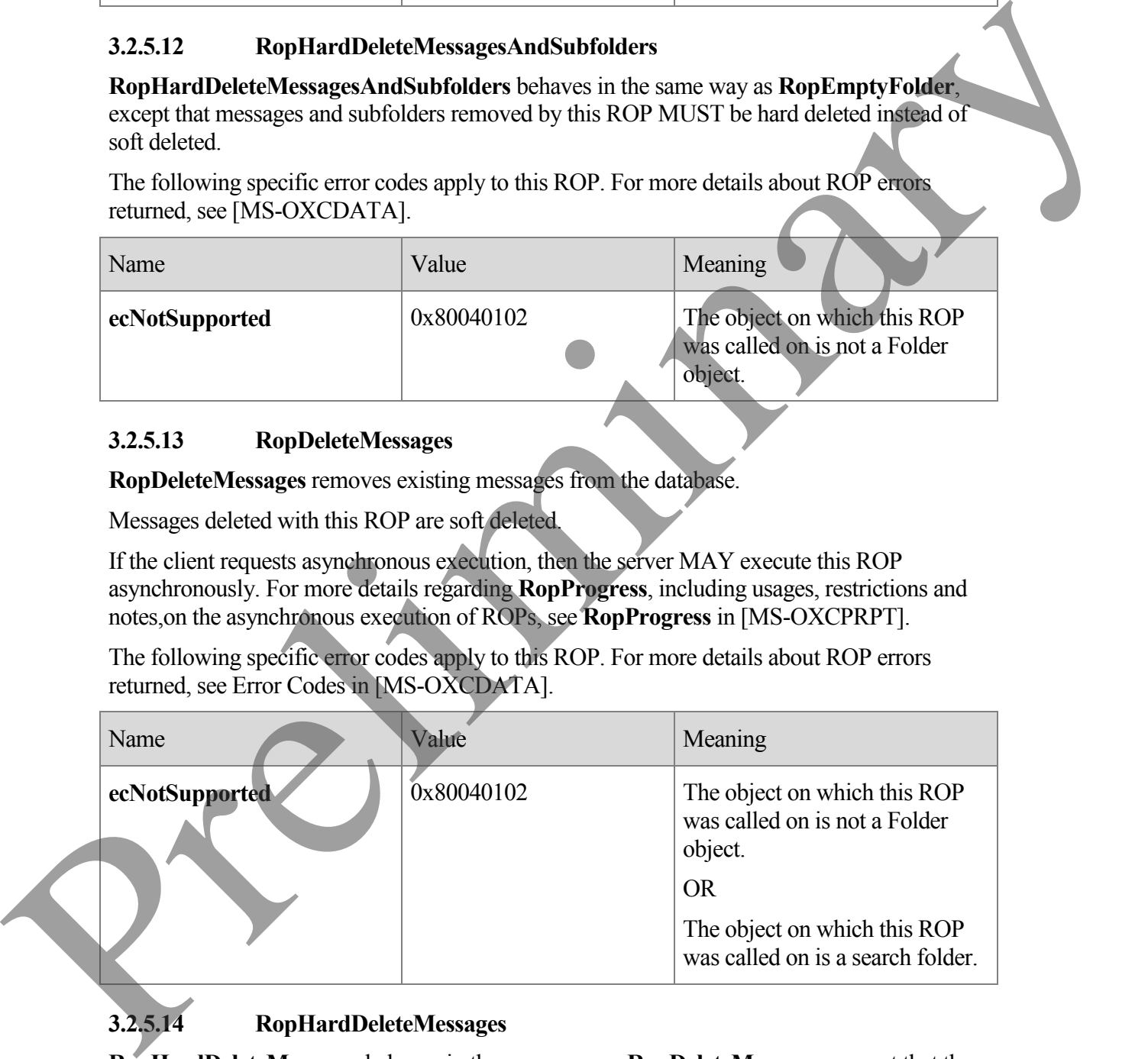

#### **3.2.5.14 RopHardDeleteMessages**

**RopHardDeleteMessages** behaves in the same way as **RopDeleteMessages**, except that the deleted messages are hard deleted instead of soft deleted.

If the client requests asynchronous execution, then the server MAY execute this ROP asynchronously. For more details regarding **RopProgress**, including usages, restrictions and notes, see [MS-OXCPRPT].

The following specific error codes apply to this ROP. For more details about ROP errors returned, see Error Codes in [MS-OXCDATA].

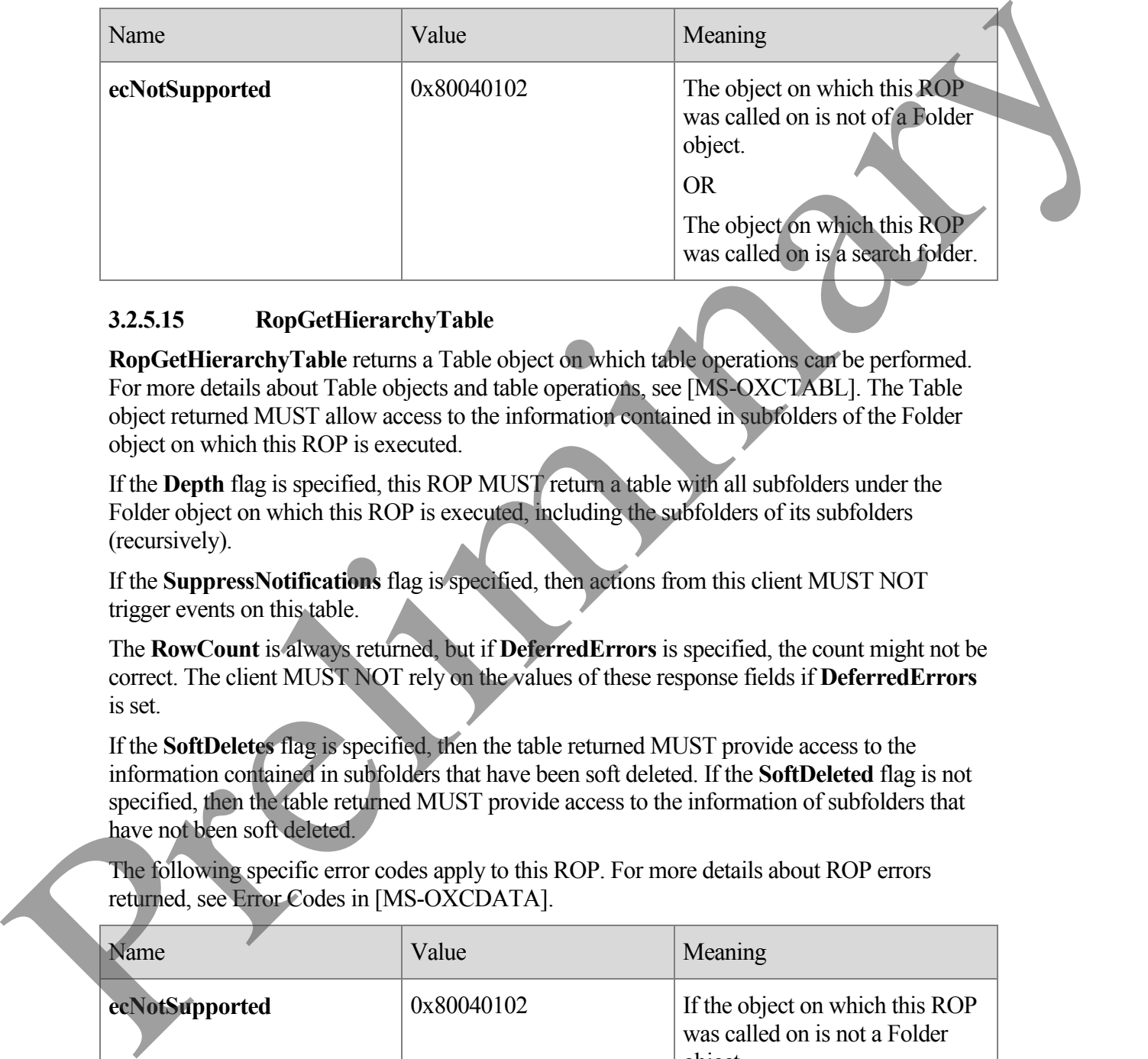

#### **3.2.5.15 RopGetHierarchyTable**

**RopGetHierarchyTable** returns a Table object on which table operations can be performed. For more details about Table objects and table operations, see [MS-OXCTABL]. The Table object returned MUST allow access to the information contained in subfolders of the Folder object on which this ROP is executed.

If the **Depth** flag is specified, this ROP MUST return a table with all subfolders under the Folder object on which this ROP is executed, including the subfolders of its subfolders (recursively).

If the **SuppressNotifications** flag is specified, then actions from this client MUST NOT trigger events on this table.

The **RowCount** is always returned, but if **DeferredErrors** is specified, the count might not be correct. The client MUST NOT rely on the values of these response fields if **DeferredErrors** is set.

If the **SoftDeletes** flag is specified, then the table returned MUST provide access to the information contained in subfolders that have been soft deleted. If the **SoftDeleted** flag is not specified, then the table returned MUST provide access to the information of subfolders that have not been soft deleted.

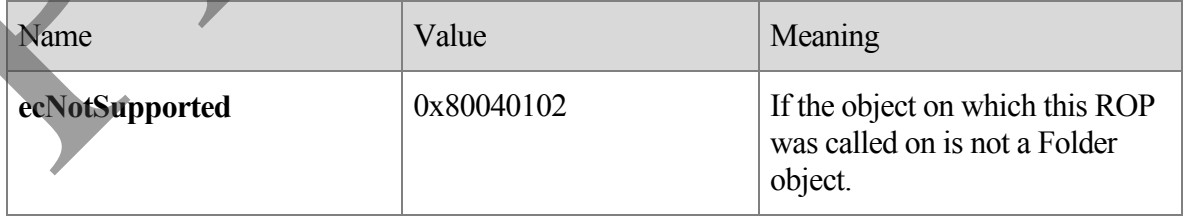

#### **3.2.5.16 RopGetContentsTable**

**RopGetContentsTable** returns a Table object on which table operations can be performed. For more details about Table objects and table operations, see [MS-OXCTABL]. The Table object returned MUST provide information of messages directly under the Folder object on which this ROP is executed.

If the Associated flag is specified, the table returned MUST only contain information about FAI messages directly under the specified folder. If the Associated flag is not specified, the table returned MUST contain information about only normal (non-FAI) messages directly under the specified folder.

If the **SoftDeletes** flag is specified, then the table returned MUST provide access to the information of messages that have been soft deleted. If the **SoftDeleted** flag is not specified, then the table returned MUST provide access to the information of messages that have not been soft deleted.

If the **NoNotifications** flag is specified, actions that would normally trigger notifications on the table MUST NOT trigger any notifications.

The **RowCount** is always returned, but if the **DeferredErrors** is specified, the count might not be correct. The client MUST NOT rely on the values of these response fields if **DeferredErrors** is set.

The following specific error codes apply to this ROP. For more details about ROP errors returned, see Error Codes in [MS-OXCDATA].

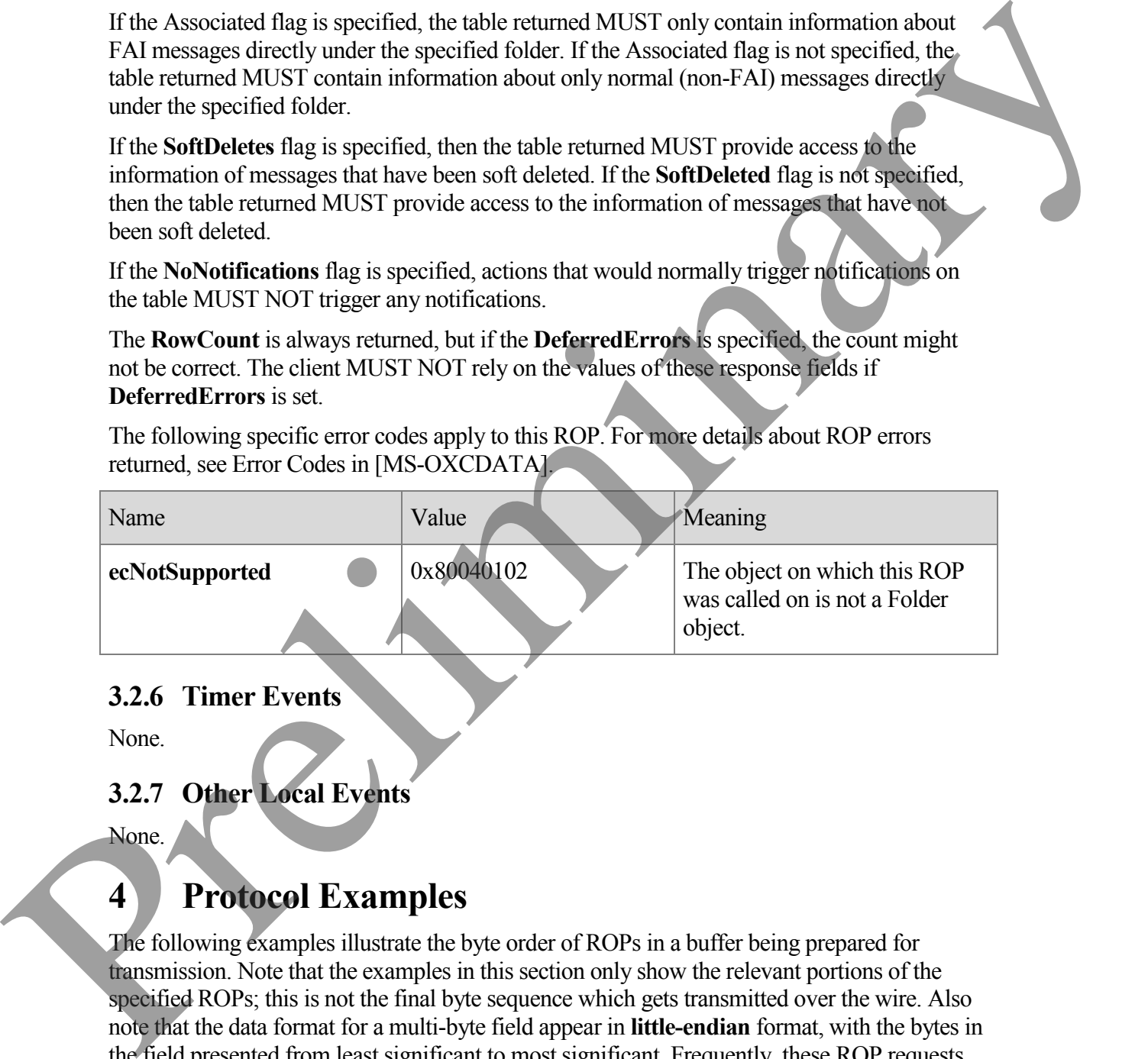

### **3.2.6 Timer Events**

None.

# **3.2.7 Other Local Events**

None.

# **4 Protocol Examples**

The following examples illustrate the byte order of ROPs in a buffer being prepared for transmission. Note that the examples in this section only show the relevant portions of the specified ROPs; this is not the final byte sequence which gets transmitted over the wire. Also note that the data format for a multi-byte field appear in **little-endian** format, with the bytes in the field presented from least significant to most significant. Frequently, these ROP requests are packed with other ROP requests, compressed, obfuscated, and then packed in one or more

RPC calls. These examples assume that the client has already successfully logged onto the server and obtained any server object handles needed to be used as inputs into the ROPs. For more details about RPC calls, see [MS-OXCRPC].

Examples in this section use the following format for byte sequences:

**0080:** 45 4d 53 4d 44 42 2e 44-4c 4c 00 00 00 00 00 00

The bold value at the far left is the offset of the following bytes into the buffer, expressed in hexadecimal notation. Following the offset is a series of up to 16 bytes, with each two character sequence describing the value of one byte in hexadecimal notation. The underlined byte "4d" (01001101) is located 0x83 bytes (131 bytes) from the beginning of the buffer. The dash between the eighth byte ("44") and the ninth byte ("4c") bytes has no semantic value, and serves only to distinguish the eight byte boundary for readability. The bold value at the first time of Bissing the relation of Fourier contents and the content of the content of the same of the bytis with a content of the same of the same of the bissing in the decision of the same of the

Such a byte sequence is followed by one or more lines interpreting it. In larger examples the byte sequence is shown once in its entirety and then repeated in smaller chunks, with each smaller chunk interpreted separately.

When explaining **HandleIndex** values, the example text describes the server object referenced by the handle index. For more details about server object handles, see [MS-OXCROPS].

# **4.1 Creating a New Folder with RopCreateFolder**

The following example describes the content of the ROP request and response buffers for a successful **RopCreateFolder** operation, as specified in section 2.2.3.

# **4.1.1 Client Request Buffer**

The client request buffer for the **RopCreateFolder** example is formatted as follows:

**0000:** 1c 00 00 01 01 01 00 00-46 00 6f 00 6c 00 64 00 **0010:** 65 00 72 00 31 00 00 00-00 00

The first four bytes refer to the **ROPId**, **LogonIndex**, **HandleIndex**, **FolderHandleIndex** fields of the **RopCreateFolder** format as specified in section 2.2.3.

**0000:** 1c 00 00 01

**RopId**: 0x1c (**RopCreateFolder**)

**LogonId**: 0x00

**InputHandleIndex**: 0x00. This value specifies the location where the handle for the input folder is stored.

**OutputHandleIndex**: 0x01. This value specifies the location where the handle for the newly created folder is stored.

The next four bytes contain the **FolderType**, **UseUnicodeString**, **OpenExisting**, and **HasLongTermId** fields of the **RopCreateFolder** format as specified in section 2.2.3. These fields affect how the operation is carried out.

**0004:** 01 01 00 00

**FolderType**: 0x01 (generic). The folder is a generic folder.

**UseUnicodeString**: 0x01 (TRUE). This value indicates that the folder name is in Unicode format.

**OpenExisting**: 0x00 (FALSE). This value indicates that the operation will fail if the folder already exists.

**HasLongTermId**: 0x00 (FALSE). This value indicates that the **LongTermEID** field is not included in the request.

The next 10 bytes contain the **DisplayName** field. This field is a null-terminated string containing the name of the folder to create, and is formatted as Unicode text, as indicated by the value sent in the **UseUnicodeStrings** field. **Open variant** Unit of OGPA ISES. I has value indetects that the operation will find the signal restrict (500) (PA ISE). This value indetects that the langt term kind and set of the signal Theorem (include the create, and

**0008:** 46 00 6f 00 6c 00 64 00-65 00 72 00 31 00 00 00

**DisplayName**: "Folder1"

The **Comment** field is sent next and, in this example, is a null-terminated string consisting of zero (0) characters, and follows the same text format (Unicode) as the **DisplayName** field.

**0018:** 00 00

Comment: ""

#### **4.1.2 Server Responds to Client Request**

```
0000: 1c 01 00 00 00 00 01 00-00 00 0e 91 52 12 00
```
The first six bytes contain the **RopId**, **OutputHandleIndex** and **ReturnValue** response fields specified in section 2.2.3.2:

**0000:** 1c 01 00 00 00 00

**RopId**: 0x1c (**RopCreateFolder**)

**OutputHandleIndex**: 0x01. This is the same index as the **OutputHandleIndex** specified in the request.

**ReturnValue**: 0x00000000. This response indicates that the folder has successfully been created.

The next eight bytes provide the **FolderId** property for the newly created folder:

**0006:** 01 00 00 00 0e 91 52 12

**FolderId**: 0001-00000e915212

The next byte contains the **IsExistingFolder** response field.

000F: 00

**IsExistingFolder**: 0x00 (FALSE). This value indicates that a new folder was created.

Since **IsExistingFolder** is FALSE, this is the last byte of this ROP response buffer.

# **4.2 Deleting an Existing Folder with RopDeleteFolder**

The following example describes the content of the ROP request and response buffers for a successful **RopDeleteFolder** operation as specified in section 2.2.4.

### **4.2.1 Client Request Buffer**

The client request buffer for the **RopDeleteFolder** example consists of a 12-byte sequence formatted as follows:

**0000:** 1d 00 01 05 01 00 00 00-0e 8e df 36

#### **RopId**: 0x1d (**RopDeleteFolder**)

**LogonId**: 0x00

**InputHandleIndex**: 0x01. This value specifies the location where the handle for the folder is stored

**DeleteFolderFlag**: 0x05 (**DEL\_MESSAGES** | **DEL\_FOLDERS**). This value indicates that the specified folder and all messages and subfolders within the folder need to be deleted.

**FolderId**: 0001-00000e8edf36. This field uniquely identifies the folder to be deleted.

### **4.2.2 Server Responds to Client Request**

The server response buffer for the successful **RopDeleteFolder** operation consists of a 7-byte sequence formatted as follows:

**0000:** 1d 01 00 00 00 00 00

**RopId**: 0x1d (**RopDeleteFolder**)

**InputHandleIndex**: 0x01. This is the same index as the **InputHandleIndex** specified in the request.

**ReturnValue**: 0x00000000. This response indicates that the folder has successfully been deleted.

**PartialCompletion**: 0x00 (FALSE). This response indicates that the operation was fully completed and all messages and folders specified in the ROP request were deleted.

# **4.3 Deleting Messages Within a Folder**

The following example describes the content of the ROP request and response buffers for a successful **RopDeleteMessages** operation as specified in section 2.2.13. In this example, a folder contains two messages, whose **MessageId** values are passed in the ROP. The client request but<br>the Toyother Constant Constant Constant of a 12-byte sequence<br>formation as follows:<br>The constant Constant Constant Constant Constant Constant Constant Constant Constant Constant Constant Constant<br>ma

#### **4.3.1 Client Request Buffer**

The client request buffer for the **RopDeleteMessages** example consists of the sequence of bytes formatted as follows:

**0000:** 1e 00 00 00 01 02 00 01-00 00 00 0e 8e f1 48 01

**0010:** 00 00 00 0e 8e c3 02

The first five bytes refer to the **RopId**, **LogonId**, **InputHandleIndex**, **WantAsynchronous**, and **NotifyNonRead** fields of the **RopDeleteMessages** format as specified in section 2.2.13. 9010 : 02 02 0 0 0 e se  $-5$  2 0 0 0 e se  $-5$  2 0 0 0 e se  $-5$  2 0 0 0 e se  $-5$  2 1 0 0 0 e  $-1$  by the strategies of the Republic Color (and the specified in section 22 series and Notify NonRead fields of the Republic

**0000:** 1e 00 00 00 01

**RopId**: 0x1e (**RopDeleteMessages**)

**LogonId**: 0x00

**InputHandleIndex**: 0x00. This value specifies the location where the handle for the messages' parent folder is stored.

**WantAsynchronous**: 0x00 (FALSE).The ROP is executed synchronously.

**NotifyNonRead**: 0x01 (TRUE). The caller wants a notification if a message was deleted before it was read.

The remaining bytes in the buffer consist of the list of messages to delete.

**0005:** 02 00 01 00 00 00 0e 8e-f1 48 01 00 00 00 0e 8e

**0015:** c3 02

**MessageIdCount**: 0x0002. This value indicates how many messages are listed for deletion in the **MessageIds** field.

#### **MessageIds**:

0001-00000e8ef148. MessageId of a message to be deleted.

0001-00000e8ec302. MessageId of a message to be deleted.

#### **4.3.2 Server Responds to Client Request**

The server response buffer for the successful **RopDeleteMessages** operation consists of a 7 byte sequence formatted as follows:

**0000:** 1e 00 00 00 00 00 00

#### **RopId**: 0x1e (**RopDeleteMessages**)

**InputHandleIndex**: 0x00. This is the same index as the **InputHandleIndex** specified in the request buffer.

**ReturnValue**: 0x00000000. This response indicates that the items were successfully deleted.

**PartialCompletion**: 0x00(FALSE). This response indicates that the operation was fully completed and all messages specified in the ROP request were deleted.

# **4.4 Moving Messages From One Folder to Another**

The following example describes the content of the ROP request and response buffers for a successful **RopMoveCopyMessages** operation as specified in section 2.2.8. In this example, a message, specified by its MessageId, is moved from one folder to another, specified by folder handles. successful RopMovCopyMessages contain as specified in section 2.2.8. In this example, a<br>section by interesting the moved from one folder to another specified by folder<br>than CI Client Requests Buffer<br>The list of the Rep. T

### **4.4.1 Client Request Buffer**

The client request buffer for the **RopMoveCopyMessages** example consists of the sequence of bytes formatted as follows:

**0000:** 33 00 00 01 01 00 01 00-00 00 0e 8e ec 5d 00 00

The first four bytes refer to the **RopId**, **LogonId**, **SourceHandleIndex**, and **DestHandleIndex** fields of the **RopMoveCopyMessages** format as specified in section 2.2.8.

**0000:** 33 00 00 01

#### **RopId**: 0x33 (**RopMoveCopyMessages**)

**LogonIndex**: 0x00

**SourceHandleIndex**: 0x00. This value specifies the location where the handle for the messages' parent folder is stored.

**DestHandleIndex**: 0x01. This value specifies the location where the handle for the destination folder is stored.

The following 10 bytes consist of the list of messages to move.

**0004:** 01 00 01 00 00 00 0e 8e-ec 5d

**MessageIdCount**: 0x0001. This value indicates how many messages are listed for moving in the **MessageIds** field.

#### **MessageIds**:

0001-00000e8eec5d. MessageId of the message to be moved.

The final 2 bytes in the buffer contain the **WantAsynchronous** and **WantCopy** fields.

**000e:** 00 00

**WantAsynchronous**: 0x00 (FALSE). The ROP is executed synchronously.

**WantCopy**: 0x00 (FALSE). This value indicates that the operation is a move rather than a copy.

**[MS-OXCFOLD] - v0.1** Folder Object Protocol Specification Copyright © 2008 Microsoft Corporation. Release: Friday, April 4, 2008

### **4.4.2 Server Responds to Client Request**

The server response buffer for the successful **RopMoveCopyMessages** operation consists of a 7-byte sequence formatted as follows:

**0000:** 33 00 00 00 00 00 00

#### **Ropid**: 0x33 (**RopMoveCopyMessages**)

**SourceHandleIndex**: 0x00. This is the same index as the **SourceHandleIndex** specified in the request buffer.

**ReturnValue**: 0x00000000. This response indicates that the items were successfully moved.

**PartialCompletion**: 0x00(FALSE). This response indicates that the operation was fully completed and all messages specified in the ROP request were moved.

# **4.5 Moving a Folder**

The following example describes the content of the ROP request and response buffers for a successful **RopMoveFolder** operation as specified in section 2.2.9. In this example, a folder, specified by its FolderId, is moved to a new location in the folder hierarchy. Ropi (6:32 (RopMoreCopyMessiges)<br>
Source Handle Index (bot) This is the wave include as the Source Handle Index specified in the request buffer<br>
Return Value : bot0000000. This response indicates that the items were small

### **4.5.1 Client Request Buffer**

The client request buffer for the **RopMoveFolder** example consists of a 30-byte sequence formatted as follows:

```
0000: 35 00 01 02 01 01 01 00-00 00 0e 8e df 36 46 00
0010: 6f 00 6c 00 64 00 65 00-72 00 31 00 00 00
```
The first six bytes of the request buffer map to the **RopId**, **LogonId**, **SourceHandleIndex**, **DestHandleIndex**, **WantAsynchronous**, and **UseUnicode** fields of the **RopMoveFolder** format as specified in section 2.2.9.

**0000:** 35 00 01 02 01 01

**RopId**: 0x35 (**RopMoveFolder**)

**LogonId**: 0x00

**SourceHandleIndex**: 0x01. This value specifies the location where the handle for the parent folder of the folder to move is stored.

**DestHandleIndex**: 0x02. This value specifies the location where the handle for the destination folder is located.

**WantAsynchronous**: 0x01 (TRUE). The ROP is executed asynchronously.

**UseUnicode**: 0x01 (TRUE). This value indicates that the **NewFolderName** field is in Unicode format.

The next eight bytes are the **FolderId** field.

**0006:** 01 00 00 00 0e 8e df 36

#### **FolderId**: 0001-00000e8edf36

The remaining 16 bytes of the request buffer specify the new name of the folder.

**000e:** 46 00 6f 00 6c 00 64 00-65 00 72 00 31 00 00 00

**NewFolderName**: "Folder1"

#### **4.5.2 Server Responds to Client Request**

The server response buffer for the successful **RopMoveFolder** operation consists of a 7-byte sequence formatted as follows:

```
0000: 35 01 00 00 00 00 00
```
**RopId**: 0x35 (**RopMoveFolder**)

**SourceHandleIndex**: 0x01. This is the same index as the **SourceHandleIndex** specified in the request buffer.

**ReturnValue**: 0x00000000. This response indicates that the folder was successfully moved.

**PartialCompletion**: 0x00(FALSE). This response indicates that the operation was fully completed.

# **4.6 Copying a Folder**

The following example describes the content of the ROP request and response buffers for a successful **RopCopyFolder** operation as specified in section 2.2.10. In this example, a folder, specified by its FolderId, copied to a new location in the folder hierarchy. NowFolderName: "Folder!"<br> **4.5.2** Server Responds to Client Request<br>
The server responds to Client Request<br>
2.1 Server because the server of the server of the server of the server of the server of the server of the server

### **4.6.1 Client Request Buffer**

The client request buffer for the **RopCopyFolder** example consists of a sequence of bytes formatted as follows:

**0000:** 36 00 00 01 01 01 01 01-00 00 00 0e 8e df 36 46 **0010:** 00 6f 00 6c 00 64 00 65-00 72 00 31 00 00 00

The first seven bytes of the request buffer map to the **RopId**, **LogonId**, **SourceHandleIndex**, **DestHandleIndex**, **WantAsynchronous**, **WantRecursive** and **UseUnicode** fields of the **RopCopyFolder** format as specified in section 2.2.10.

**0000:** 36 00 00 01 01 01 01

#### **RopId**: 0x36 (**RopCopyFolder**)

**LogonId**: 0x00

**SourceHandleIndex**: 0x00. This value specifies the location where the handle for the parent folder of the folder to copy is stored.

**DestFolderHandleIndex**: 0x01. This value specifies the location where the handle for the destination folder is stored.

**WantAsynchronous**: 0x01 (TRUE). The ROP is executed asynchronously.

**WantRecursive**: 0x01 (TRUE). The operationrecursively copies all subfolders, messages and properties.

**UseUnicode**: 0x01 (TRUE). This value indicates that the **NewFolderName** argument is in Unicode format.

The next eight bytes are the **FolderId** field.

**0006:** 01 00 00 00 0e 8e df 36

**FolderId**: 0001-00000e8edf36

The remaining 16 bytes of the request buffer specify the new name of the folder.

**000e:** 46 00 6f 00 6c 00 64 00-65 00 72 00 31 00 00 00

**NewFolderName**: "Folder1"

#### **4.6.2 Server Responds to Client Request**

The server response buffer for the successful **RopCopyFolder** operation consists of a 7-byte sequence formatted as follows: Use Linicode 0x01 (TRUE). This value indicates that the New Folder. Same argument The in tributed format.<br>
The next rejectively sare the Folder of field<br>
10006: 01. 50. 30. 90. 6e. 8e. af 25.<br>
The meaning 16 bydes of the

**0000:** 36 01 00 00 00 00 00

#### **RopId**: 0x36 (**RopCopyFolder**)

**SourceHandleIndex**: 0x01. This is the same index as the **SourceHandleIndex** specified in the request buffer.

**ReturnValue**: 0x00000000. This response indicates that the folder was successfully moved.

**PartialCompletion**: 0x00(FALSE). This response indicates that the operation was fully completed.

# **4.7 Getting the List of Subfolders Within a Message Folder**

This example demonstrates what the buffer for a successful **RopGetHierarchyTable** call looks like as specified in section 2.2.15. For more details about tables, see [MS-OXCTABL].

# **4.7.1 Client Request Buffer**

The client request buffer for the **RopGetHierarchyTable** example consists of a 5-byte sequence formatted as follows:

**0000:** 04 00 01 02 00

#### **RopId**: 0x04 (**RopGetHierarchyTable**)

**LogonId**: 0x00

**[MS-OXCFOLD] - v0.1** Folder Object Protocol Specification Copyright © 2008 Microsoft Corporation. Release: Friday, April 4, 2008

**InputHandleIndex**: 0x01. This value specifies the location where the handle for the folder to retrieve the hierarchy table for is stored.

**OutputHandleIndex**: 0x02. This value specifies the location where the handle for the hierarchy table will be stored.

**TableFlags**: 0x00. For details about TableFlags values, see section 2.2.15.1.1.

#### **4.7.2 Server Responds to Client Request**

The server response buffer for the successful **RopGetHierarchyTable** operation consists of a 10-byte sequence formatted as follows:

**0000:** 04 02 00 00 00 00 15 00-00 00

#### **RopId**: 0x04 (**RopGetHierarchyTable**)

**OutputHandleIndex**: 0x02. This is the same index as the **OutputHandleIndex** specified in the request buffer.

**Return Value**: 0x00000000. This response indicates that the hierarchy table was retrieved.

**RowCount**: 0x00000015. The table contains 21 rows.

### **4.8 Setting the Search Criteria for a Search Folder**

This example illustrates the buffer contents for a successful **RopSetSearchCriteria** operation as specified in section 2.2.6. The search folder in question is referred to by the **HandleIndex** parameter, and the search criteria filter specifies restrictions that limit the items in the search folder to mail items whose **PidTagImportance** property is set to 0x00000002 (High). For more details about the structure of a restriction, see SRestriction in [MS-OXCDATA].

#### **4.8.1 Client Request Buffer**

The client request buffer for the example **RopSetSearchCriteria** operation consists of a 316 byte sequence formatted as follows:

![](_page_63_Picture_205.jpeg)

**0090:** 00 1F 00 1A 00 49 00 50-00 4D 00 2E 00 41 00 63 **00A0:** 00 74 00 69 00 76 00 69-00 74 00 79 00 00 00 02 **00B0:** 03 02 00 01 00 1F 00 1A-00 1F 00 1A 00 49 00 50 **00C0:** 00 4D 00 2E 00 53 00 74-00 69 00 63 00 6B 00 79 **00D0:** 00 4E 00 6F 00 74 00 65-00 00 00 02 03 00 00 01 **00E0:** 00 1F 00 1A 00 1F 00 1A-00 49 00 50 00 4D 00 2E **00F0:** 00 54 00 61 00 73 00 6B-00 00 00 02 03 02 00 01 **0100:** 00 1F 00 1A 00 1F 00 1A-00 49 00 50 00 4D 00 2E **0110:** 00 54 00 61 00 73 00 6B-00 2E 00 00 00 00 01 00 **0120:** 04 04 03 00 17 00 03 00-17 00 02 00 00 00 01 00 **0130:** 01 00 00 00 00 00 14 88-2A 00 02 00

The first three bytes of the request buffer map to the **RopId**, **LogonIndex**, and **HandleIndex** fields of the **RopCopyFolder** format as specified in section 2.2.6.

**0000:** 30 00 01

#### **RopId**: 0x30 (**RopSetSearchCriteria**)

#### **LogonId**: 0x00

**InputHandleIndex**: 0x01. This value specifies the location where the handle for the search folder to configure is stored.

The next 299 bytes comprise the SRestriction that defines the search criteria for the search folder, broken down in further detail as follows:

```
0003: 29 01 00 02 00 00 07 00-02 03 02 00 01 00 1F 00
         0013: 1A 00 1F 00 1A 00 49 00-50 00 4D 00 2E 00 41 00
         0023: 70 00 70 00 6F 00 69 00-6E 00 74 00 6D 00 65 00
         0033: 6E 00 74 00 00 00 02 03-02 00 01 00 1F 00 1A 00
         0043: 1F 00 1A 00 49 00 50 00-4D 00 2E 00 43 00 6F 00
         0053: 6E 00 74 00 61 00 63 00-74 00 00 00 02 03 02 00
         0063: 01 00 1F 00 1A 00 1F 00-1A 00 49 00 50 00 4D 00
         0073: 2E 00 44 00 69 00 73 00-74 00 4C 00 69 00 73 00
         0083: 74 00 00 00 02 03 02 00-01 00 1F 00 1A 00 1F 00
         0093: 1A 00 49 00 50 00 4D 00-2E 00 41 00 63 00 74 00
         00A3: 69 00 76 00 69 00 74 00-79 00 00 00 02 03 02 00
         00B3
: 01 00 1F 00 1A 00 1F 00-1A 00 49 00 50 00 4D 000000 + 03 42 00 6F 03 74 0C 65-00 0C 63 62 33 63 63 03<br>
0000 + 03 1 7 0 1 A 0 1 F 0 1 A 0 1 P 0 1 A 0 49 05 00 4 10 0 48<br>
0070 + 03 14 00 0 1 A 0 1 F 0 1 A 0 49 00 63 00 40 40 0 40 0 40<br>
0100 + 03 43 60 61 0 7 3 60 65 00
```
**00C3:** 2E 00 53 00 74 00 69 00-63 00 6B 00 79 00 4E 00 **00D3:** 6F 00 74 00 65 00 00 00-02 03 00 00 01 00 1F 00 **00E3:** 1A 00 1F 00 1A 00 49 00-50 00 4D 00 2E 00 54 00 **00F3:** 61 00 73 00 6B 00 00 00-02 03 02 00 01 00 1F 00 **0103:** 1A 00 1F 00 1A 00 49 00-50 00 4D 00 2E 00 54 00 **0113:** 61 00 73 00 6B 00 2E 00-00 00 00 01 00 04 04 03 **0123:** 00 17 00 03 00 17 00 02-00 00 00

**RestrictionDataSize**: 0x0129. This value specifies that the size of the restriction block is 297 bytes.

**RestrictionData**: Bytes 0005-012A, which translate into the following restriction:

- 1. **RestrictType**: 0x00 (RES\_AND) **RestrictCount**: 0x0002
	- a. RestrictType: 0x00 (RES\_AND). RestrictCount: 0x0007
		- i. **RestrictType**: 0x02 (RES\_NOT) **RestrictType**: 0x03 (RES\_CONTENT) **FuzzyLevel**: 0x00010002 (FL\_PREFIX | FL\_IGNORECASE) **PropTag1**: 0x001a001f (**PidTagMessageClass**) **PropTag2**: 0x001a001f (**PidTagMessageClass**) **PropRule**: "IPM.Appointment"
		- ii. **RestrictType**: 0x02 (**RES\_NOT**) **RestrictType**: 0x03 (**RES\_CONTENT**) **FuzzyLevel**: 0x00010002 (**FL\_PREFIX | FL\_IGNORECASE**) **PropTag1**: 0x001a001f (**PidTagMessageClass**) **PropTag2**: 0x001a001f (**PidTagMessageClass**) **PropRule**: "IPM.Contact"
- **RestrictType**: 0x02 (**RES NOT**) **RestrictType**: 0x03 (**RES\_CONTENT**) **FuzzyLevel**: 0x00010002 (**FL\_PREFIX | FL\_IGNORECASE**) **PropTag1**: 0x001a001f (**PidTagMessageClass**) **PropTag2**: 0x001a001f (**PidTagMessageClass**) **PropRule**: "IPM.DistList" 0103: 1A co 12 o 12 o 13 co 14 co -50 o 2 d 16 co 22 co 3 54 o 2<br>
0133: 60 127 00 o 3 co 17 o 0 c2-00 o 0 c 3<br>
0133: 60 127 00 o 3 co 17 o 0 c2-00 o 0 c 3<br>
RedretionData Byts 0005-012A, which usake into the size of the re
	- iv. **RestrictType**: 0x02 (**RES\_NOT**) **RestrictType**: 0x03 (**RES\_CONTENT**) **FuzzyLevel**: 0x00010002 (**FL\_PREFIX | FL\_IGNORECASE**) **PropTag1**: 0x001a001f (**PidTagMessageClass**) **PropTag2**: 0x001a001f (**PidTagMessageClass**) **PropRule**: "IPM.Activity"

#### **[MS-OXCFOLD] - v0.1** Folder Object Protocol Specification Copyright © 2008 Microsoft Corporation. Release: Friday, April 4, 2008

- v. **RestrictType**: 0x02 (**RES\_NOT**) **RestrictType**: 0x03 (**RES\_CONTENT**) **FuzzyLevel**: 0x00010002 (**FL\_PREFIX | FL\_IGNORECASE**) **PropTag1**: 0x001a001f (**PidTagMessageClass**) **PropTag2**: 0x001a001f (**PidTagMessageClass**) **PropRule**: "IPM.StickyNote"
- vi. **RestrictType**: 0x02 (**RES\_NOT**) **RestrictType**: 0x03 (**RES\_CONTENT**) **FuzzyLevel**: 0x00010000 (**FL\_FULLSTRING | FL\_IGNORECASE**) **PropTag1**: 0x001a001f (**PidTagMessageClass**) **PropTag2**: 0x001a001f (**PidTagMessageClass**) **PropRule**: "IPM.Task"
- vii. **RestrictType**: 0x02 (**RES\_NOT**) **RestrictType**: 0x03 (**RES\_CONTENT**) **FuzzyLevel**: 0x00010002 (**FL\_PREFIX | FL\_IGNORECASE**) **PropTag1**: 0x001a001f (**PidTagMessageClass**) **PropTag2**: 0x001a001f (**PidTagMessageClass**) **PropRule**: "IPM.Task."
- b. RestrictType: 0x00 (RES\_AND). RestrictCount: 0x0001
	- i. **RestrictType**: 0x04 (**RES\_PROPERTY**) **RelOp**: 0x04 (**RELOP\_EQ**) **PropTag1**: 0x00170003 (**PidTagImportance**) **PropTag2**: 0x00170003 (**PidTagImportance**) **PropValue**: 0x00000002

A shorthand description of the above restriction is:

((**PidTagMessageClass** is not equal to "IPM.Appointment" AND **PidTagMessageClass** is not equal to "IPM.Contact" AND **PidTagMessageClass** is not equal to "IPM.DistList" AND **PidTagMessageClass** is not equal to "IPM.Activity" AND **PidTagMessageClass** is not equal to "IPM.StickyNote" AND **PidTagMessageClass** is not equal to "IPM.Task" AND **PidTagMessageClass** is not equal to "IPM.Task.") Free Contract Press (MS)<br>
Facebook (RES NOT)<br>
Restrict free Cost (RES NOT)<br>
Final Excels (Solution) (Fel. Terux FRNNG)<br>
Final Excels (Solution) (Fel. Terux FRNNG)<br>
Free Free Cost (Solution) (Fel. Terux FRNNG)<br>
Preping L. 0

AND

(**PidTagItemTmpFlags** bit 0x00000001 is not equal to zero)) The next 10 bytes consist of the **FolderIdCount** and **FolderIds** fields:

#### **012E**: 01 00 01 00 00 00 00 00-14 88

**FolderIdCount**: 0x0001. This value specifies the number of folders within the scope of the search folder.

**FolderIds**: 0001-000000001488. Identifies the folder to be searched.

**0138**: 2A 00 02 00

**SearchFlags**: 0x0002002A (**RESTART**\_**SEARCH** | **SHALLOW**\_**SEARCH** | **BACKGROUND**\_**SEARCH** | **NON**\_**CONTENT**\_**INDEXED**\_**SEARCH**)

#### **4.8.2 Server Responds to Client Request**

The server response buffer for the **RopSetSearchCriteria** operation consists of a 6-byte sequence formatted as follows:

**0000**: 30 01 00 00 00 00

#### **RopId**: 0x30 (**RopSetSearchCriteria**)

**InputHandleIndex**: 0x01. This is the same index as the **InputHandleIndex** specified in the request buffer.

**ReturnValue**: 0x00000000. This response indicates that the search criteria were set on the folder.

# **4.9 Getting the Search Criteria for a Search Folder**

This example illustrates the buffer contents for a successful **RopGetSearchCriteria** operation as specified in section 2.2.7. The search folder in question is referred to by the **HandleIndex** parameter, and the search criteria filter that is returned specifies restrictions that limit the items in the search folder to mail items whose **PidTagImportance** property is set to 0x00000002 (High). For more details about the structure of a restriction, see SRestriction in [MS-OXCDATA]. 10.88: 2A 00 02.00<br>
Search Figgs: 0x00/2002/(RESTART SEARCH) SHALLOW SEARCH)<br>
BACKGROUND SEARCH) NON CONTENT INDEXED SEARCH)<br>
THE SECRE RESPONS to Client Request<br>
The street response in that for the RopsetSearchCriteria o

### **4.9.1 Client Request Buffer**

The client request buffer for the **RopGetSearchCriteria** example consists of a sequence of bytes formatted as follows:

**0000:** 31 00 00 01 01 00

#### **RopId**: 0x31 (**RopGetSearchCriteria**)

#### **LogonId**: 0x00

**InputHandleIndex**: 0x00. This value specifies the location where the handle for the search folder to query for criteria is stored.

**UseUnicode**: 0x01 (TRUE). This value indicates that the response restriction is expected to include Unicode strings.

**IncludeRestriction**: 0x01. This value indicates that the server response is expected to include the restriction data for the search folder.

**IncludetFolders**: 0x00. This value indicates that the server response is not expected to include the set of folders within the search scope.

#### **4.9.2 Server Responds to Client Request**

The server response buffer for the successful **RopGetSearchCriteria** operation consists of a 312-byte sequence formatted as follows:

**0000:** 31 00 00 00 00 00 29 01-00 02 00 00 07 00 02 03 **0010:** 02 00 01 00 1F 00 1A 00-1F 00 1A 00 49 00 50 00 **0020:** 4D 00 2E 00 41 00 70 00-70 00 6F 00 69 00 6E 00 **0030:** 74 00 6D 00 65 00 6E 00-74 00 00 00 02 03 02 00 **0040:** 01 00 1F 00 1A 00 1F 00-1A 00 49 00 50 00 4D 00 **0050:** 2E 00 43 00 6F 00 6E 00-74 00 61 00 63 00 74 00 **0060:** 00 00 02 03 02 00 01 00-1F 00 1A 00 1F 00 1A 00 **0070:** 49 00 50 00 4D 00 2E 00-44 00 69 00 73 00 74 00 **0080:** 4C 00 69 00 73 00 74 00-00 00 02 03 02 00 01 00 **0090:** 1F 00 1A 00 1F 00 1A 00-49 00 50 00 4D 00 2E 00 **00A0:** 41 00 63 00 74 00 69 00-76 00 69 00 74 00 79 00 **00B0:** 00 00 02 03 02 00 01 00-1F 00 1A 00 1F 00 1A 00 **00C0:** 49 00 50 00 4D 00 2E 00-53 00 74 00 69 00 63 00 **00D0:** 6B 00 79 00 4E 00 6F 00-74 00 65 00 00 00 02 03 **00E0:** 00 00 01 00 1F 00 1A 00-1F 00 1A 00 49 00 50 00 **00F0:** 4D 00 2E 00 54 00 61 00-73 00 6B 00 00 00 02 03 **0100:** 02 00 01 00 1F 00 1A 00-1F 00 1A 00 49 00 50 00 **0110:** 4D 00 2E 00 54 00 61 00-73 00 6B 00 2E 00 00 00 **0120:** 00 01 00 04 04 03 00 17-00 03 00 17 00 02 00 00 **0130:** 00 00 00 00 01 00 00 00 4.9.2 Server Response to fill on the successive Request<br>
The store response but for the successive Republic Response.<br>
1212-byte sequence formated as follows:<br>
1312-byte sequence formated as follows:<br>
1312-byte sequence f

The first six bytes contain the **RopId**, **InputHandleIndex**, and **ReturnValue** response fields specified in section 2.2.7.2:

**0000**: 31 00 00 00 00 00

**RopId**: 0x31 (**RopGetSearchCriteria**)

**InputHandleIndex**: 0x00. This is the same index as the **InputHandleIndex** specified in the request buffer.

**ReturnValue**: 0x00000000. This response indicates that the search criteria for the search folder were successfully retrieved.

The next 299 bytes comprise the [SRestriction](http://go.microsoft.com/fwlink/?LinkId=92881) that defines the search criteria for the search folder, broken down in further detail as follows:

**0006:** 29 01 00 02 00 00 07 00-02 03 02 00 01 00 1F 00 **0016:** 1A 00 1F 00 1A 00 49 00-50 00 4D 00 2E 00 41 00 **0026:** 70 00 70 00 6F 00 69 00-6E 00 74 00 6D 00 65 00 **0036:** 6E 00 74 00 00 00 02 03-02 00 01 00 1F 00 1A 00 **0046:** 1F 00 1A 00 49 00 50 00-4D 00 2E 00 43 00 6F 00 **0056:** 6E 00 74 00 61 00 63 00-74 00 00 00 02 03 02 00 **0066:** 01 00 1F 00 1A 00 1F 00-1A 00 49 00 50 00 4D 00 **0076:** 2E 00 44 00 69 00 73 00-74 00 4C 00 69 00 73 00 **0086:** 74 00 00 00 02 03 02 00-01 00 1F 00 1A 00 1F 00 **0096:** 1A 00 49 00 50 00 4D 00-2E 00 41 00 63 00 74 00 **00A6:** 69 00 76 00 69 00 74 00-79 00 00 00 02 03 02 00 **00B6:** 01 00 1F 00 1A 00 1F 00-1A 00 49 00 50 00 4D 00 **00C6:** 2E 00 53 00 74 00 69 00-63 00 6B 00 79 00 4E 00 **00D6:** 6F 00 74 00 65 00 00 00-02 03 00 00 01 00 1F 00 **00E6:** 1A 00 1F 00 1A 00 49 00-50 00 4D 00 2E 00 54 00 **00F6:** 61 00 73 00 6B 00 00 00-02 03 02 00 01 00 1F 00 **0106:** 1A 00 1F 00 1A 00 49 00-50 00 4D 00 2E 00 54 00 **0116:** 61 00 73 00 6B 00 2E 00-00 00 00 01 00 04 04 03 **0126:** 00 17 00 03 00 17 00 02-00 00 00 folder, broken down in further detail as follows.<br>
0066: 29 01:00 02:00 00 07:00 42:00 20:00 00 01:00 01:00<br>
0016: 1A 001 0 00 000 000 02:00 42:00 40 00 01:00 100<br>
0036: 50:00 40 000 000 02:00:40 000 00 100 01:00 100<br>
003

**RestrictionDataSize**: 0x0129. This value specifies the size of the restriction block that is 297 bytes.

**RestrictionData**: Bytes 0005-012A, which translate into the following restriction:

- 1. RestrictType: 0x00 (**RES\_AND**) RestrictCount: 0x0002
	- a. RestrictType: 0x00 (**RES\_AND**). RestrictCount: 0x0007
- i. **RestrictType**: 0x02 (**RES\_NOT**) **RestrictType**: 0x03 (**RES\_CONTENT**) **FuzzyLevel**: 0x00010002 (**FL\_PREFIX | FL\_IGNORECASE**) **PropTag1**: 0x001a001f (**PidTagMessageClass**) **PropTag2**: 0x001a001f (**PidTagMessageClass**) **PropRule**: "IPM.Appointment"
- ii. **RestrictType**: 0x02 (**RES\_NOT**) **RestrictType**: 0x03 (**RES\_CONTENT**) **FuzzyLevel**: 0x00010002 (**FL\_PREFIX | FL\_IGNORECASE**) **PropTag1**: 0x001a001f (**PidTagMessageClass**) **PropTag2**: 0x001a001f (**PidTagMessageClass**) **PropRule**: "IPM.Contact"
- iii. **RestrictType**: 0x02 (**RES\_NOT) RestrictType**: 0x03 (**RES\_CONTENT**) **FuzzyLevel**: 0x00010002 (**FL\_PREFIX | FL\_IGNORECASE**) **PropTag1**: 0x001a001f (**PidTagMessageClass**) **PropTag2**: 0x001a001f (**PidTagMessageClass**) **PropRule**: "IPM.DistList"
- iv. **RestrictType**: 0x02 (**RES\_NOT**) **RestrictType**: 0x03 (**RES\_CONTENT**) **FuzzyLevel**: 0x00010002 (**FL\_PREFIX | FL\_IGNORECASE**) **PropTag1**: 0x001a001f (**PidTagMessageClass**) **PropTag2**: 0x001a001f (**PidTagMessageClass**) **PropRule**: "IPM.Activity"
- v. **RestrictType**: 0x02 (**RES\_NOT**) **RestrictType**: 0x03 (**RES\_CONTENT**) **FuzzyLevel**: 0x00010002 (**FL\_PREFIX | FL\_IGNORECASE**) **PropTag1**: 0x001a001f (**PidTagMessageClass**) **PropTag2**: 0x001a001f (**PidTagMessageClass**) PropRule: "IPM.StickyNote" Free Control (MET)<br>
Restrict fyric (SO (RES NOT)<br>
Restrict for CoNTRENS (FT, IGNORECASE)<br>
Prop Tage (Solution) (FT, IGNORECASE)<br>
Prop Tage (Solution) (FT (FT and Search Class)<br>
Prop Tage (Solution) (FT (FT and Search Clas
	- vi. **RestrictType**: 0x02 (**RES\_NOT**) **RestrictType**: 0x03 (**RES\_CONTENT**) **FuzzyLevel**: 0x00010000 (**FL\_FULLSTRING | FL\_IGNORECASE**) **PropTag1**: 0x001a001f (**PidTagMessageClass**) **PropTag2**: 0x001a001f (**PidTagMessageClass**) **PropRule**: "IPM.Task"
	-

vii. **RestrictType**: 0x02 (**RES\_NOT**) **RestrictType**: 0x03 (**RES\_CONTENT**) **FuzzyLevel**: 0x00010002 (**FL\_PREFIX | FL\_IGNORECASE**) **PropTag1**: 0x001a001f (**PidTagMessageClass**)

**PropTag2**: 0x001a001f (**PidTagMessageClass**) **PropRule**: "IPM.Task."

- b. **RestrictType**: 0x00 (**RES\_AND**). **RestrictCount**: 0x0001
- c. **RestrictType:** 0x04 (**RES\_PROPERTY**) **RelOp**: 0x04 (**RELOP\_EQ**) **PropTag1**: 0x00170003 (**PidTagImportance**) **PropTag2**: 0x00170003 (**PidTagImportance**) **PropValue**: 0x00000002 **EXECUTE:**<br> **EXECUTE AND AND CONSULTER CONTINUE CONTINUE (NETTURE CONTINUE PRINCIPALE CONTINUE CONTINUE PRINCIPALE CONTINUE CONTINUE PRINCIPALE (PHOTOGRAPHER CONTINUE PRINCIPALE CONTINUE PRINCIPALE CONTINUES PRINCIPALE CO**

A shorthand pseudocode description of the above restriction is:

((**PidTagMessageClass** is not equal to "IPM.Appointment" AND

**PidTagMessageClass** is not equal to "IPM.Contact" AND

**PidTagMessageClass** is not equal to "IPM.DistList" AND

**PidTagMessageClass** is not equal to "IPM.Activity" AND

**PidTagMessageClass** is not equal to "IPM.StickyNote" AND

**PidTagMessageClass** is not equal to "IPM.Task" AND

**PidTagMessageClass** is not equal to "IPM.Task.")

AND

(**PidTagItemTmpFlags** bit 0x00000001 is not equal to zero))

The final five bytes of the server response buffer contain the **LogonIndex** and **SearchStateFlag** fields.

**0133**: 00 01 00 00 00

**LogonIndex**: 0x00. This is the **LogonIndex** used in a previous **ROPLogon** call.

**SearchStateFlags**: 0x00000001 (**SEARCH**\_**RUNNING**)

# **5 Security**

# **5.1 Security Considerations for Implementers**

There are no special security considerations specific to this specification. General security considerations pertaining to the underlying ROP-based transport apply.

# **5.2 Index of Security Parameters**

None

**[MS-OXCFOLD] - v0.1** Folder Object Protocol Specification Copyright © 2008 Microsoft Corporation. Release: Friday, April 4, 2008
## **6 Appendix A: Office/Exchange Behavior**

The information in this specification is applicable to the following versions of Office/Exchange:

- Office 2003 with Service Pack 3 applied
- Exchange 2003 with Service Pack 2 applied
- Office 2007 with Service Pack 1 applied
- Exchange 2007 with Service Pack 1 applied

Exceptions, if any, are noted below. Unless otherwise specified, any statement of optional behavior in this specification prescribed using the terms SHOULD or SHOULD NOT implies Office/Exchange behavior in accordance with the SHOULD or SHOULD NOT prescription. Unless otherwise specified, the term MAY implies Office/Exchange does not follow the prescription. • Fixching 2003 with Service Pads at applied<br>
• Christele 2007 with Service Pads at applied<br>
• Exceptions, frança are constrained between the spinoled<br>
Exceptions, frança are constrained between the signations<br>
Office Exch

## **7 Index**

Appendix A Office/Exchange behavior, 73 Introduction, 6 Applicability statement, 10 Glossary, 6 Prerequisites/Preconditions, 10 Protocol overview (synopsis), 9 References, 7 Relationship to other protocols, 9 Standards assignments, 10 Vendor-extensible fields, 10 Versioning and capability statement, 10 Messages, 10 Folder object properties, 36 Message syntax, 10 Transport, 10 Protocol details, 39 Client details, 39 Deleting messages within a folder, 58 Server details, 43 Protocol examples, 55 Copying a folder, 62 Creating a new folder with RopCreateFolder, 56 Deleting an existing folder with RopDeleteFolder, 58 Getting the list of subfolders within a messsage folder, 63 Getting the search criteria for a search folder, 68 Moving a folder, 61 Moving messages from one folder to another, 60 Setting the search criteria for a search folder, 64 References Informative references, 9 Normative references, 7 Security, 72 Index of security parameters, 72 Security considerations for implementers, 72 Introduction 6<br>
Chiessing, 10<br>
Chiessing, Chiessing, 10<br>
Chiessing, Street<br>
Preceptisings: Preconditions, 10<br>
Preceptions: (Spanish, 9<br>
Redistrictions) of the precedes 9<br>
Redistribution of the precedes of presenting in th